# How to submit a dossier for EU authorisation E-Submission Food Chain (ESFC) platform

User Guide v 9.5.0 April 2024 **Disclaimer**: The information provided in this user guidance is designated to provide helpful information on the usage of the E-Submission Food Chain platform. This user guidance is not meant to be used, nor should it be used, as interpretation of any official legislative documents. For legal information, please consult the Transparency Regulation and the sectorial legislations on the food and feed domains. For any information related to EFSA practical arrangements, please consult the EFSA website.

The software described in this document is furnished under a licence agreement or non-disclosure agreement. The same agreement covers this publication. No part of this publication may be reproduced, stored in a retrieval system, or transmitted in any form or any means electronic or mechanical, including photocopying and recording for any purpose other than personal use without the written permission of DG SANTE.

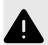

#### WARNING

Our goal is to keep this information timely and accurate. For this reason the document is subject to change without notice. Please ensure you refer to the **online version** of this user manual available here, rather than a downloaded copy.

User Guide and support material: https://ec.europa.eu/food/safety/general\_food\_law/training-and-support\_en

# **Table of Contents**

| 1. Welcome to the ESFC                                                                                 | 1    |
|----------------------------------------------------------------------------------------------------|------|
| <ul><li>2. Pre-submission phase</li><li>2.1. User recognition in EFSA</li></ul>                        |      |
| <ul><li>3. Ready to submit</li><li>3.1. How to log in</li><li>3.2. Dossier access management</li></ul> | 8    |
| <ul><li>4. How to build your dossier</li><li>4.1. Food Contact Materials</li></ul>                     |      |
| 4.1.1. Getting started                                                                                 |      |
| Create a dossier: Substance to be used in plastic<br>materials                                         |      |
| Create a dossier: Recycling Processes                                                                  |      |
| Create a dossier: Regenerated Cellulose Film                                                           |      |
| Create a dossier: Active & Intelligent material                                                        |      |
| 4.2. Food Improvement Agents                                                                           |      |
| 4.2.1. Getting started                                                                                 |      |
| Create a dossier: Food Additives                                                                       |      |
| Create a dossier: Smoke Flavourings                                                                    | 46   |
| Create a dossier: Food Flavourings                                                                     |      |
| Create a dossier: Food Enzymes                                                                         | . 49 |
| 4.3. Feed Additives                                                                                    |      |
| 4.3.1. Getting started                                                                                 | . 52 |
| Create a dossier: Feed Additives                                                                       | . 52 |
| EFSA Inconclusive Opinion                                                                              |      |
| 4.4. Decontamination Substances                                                                        |      |
| 4.4.1. Getting started                                                                                 |      |
| Create a dossier: Decontamination Substances                                                           |      |
| 4.5. Nutrition                                                                                         |      |
| 4.5.1. Getting started                                                                                 |      |
| Create a dossier: Health Claims                                                                        |      |
| Create a dossier: Food Allergens                                                                       | 62   |
| Create a dossier: Infant Formulae & Follow-on                                                          | ~ ~  |
| Formulae                                                                                               |      |
| Create a dossier: Nutrient Sources                                                                     | . 65 |

| 4.6. Novel & Traditional foods                                                                        | . 67 |
|----------------------------------------------------------------------------------------------------|------|
| 4.6.1. Getting started                                                                                | . 68 |
| Create a dossier: Novel Foods                                                                         | . 68 |
| Create a Notification dossier: Traditional Foods                                                      | . 70 |
| Create an Application: Traditional Foods under                                                        |      |
| Article 16                                                                                            | . 72 |
| 4.7. GMO authorisations                                                                               |      |
| 4.7.1. Getting started                                                                                |      |
| Create a dossier: GMO Food & Feed                                                                     |      |
| Create a dossier: GMO Part B                                                                          | . 77 |
| Create a dossier: GMO Part C (GMHP &                                                                  |      |
| GMOTHP)                                                                                               | . 81 |
|                                                                                                    |      |
| <ol> <li>5. Requests for information</li> <li>5.1. Responding to a Request for Information</li> </ol> |      |
| 5.2. RFI reminder from the Commission                                                                 |      |
|                                                                                                    |      |
| 6. Communications channel                                                                             | 105  |
| 7. Authorisation process                                                                              | 108  |
| 7.1. Validation checks                                                                                |      |
| 7.2. Resubmission following NOS non-compliance                                                        | 111  |
| 7.3. Risk assessment                                                                                  | 113  |
| 7.4. Opinion outcome                                                                                  | 114  |
| 7.5. Authorisation procedure result                                                                   |      |
| 7.6. Withdraw dossier                                                                                 | 117  |
| 8. Intellectual Property Rights                                                                       |      |
| 8.1. How to accommodate IPR not owned by the                                                          | 113  |
| Applicant                                                                                             | 110  |
|                                                                                                    |      |
| 9. ESFC dossier tracking                                                                              | 122  |
| 9.1. EFSA Question Number                                                                             | 123  |
| 9.2. Timezone logic                                                                                   | 123  |
| 9.3. EFSA's clockstop logic                                                                           | 124  |
| 10. Dossier confidentiality                                                                           | 129  |
| 10.1. How to request confidentiality                                                                  | 130  |
|                                                                                                    | 136  |
| 10.3. Responding to confidentiality clarifications                                                    | 137  |

| 10.4. Draft and final CR decisions | 140 |
|------------------------------------|-----|
| 10.5. Decision reassessments       | 142 |
| 10.5.1. Article 39c re-evaluation  | 144 |
| 10.5.2. Confirmatory Application   | 144 |
| 10.6. Hands-on reassessments       | 145 |
| 10.7. Dashboard badges             | 150 |
| 11. Transparency                   |     |
| 12. Video tutorials and support    | 155 |
| A. Metadata                        | 157 |
| B. Authorisation                   | 159 |
|                                    |     |

# **1 Welcome to the ESFC**

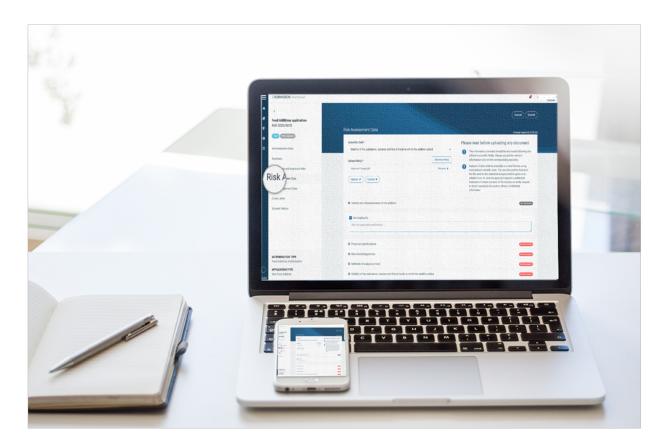

The food chain is increasingly complex. The EU's food policy has been built around high food safety standards that serve to protect and promote the health of the EU consumer.

The implementation of Regulation (EU) 2019/1381 on the transparency and sustainability of EU risk assessment in the food chain ("Transparency Regulation") is central to strengthening the reliability, objectivity and independence of submitted studies. A key component in this process transparency is the E-Submission Food Chain (ESFC) platform for food chain authorisations.

Launch the platform: ESFC

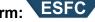

#### How has the system evolved?

The previous submission method was based around paper and CD-loaded data. On 27 March, 2021 that system ended. The ESFC platform operates for all food domains, excluding plant protection products and MRLs, which use IUCLID, providing all stakeholders and actors with a structured and transparent time-controlled process.

The platform demands the same level of detail from applicants as the former process, however it provides food business operators an electronic method of submitting, tracking and interacting with the assessors throughout their application, as well as supporting

them in complying with the Transparency Regulation, linking to revised EFSA guidance documents.

#### Authorisation process principles

The input procedures for all food sectors are broadly similar and defined by legislation. Risk Assessment is performed by the European Food Safety Authority (EFSA) – the independent agency responsible for the risk assessment – whereas Risk Management and ultimate approval or rejection are carried out by the European Commission (EC) or Member States (MS).

- 1. All submitted dossiers are funneled through the ESFC platform to the body which is legally charged to receive them either a Member State Competent Authority (MS-CA) or EC. The path depends on the food domain.
- 2. Once there is a mandate to proceed, EFSA proceeds with the Risk Assessment and produces a Scientific Opinion.
- 3. The EC or MS may, as the risk manager, use the published opinion as basis for deciding on its authorisation.

#### The main benefits of the e-submission process

Only through the ESFC platform can a food operator submit its dossier to gain EU-wide authorisation – or a renewal or modification of an existing authorisation.

- The authorisation procedure has been streamlined and centralised.
- Applicants submit, and can follow the progress of their applications, and assessors can
  perform their tasks with trackable applicant interactions i.e. Requests for Information
  (RFI) and via the communications channel for some domains.
- The system enables an audit trail and central data storage.
- · Confidentiality requests can be made and justified line by line.
- Process efficiency is improved by establishing deadlines for the risk assessment a more timely and predictable authorisation procedure.

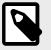

#### NOTE

Please note that applicants should use **IUCLID** plant protection products and MRL submissions. You will find more information about the IUCLID system in the EFSA Toolkit.

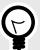

## TIP

Because notifications arrive by email, to minimise avoidable delay or missing a response/comment window, the Applicant should ensure that all of its ESFC platform users maintain and monitor a stable IT environment (i.e. following mailbox filtering and spam protocols etc).

Be aware that after you click on a notification appearing under the bell icon *P*, it disappears from the drop-down list.

# **2 Pre-submission phase**

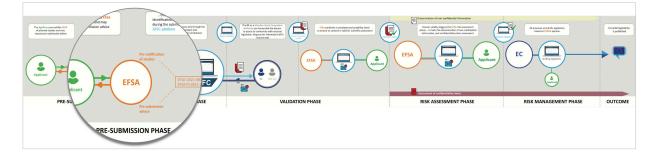

Applicants can benefit prior to submitting their application by receiving pre-submission advice for renewals, or by requesting general pre-submission advice from EFSA. More information is available in EFSA's Practical arrangements on pre-submission phase and public consultations.

Currently the integration with **Connect.EFSA** is not implemented, so the up-to-date information held on Connect.EFSA needs to be manually added in ESFC.

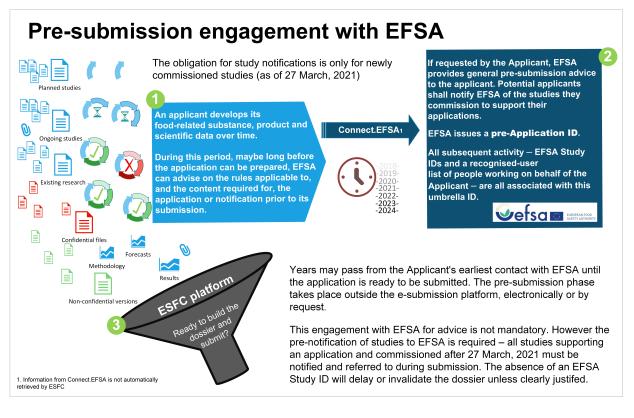

### Wider insights and resources

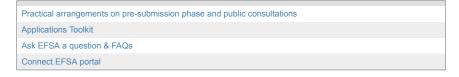

# 2.1 User recognition in EFSA

If an applicant company sought pre-submission advice from EFSA and/or has notified studies, it would have set up an EFSA access account. This would require an 'administrator' main contact to list his/her team by their individual email addresses in the **Connect.EFSA** portal. These contact people would later create and input the dossier and should be kept up to date in the portal.

Note that this information is not retrieved by ESFC automatically.

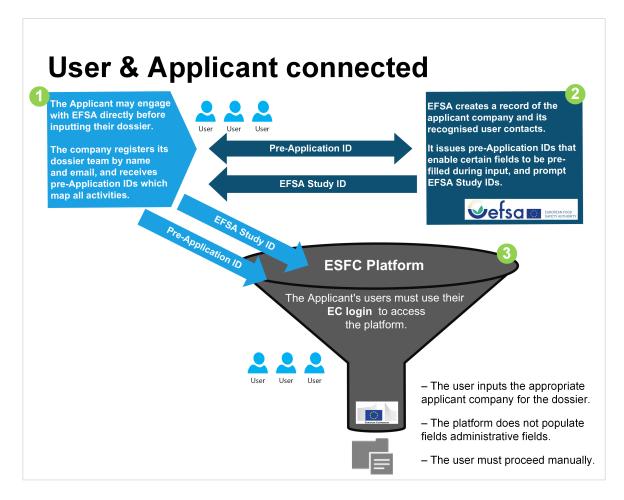

The ESFC platform will require each user to have a personal **EU login** to access and create a dossier. That is the only prerequisite.

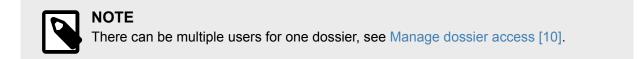

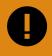

#### IMPORTANT

The user recognition function is currently disabled. Applicants can still proceed and input the information manually.

# **3 Ready to submit**

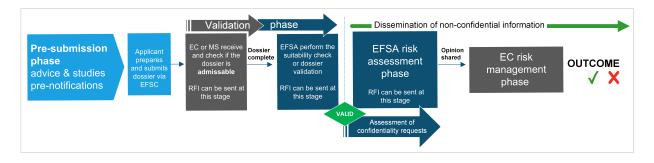

The ESFC platform has been developed to allow applicants submit and follow-up on dossiers through one online web interface. It displays each domain's content structure as required for scientific risk assessment and integrates the transparency requirements laid down in law. It also:

- · provides a clear structure for requesting confidentiality treatment
- displays contextual help for each section based on EFSA guidance.

## Launch the platform: ESFC

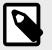

#### NOTE

The Autosave function ensures that the encoded content is saved automatically. There is no 'Save' button on the platform. Dossier saved at 20:18:19

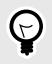

## TIP

To access the platform, you need an EU Authentication Login account [8].

# 3.1 How to log in

You need an EU Authentication Login to access the ESFC platform.

If you don't have an EU Login account, please use this link:

| EU Login<br>One account, many EU services    | ECAS?                                                                                                    | English (en)            |
|----------------------------------------------|----------------------------------------------------------------------------------------------------|-------------------------|
|                                              |                                                                                                    | Create an account Login |
|                                              | Create an account                                                                                                    |                         |
|                                              | First name   I   Last name   I   Confirme - mail   Confirme - mail   Extration - mail   Extration - mail   Extration - mail   Extration - mail   Image: Confirme - mail   Image: Confirme - mail |                         |
|                                              | Create an account                                                                                                    |                         |
|                                              |                                                                                                    |                         |
| About EU Login Cookies Privacy Statement Con | tact Help                                                                                                    | Powered by              |
| European Union EU institutions               | 8.2.5.b-dn3p   3 ms                                                                                                    | European<br>Commission  |

If you already have a user account for EU Login, you can log directly into the ESFC platform via this link:

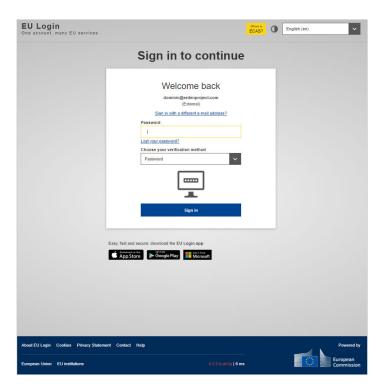

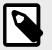

#### NOTE

The account will become inactive after six months if not used, but still accessible. You will be prompted to create a new password.

If you want to change your EU Login password, or edit your EU authentication login account, click here.

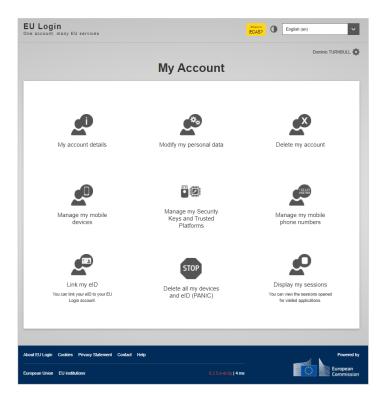

# 3.2 Dossier access management

The ESFC dashboard presents all ongoing and closed dossiers. The dashboard 'owner' can add team members to any of their dossiers. New users must be added with the same email address as their EU login. Thereafter, these new users will be able to contribute to the dossier's development – indeed they will hold the **same user rights** as the dossier owner. All users will receive notification emails.

1. Provide access to other users by clicking the **'Manage dossiers access'** option in the top-right dropdown menu ' ▼'.

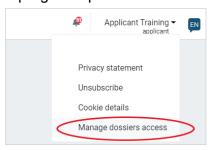

2. Click 'Add owner' and input their email address. This must be the same as that used to perform their EU login.

| ≡ | E-SUBMISSION Food | l Chain platform                                |                                            |                             |                              | Applicant Training - P        |
|---|-------------------|-------------------------------------------------|--------------------------------------------|-----------------------------|------------------------------|-------------------------------|
| * |                   |                                                 |                                            |                             |                              |                               |
| ۲ | Manage applica    | ant user acces                                  | s to dossier                               |                             |                              |                               |
| â | My application I  | list                                            |                                            |                             |                              | 139 APPLICATIONS LISTED       |
| 0 | Id                | Туре                                            | Current state                              | Current phase               | Owner(s)                     |                               |
| ወ | Column filter     | Column filter                                   | Column filter                              | Column filter               | Column filter                |                               |
|   | FAD-2021-24238    | Food Additives                                  | Suitability/Completeness<br>Check complete | Validity Confirmation by EC | applicanttraining7@gmail.com | Enter email address Add owner |
|   | FCM 2020/16920    | Substance to be<br>used in plastic<br>materials | Validity Confirmed                         | Risk Assessment by<br>EFSA  | applicanttraining7@gmail.com | Enter email address Add owner |
|   | FCM 2020/16940    | Substance to be<br>used in plastic<br>materials | Opinion Adopted                            | Risk Management by EC       | applicanttraining7@gmail.com | phoneyman@xyz.com Add owner   |

3. You can add multiple users, which appear with equal weight. All share the same dossier editing status.

| FC | CM 2020/16940 | Substance to be<br>used in plastic | Opinion Adopted | Risk Management by EC | newuser1@xyz.com             | × | Enter email address | Add owner |
|----|---------------|------------------------------------|-----------------|-----------------------|------------------------------|---|---------------------|-----------|
|    |               | materials                          |                 |                       | applicanttraining7@gmail.com | × |                     |           |
|    |               |                                    |                 |                       | newuser@xyz.com              | × |                     |           |
|    |               |                                    |                 |                       | phoneyman@xyz.com            | × |                     |           |

4. Click the 'x' to remove a dossier user. Note that you will always be required to retain at least one user.

| ≡ | E | -SUBMISSION Food | l Chain platform                                | Do you rea                                 | illy want to delete the owner i | newuser@xyz.com ?                                                                        |                  | P                   | Applicant Training <del>-</del><br>applicant | EN |
|---|---|------------------|-------------------------------------------------|--------------------------------------------|---------------------------------|------------------------------------------------------------------------------------------|------------------|---------------------|----------------------------------------------|----|
| * | ľ | Manage applica   | ant user acces                                  | ss to dossi                                |                                 | Yes No                                                                                   |                  |                     |                                              |    |
| â |   | My application I | ist                                             |                                            |                                 |                                                                                          |                  | (                   | 139 APPLICATIONS LISTED                      |    |
| 0 |   | ld               | Туре                                            | Current state                              | Current phase                   | Owner(s)                                                                                 |                  |                     |                                              |    |
| ወ |   |                  |                                                 |                                            |                                 |                                                                                          |                  |                     |                                              |    |
|   |   | FAD-2021-24238   | Food Additives                                  | Suitability/Completeness<br>Check complete | Validity Confirmation by EC     | applicanttraining7@gmail.com                                                             |                  |                     |                                              |    |
|   |   | FCM 2020/16920   | Substance to be<br>used in plastic<br>materials | Validity Confirmed                         | Risk Assessment by<br>EFSA      | applicanttraining7@gmail.com                                                             |                  |                     |                                              | ]  |
|   |   | FCM 2020/16940   | Substance to be<br>used in plastic<br>materials | Opinion Adopted                            | Risk Management by EC           | newuser1@xyz.com<br>applicanttraining7@gmail.com<br>newuser@xyz.com<br>phoneyman@xyz.com | ×<br>×<br>×<br>× | Enter email address |                                              | )  |

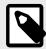

#### NOTE

Around 90% of users who actively input a dossier are consultants, not directly employed by a single applicant. They often act on behalf of multiple food business operators. Therefore, it is important that the user relationship to each applicant is clear from the outset.

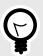

#### TIP

Users who have been given access will obtain complete access in 'edit' mode. In the future we foresee a 'read-only' alternative.

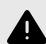

#### WARNING

If you transfer the dossier to another person, and then delete all other users, make sure in advance that their email address is correct, accessible, and they can log into the ESFC platform – because theirs will become the **only** dossier access-point once you complete the action.

# 4 How to build your dossier

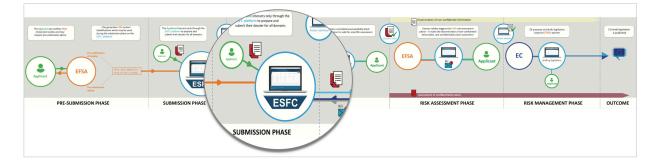

A **"dossier**" is an **application** or **notification** submitted to the platform. The procedures for this, as well as the data requirements for all food sectors, are defined by the respective legislation and/or EFSA guidance documents.

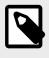

#### NOTE

TIP

Please note that for plant protection products and MRL submissions, applicants should be using the IT tool **IUCLID**. You will find more information about the IUCLID system in the EFSA Toolkit.

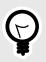

If certain fields do not apply in the context of your dossier, for example in the case of a submission supporting a modification or extension of an already existing authorisation, you can check the '**Not applicable**' box, then provide a suitable explanation in the text field that appears. You will notice a disclaimer stating that this entry will be publicly available.

The Applicant is expected to submit a complete application, including all relevant information available at the time of submission. Once submitted, the dossier is locked and cannot be edited unless requested to do so by an authority.

The Applicant or authorisation holder may, however, submit supplementary information to support their dossier. **Contact EFSA directly** for guidance on how to submit the additional data.

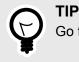

Go to User Recognition [5] to better understand how to simplify the input process.

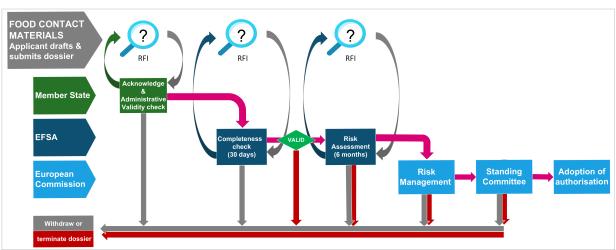

# **4.1 Food Contact Materials**

Food comes into contact with many materials and articles during its production, processing, storage, preparation and serving, before its eventual consumption. Such materials and articles are called Food Contact Materials (FCMs). Food contact materials are either intended to be brought into contact with food, are already in contact with food, or can reasonably be brought into contact with food or transfer their constituents to the food under normal or foreseeable use.

### Application type and legislation

| Authorisation type                  | Application type                                                                | In accordance with        |
|-------------------------------------|---------------------------------------------------------------------------------|---------------------------|
| Substance to be used in plastic FCM | Application for the authorisation of a new substance                            | Regulation (EC) 1935/2004 |
|                                     | Application for the extension of use of an already authorised substance         |                           |
| Recycling Process                   | Application for the authorisation of a new recycling process                    | Regulation (EC) 1935/2004 |
|                                     | Application for the modification of use an already authorised recycling process |                           |
| Regenerated Cellulose Film          | Application for the authorisation of a new substance                            | Regulation (EC) 1935/2004 |
|                                     | Application for the extension of use of an already authorised substance         |                           |
| Active & intelligent Materials      | Application for the authorisation of new substance(s)                           | Regulation (EC) 1935/2004 |
|                                     | Application for the extension of use of already authorised substance(s)         |                           |

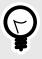

## TIP

All dossier types selected in this category will generate a template built according to EFSA guidance and legislation. We use the sub-domain **'Substance to be used in plastic'** to demonstrate the submission process. Other FCM application types follow the same input procedures.

## 4.1.1 Getting started

## Create a dossier: Substance to be used in plastic materials

The following procedures and interactions with the ESFC platform are applicable for all domains.

According to EFSA guidance and EC regulation, the distinct domain template will 1. be generated via the following steps. Select Food Contact Materials from the Food domain list. Then choose your domain, in this example we select Substance to be used in plastic materials, the Application type, the Recipient Member State and the appropriate Competent Authority.

| E-SUBMISSIONS Food and feed                                                                                                    | Dominic Turnbull - pplicant      | E-SUBMISSIONS Food and feed                                                                                                    | Dominic Turnbull -      applicant |
|----------------------------------------------------------------------------------------------------|----------------------------------|----------------------------------------------------------------------------------------------------|-----------------------------------|
| Start new application     Food domain list                                                                                                    | •                                | Start new application     Start new application     I Food domain list     Wood Foods     Food Consult Markel     Code Improvement Apents     Code Consult Markel     Code Consult Markel     Cod | ~<br>                             |
| E-SUBMISSIONS /root and /red<br>Start new application                                                                                                    | Dominic Turnbull -      Kopfkent | E-SUBMISSIONS freed and feed  Start new application                                                                                                    | Dominic Turnbull -      applicant |
| Food Contact Material     Authorisation list     Authorisation list     Substance to lead in plastic materials     Recover and intelligent Materials     Represented Coludies Film | v<br>                            | Food Contact Material     So     So     | ~<br>~<br>Ce                      |
| E-SUBMISSIONS Front and field  Start new application                                                                                                    | Deminic Turdull - generation     | E-SUBMISSIONS Food and feed                                                                                                    | Dominic Turnbull - 💽              |
| 1 Food Contact Material     2 Substance to be used in plastic materials                                                                                                    | ~                                | Food Contact Material     Substance to be used in plastic materials     O                                                                                                    | ~                                 |
| Application for the authorisation of a new substance     Recipient Member State                                                                                                    | ~                                | Application for the authorisation of a new substance     Austria     Recipient organisation/Competent Authority                                                                                                    | ~                                 |

2. Complete the administrative data. Note the mandatory fields (\*). If your login email is associated with one or more applicant companies, a list will drop down. From this you can select the appropriate Applicant. The system assigns a dossier number that remains throughout the process. The top-right notification bell indicates activity. *Note: The user recognition function is currently disabled. Applicants can still proceed and input the information manually.* 

| E-SUBMISSIONS Food and feed                                                                    | -                                                   | Dominic Turnbull - applicant                                                                                                    |
|------------------------------------------------------------------------------------------------|-----------------------------------------------------|----------------------------------------------------------------------------------------------------|
| Food Contact<br>Material Application<br>FCM 2021/22164                                         | Administrative Data                                 | Submit                                                                                                    |
| DOSSIER DATA                                                                                   | Applicant's contact details •                       | Θ                                                                                                    |
| Administrative Data                                                                            | - New Applicant                                     |                                                                                                    |
| Public summary<br>Technical Dossier                                                            | creation and submission of the dossier. However, if | isation in EFSA's Salesforce organisation management system, you can still proceed with the<br>there has been pre-application engagement between EFSA and the applicant, we can auto-fill<br>you to their list of recognised users. Please contact them to suggest the adjustment. |
| MEMBER STATES / COMPETENT<br>AUTHORITIES                                                       | Applicant/Company name •                            | Email *                                                                                                    |
| Austria 👻                                                                                      | Phone number *                                      | Applicant/Company name •                                                                                                    |
| Bundesministerium für Arbeit,<br>Soziales, Gesundheit und Kon-                                 | application.Phone number                            | Type or select an applicant name DUW SIT 07102000 1 Applicant 1                                                                                                    |
| sumentenschutz (BMASGK) – Federal<br>Ministry of Labour, Social<br>Affairs,Health and Consumer | Address *                                           | DLW SIT 07102020-1 Applicant 3                                                                                                    |
| Protection                                                                                     | Address                                             | application.Post code                                                                                                    |
| AUTHORISATION TYPE<br>Substance to be used in plastic materials                                |                                                     |                                                                                                    |
| APPLICATION TYPE                                                                               | Country *                                           |                                                                                                    |
| Application for the authorisation of a new substance                                           | Select a country                                    | *                                                                                                    |

3. The top of the left pane shows the dossier status and phase. The three dossier sections (Administrative Data, Public summary, Technical Dossier) remain throughout. Your selected MS-CA displays, but you can select an alternative MS-CA, if one exists, via the dropdown menu that appears. The bottom section displays the authorisation and application type.

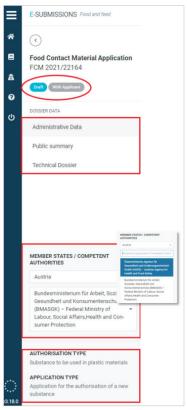

4. Click the '?' to see contextual help for the section, if available.

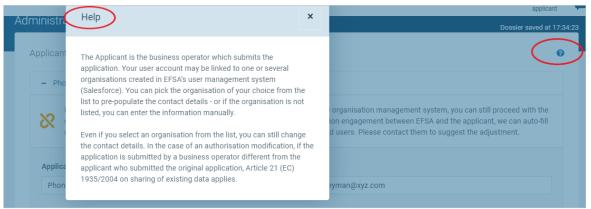

5. Click on '**Copy applicant contact details**' to duplicate the Applicants' data inserted in *Step 2*, in case the person responsible is working in the same company as the Applicant. Fields can be manually overwritten.

| <ul> <li>New responsible</li> </ul>         | Copy applicant contact details              |
|---------------------------------------------|---------------------------------------------|
| Name of contact person / Person responsible | Name of the entity/organisation *           |
| Peter Honeyman                              | application.Name of the entity/organisation |
| Email *                                     | Phone number *                              |
| application.Email                           | application.Phone number                    |
| Website                                     | Address *                                   |
| application.Website                         | Address                                     |
|                                             |                                             |
|                                             |                                             |
| Post code *                                 | Country *                                   |
| application.Post code                       | Select a country                            |

6. Enter the 'Subject of the request'. You may consult the contextual help '?' for additional information.

| Subject of the request * |  |  | 0 |
|--------------------------|--|--|---|
| B I                      |  |  |   |
|                          |  |  |   |
|                          |  |  |   |
|                          |  |  |   |
|                          |  |  |   |
|                          |  |  |   |

7. If there is authorisation history to the subject of this dossier, click '**Yes**', then indicate the related Member State. Select the status, then browse to and upload relevant documents with supporting information.

| Existing authorisations at M  | S level         |                     |                            | 0      |
|-------------------------------|-----------------|---------------------|----------------------------|--------|
| Austria                       | - Clear         | Search for a status | authorisation              | Browse |
|                               |                 | Under consideration | authorisation is mandatory |        |
| Add                           |                 | Withdrawn           |                            |        |
|                               |                 | Authorised          |                            |        |
|                               |                 | Rejected            |                            | _      |
| Existing Authorisations in no | on-EU countries | Expired             |                            | 0      |

8. Click 'Add' to detail other Member States where the subject of the dossier has history, and upload documents as before.

| ● Yes 🔘 No |         |                     |         |                      |        |        |
|------------|---------|---------------------|---------|----------------------|--------|--------|
| Austria    | - Clear | Authorised          | - Clear | Austria Auth XYZ.png | C      | Remove |
| Belgium    | - Clear | Authorised          | ✓ Clear | Belgium Auth XYZ.png | C      | Remove |
| Croatia    | - Clear | Search for a status |         | authorisation        | Browse | Remove |
|            |         | Under consideration |         |                      |        |        |
| Add        |         | Withdrawn           |         |                      |        |        |
|            |         | Authorised          |         |                      |        |        |

9. If a data-sharing agreement is available relating to the entire dossier, click the '**Yes**' radial. Click '**Add document**' for multiple agreements.

| Tes | D No                                   |          |                  |                  |  |  |  |  |
|-----|----------------------------------------|----------|------------------|------------------|--|--|--|--|
|     | Files                                  | Туре     | Status           | Date             |  |  |  |  |
| -   | Data sharing Agreement for XYZ-Add.pdf |          | Non-confidential | 24/03/2021 16:44 |  |  |  |  |
|     | - Metadata                             |          |                  |                  |  |  |  |  |
|     | Publicly Available 💡                   |          |                  |                  |  |  |  |  |
|     | ○ Yes, IRP owned/acquired ○ Yes, IPR N | OT owned | I 💿 No           |                  |  |  |  |  |
|     | Document type * 😮                      |          |                  |                  |  |  |  |  |
|     | Select a document type                 |          |                  |                  |  |  |  |  |

10. Indicate for each document whether it is '**Publicly available**', or whether there are related IPR considerations. The default setting is '**no**'. For more information on how IPR impacts disclosure, read the chapter Intellectual Property Rights [119].

| Publicly Available 😮                                                                   |  |
|----------------------------------------------------------------------------------------|--|
| $\bigcirc$ Yes, IRP owned/acquired $~\bigcirc$ Yes, IPR NOT owned $@$ No $~\checkmark$ |  |

11. Now identify the '**Document type**' via the metadata dropdown (see Appendix A [157]). In this instance, select '**Data Sharing agreement**'.

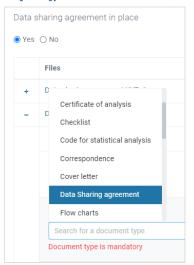

#### 12. Upload the cover letter.

|   | Files       |        | Туре | status           | Date |   |
|---|-------------|--------|------|------------------|------|---|
| + | Choose file | Browse |      | Non-confidential |      | - |

13. State whether the substance of this dossier has previously been made 'non valid' by EFSA due to irregularities in the provided Notification of Studies information. If 'No', then continue. If you state 'Yes' however, you then need to identify the earlier dossier submission(s) which EFSA blocked.

| Notification of studies declaration                                |          |                                                                         |      |                                               |   |
|--------------------------------------------------------------------|----------|-------------------------------------------------------------------------|------|-----------------------------------------------|---|
| Is this new application a resubmission of a dossier previously dec | lared no | t valid, as a result of non-compliance with Regulation (EC) No 178/2002 | Arti | icle 32b Notification of studies obligations? |   |
| ● Yes ◯ No                                                         |          |                                                                         |      |                                               |   |
|                                                                    |          |                                                                         |      |                                               |   |
| NF-2022-59802 🗸                                                    | Clear    | EFSA-Q-2022-04923                                                       |      | Default text                                  | 1 |
| Add                                                                |          |                                                                         |      |                                               |   |

14. Click the 'Public summary' tab, upload a public summary.

| e<br>â | Food Contact Material Application<br>FCM 2021/22164 | Public summary   | Dossier saved at 1758:13 |
|--------|-----------------------------------------------------|------------------|--------------------------|
| 6      | Oraft With Applicant                                | Public Summary • | 0                        |
| ტ      | DOSSIER DATA<br>Administrative Data                 | Choose file      | Browse                   |
|        | Public summary                                      |                  |                          |
|        | Technical Dossier                                   |                  |                          |

15. Click to the '**Technical dossier**'. The table of contents reflects the sections required by legislation and/or outlined in EFSA guidance.

| Technical Dossier                         | Administrative Data<br>Public summary | Subr | nit |
|-------------------------------------------|---------------------------------------|------|-----|
| + Pre-Application information             | Technical Dossier                     |      | 0   |
| + Identity of Substance                   |                                       |      | 0   |
| + Physical and Chemical Properties of St  | ubstance                              |      | 0   |
| + Intended Application of Substance       |                                       |      | 0   |
| + Data on Migration of Substance          |                                       |      | 0   |
| + Data on residual content of substance   | in the food contact material *        |      | 0   |
| + Microbiological properties of substance | e                                     |      | 8   |
| + Toxicological data                      |                                       |      | 0   |
| + List of annexes, references and checkli | st *                                  |      | 0   |

16. If the Applicant engaged with EFSA during the pre-submission phase, they would have been assigned a pre-Application Identification number. Please input it here. Note the format. Click 'Add' to include multiple IDs.

| nical Dossier                                             |                                                               | Dossier saved at 13:59:26 |
|-----------------------------------------------------------|---------------------------------------------------------------|---------------------------|
| Pre-Application information                               |                                                               | 0                         |
| Have you received a pre-application identification from E | Technical Dossier                                             |                           |
| ● Yes ○ No                                                | - Pre-Application information                                 |                           |
| Pre-Application Identification*                           | Have you received a pre-application identification from EFSA? |                           |
| application.Pre-Application Identification                | Yes O No                                                      |                           |
| EFSA-ID-2021-123456                                       | Pre-Application Identification*                               |                           |
|                                                           | EFSA-ID-2021-123456                                           |                           |

17. If the Applicant notified a study which was withdrawn or otherwise is not present within this dossier, input its EFSA study ID here, including a justification for why it has been omitted. Click 'Add' if there are multiple study omissions.

|                    | tified studies is not subject to confidentiality rules and will be on<br>be a public document in terms of personal and confidential info |   |
|--------------------|----------------------------------------------------------------------------------------------------|---|
| EFSA-2021-00001234 | Justification                                                                                                    | ( |
|                    |                                                                                                    |   |

18. When you upload a file in any section, you must select the metadata '**Document type**' from the dropdown menu. If you upload a study report, select '**Study Report**', which will launch some additional fields (e.g. EFSA study ID, Study type, Title, authors etc).

| lding a   | a file is optional   |                                     |      |                  |                  |      |
|-----------|----------------------|-------------------------------------|------|------------------|------------------|------|
|           | Files                |                                     | Туре | status           | Date             |      |
| $\langle$ | Study Report XYZ.png | )                                   |      | Non-confidential | 23/02/2021 15:05 |      |
|           | – Metadata           |                                     |      |                  |                  |      |
|           | Publicly Available   |                                     |      |                  |                  |      |
|           | O Yes 💿 No           | Operating Procedure                 |      |                  |                  |      |
|           | Document type * 📀    | Operating Procedure<br>Other        | -    |                  |                  | • 0  |
|           |                      |                                     |      |                  |                  | - () |
|           | Document type * 😧    | Other                               |      |                  |                  | - () |
| Add do    | Document type * 😧    | Other<br>Owner- License Information |      |                  |                  | • ①  |

19. Input the **Study ID** as assigned by EFSA when the study was notified. If you select **No** or **you haven't notified the study before the starting date**, you need to provide a justification.

| Files                                           | Туре         | status           | Date             |  |  |
|-------------------------------------------------|--------------|------------------|------------------|--|--|
| Study Report XYZ.png                            | Study Report | Non-confidential | 23/02/2021 15:05 |  |  |
| - Metadata                                      |              |                  |                  |  |  |
| Publicly Available                              |              |                  |                  |  |  |
| O Yes ● No                                      |              |                  |                  |  |  |
| Document type 😧                                 |              |                  |                  |  |  |
| Study Report                                    |              |                  | -                |  |  |
| STUDY IDENTIFICATION                            |              |                  |                  |  |  |
| Have you received a EFSA study identification ? |              |                  |                  |  |  |
| • Yes O No                                      |              |                  |                  |  |  |
| EFSA study identification                       |              |                  |                  |  |  |
| EFSA-2021-00001235                              |              |                  |                  |  |  |
|                                                 |              |                  |                  |  |  |
| Study ID type                                   |              |                  |                  |  |  |

Now complete the study ID type and identifier.

20. Documents with selected metadata 'Certificate of Analysis', 'Raw Data' or 'Other supporting document' will also trigger the option to provide an EFSA study ID. If the document contains or corresponds to a study, click Yes. Once the EFSA Study ID is filled in, a new field related to notifying the study before the starting date is displayed. If there is no EFSA study identification for that study, click No and provide a justification.

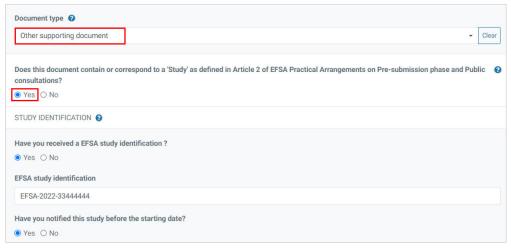

21. Complete the study fields, with related dates and values. These entries will be disseminated.

| Study type *                       | Title                             |
|------------------------------------|-----------------------------------|
| Select a study type -              | ① XYZ study title here            |
| Study type is mandatory            |                                   |
| Study completion date *            | Study quality type *              |
| Enter a study completion date      | ① Select a study quality type 🔹 ① |
| Study completion date is mandatory | Study quality type is mandatory   |
| Study guidelines                   | Vertebrate study                  |
| Search for a study guidelines      | O Yes 🖲 No                        |
| OECD Guidelines                    |                                   |
| EFSA Guidelines                    |                                   |

22. You can upload non-confidential files. By default, the green badge indicates 'Non confidential'. You can also upload files in which you will make one, or multiple, requests for confidentiality. Click the three dots and select '**Request confidentiality treatment'** once each is uploaded. The badge will now indicate 'Confidential'. See How the request confidentiality [130] for more details.

|   | Files                                          | Туре | Status           | Date         |                                   |     |
|---|------------------------------------------------|------|------------------|--------------|-----------------------------------|-----|
| + | Non-confidential data version.png              |      | Non-confidential | 23/03/2021 0 | Request confidentiality treatment | ) ( |
| - | Confidential data version.jpg                  |      | Non-confidential | 06/04/2021 1 | Update document                   |     |
|   | – Metadata                                     |      | Confidential     |              | Remove document and data          |     |
|   | Publicly Available 😢                           |      |                  |              |                                   |     |
|   | ○ Yes, IRP owned/acquired ○ Yes, IPR NOT owned |      |                  |              |                                   |     |

23. When you select from a dropdown menu '√', type a key word and options will be presented if that word exists in the database. Here we see the free-typing option available for substance selection. But note that in some cases there is a 'closed list' of selections.

|                                                                                               | Submit                  |
|-----------------------------------------------------------------------------------------------|-------------------------|
| Technical Dossier Dos                                                                         | ssier saved at 14:27:09 |
| + Pre-Application information                                                                 | 0                       |
| - Identity of Substance                                                                       | 0                       |
| <ul> <li>Identification of substance(s) *</li> </ul>                                          | 0                       |
| – natural                                                                                     |                         |
| Class type Name of substance O substance  organism                                            | Clear                   |
| Identifiers                                                                                   |                         |
| Genus   Clear Apple Natural mixture of talc and chlorite (NTMC)                               | +                       |
| Acids, C2-C24, aliphatic, linear, monocarboxylic,<br>from natural or s and fats, lithium salt |                         |
| Add Rosemary extract liquid <b>(natural o</b> )gin                                            |                         |
| Natural Dixture of dolomite plus magnesite and<br>magnesium-phyllosilicates                   |                         |
| + application.additiveOrMonomerHeading * sugar, natural                                       | Ø                       |

24. Some mandatory fields may not apply to your dossier. Click '**Not applicable**' and provide a justification.

| <ul> <li>Toxicological data</li> </ul> |                                | Justification                                                                                                    |                      |                                 |                    |  |  |  |  |
|----------------------------------------|--------------------------------|----------------------------------------------------------------------------------------------------|----------------------|---------------------------------|--------------------|--|--|--|--|
|                                        |                                | Please provide a justification for why you consider this content section to not be applicable to your dossier. Note that this justification will be publicly viewable without prior validation, so please ensure that it contains no personal details or data which you consider to |                      |                                 |                    |  |  |  |  |
| Summa                                  | ry of the Toxicological data * | be confidential.                                                                                                    | near prior randoment | an presse straine stort it cont | and no personal de |  |  |  |  |
|                                        |                                | Provide a justification here                                                                                                    |                      |                                 |                    |  |  |  |  |
| Not                                    | applicable 🕜                   |                                                                                                    |                      |                                 |                    |  |  |  |  |
|                                        |                                |                                                                                                    |                      |                                 |                    |  |  |  |  |
|                                        |                                |                                                                                                    |                      |                                 |                    |  |  |  |  |
|                                        | Files                          |                                                                                                    | Туре                 | status                          | Date               |  |  |  |  |

25. When all dossier sections have been completed, click '**Submit**'. If mandatory fields remain incomplete, error messages will appear. These needs to be addressed. Click on '**Go to validation error**' to arrive at each blocking section.

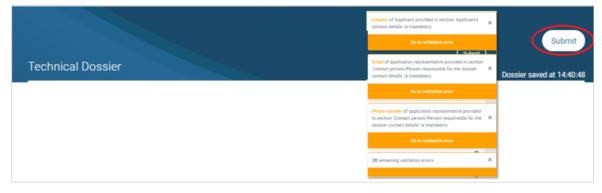

26. Click 'Submit', then add a final message in the box which displays. Click 'Complete action' to send. The dossier is sent and cannot now be edited without invitation.

| ≡ | E-SUBMISSIONS Food and feed       |       |                                         |  |
|---|-----------------------------------|-------|-----------------------------------------|--|
| * | •                                 |       | Dossier FCM 2021/22164: Draft           |  |
| 8 | Food Contact Material Application | Techr | Draft Application Received              |  |
| â | Draft With Applicant              | + P   | With Applicant Acknowledgement by MS/CA |  |
|   | DOSSIER DATA                      | + Ic  | Comments *                              |  |
| ሳ | Administrative Data               | + P   |                                         |  |
|   | Public summary                    | + Ir  | <i>"</i>                                |  |
|   | Technical Dossier                 | + D   |                                         |  |
|   |                                   | + D   | Complete action gose                    |  |

27. The dashboard status changes to '**Application received**'. Acknowledgement will follow, then the validation process begins. You now need to wait. For any action taken in relation to your dossier, a relevant entry will appear in your timeline. If an action is required from you, you will receive a notification.

| *      | •                                                   |                                                              |  |
|--------|-----------------------------------------------------|--------------------------------------------------------------|--|
| e<br>å | Food Contact Material Application<br>FCM 2021/22164 | Dossier Overview                                             |  |
| 0      | Application Received<br>Acknowledgement by MS/CA    | MS/CA Validation Check                                       |  |
| ወ      | DOSSIER DATA                                        |                                                              |  |
|        | Overview                                            | 23/02/2021 Apple Application Received<br>15/29 Dossier ready |  |
|        | Administrative Data                                 |                                                              |  |
|        | Public summary                                      |                                                              |  |

28. A 'Pre-submission overview' tab appears, which collates on one screen the data, as input, relating to the pre-submission phase.

| ≡               | E-SUBMISSION Food Chain platform                                                                                 |                 |                            |                                                                   | A Dominic Turnbull - P    |               |
|-----------------|----------------------------------------------------------------------------------------------------|-----------------|----------------------------|-------------------------------------------------------------------|---------------------------|---------------|
| *               | •                                                                                                    |                 |                            |                                                                   | Withdraw                  |               |
| <b>≗</b> ∘<br>ଡ | Food Contact<br>Material Application<br>FCM 2021/22164                                                           | Dossier Overvie | ew                         |                                                                   |                           |               |
| ወ               | Application Received<br>Acknowledgement by MS/CA                                                                 |                 | MS/CA Validatio            | n Check                                                           |                           |               |
|                 | DOSSIER DATA                                                                                                    | 23/02/2021      | App Dresubr                | nission Overview                                                  | 1                         |               |
|                 | Overview                                                                                                    | 15:29           | Presubir                   | lission overview                                                  |                           |               |
|                 | Administrative Data                                                                                              |                 | This is                    | the presubmission overview pag                                    | 2                         |               |
|                 | Public summary                                                                                                   |                 | PreAppli                   | ication ID's                                                      |                           |               |
|                 | Technical Dossier                                                                                                |                 | PreApplic                  | cationId<br>2020-000059                                           |                           |               |
|                 | PROCESS DATA                                                                                                    |                 | Li onio i                  |                                                                   |                           |               |
|                 | Presubmission Overview                                                                                           |                 | Notified                   | Studies not included in doss                                      | ier                       |               |
|                 | MEMBER STATES / COMPETENT<br>AUTHORITIES<br>Austria / Blundesministerium für Arbeit,<br>Soziales, Gesundheit und |                 | EFSA-<br>2020-<br>00000078 | Lorem ipsum dolor sit amet, con<br>enim ad minim veniam, quis nos |                           |               |
|                 | Konsumentenschutz (BMASGK) – Federal<br>Ministry of Labour, Social Affairs,Health and                            |                 | Notified                   | Studies included in the doss                                      | ier                       |               |
|                 | Consumer Protection                                                                                              |                 | nosid                      |                                                                   | Completion date           | Study title   |
|                 | AUTHORISATION TYPE                                                                                               |                 | EFSA-2021                  | -00000034                                                         | 18 March 2021 12:00 AM    | Test 03 title |
|                 | Substance to be used in plastic materials                                                                        |                 | EFSA-2020                  |                                                                   | 3 March 2021 12:00 AM     | Test 02 title |
| $\odot$         | APPLICATION TYPE<br>Application for the authorisation of a new                                                   |                 | EFSA-2020                  | -00000098                                                         | 28 February 2021 12:00 AM | Test 01 Title |
| v1.0.0          | substance                                                                                                    |                 | Studies<br>No record       | not notified, included in the o<br>available                      | lossier                   |               |
|                 |                                                                                                    |                 |                            |                                                                   |                           |               |

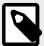

#### NOTE

EFSA landing page for all FCM regulations and guidance documents.

**Note for Guidance**: For the preparation of an application for the safety assessment of a substance to be used in plastic food contact materials.

### **Create a dossier: Recycling Processes**

1. According to EFSA guidance and EC regulation, the appropriate domain template will be generated via the following steps. Select **Food Contact Materials** from the Food domain list. Then choose your domain type **Recycling Processes**, the **Application type**, the **Recipient Member State** and the appropriate **Competent Authority**.

| ≡              | E-SUBMISSIONS Food and feed | Dominic Turnbull -<br>applicant | IN | ≡ | E-SUBMISSIONS Food and | d feed                                                          |   | Dominic Tui<br>ap | rnbull - 💌 |
|----------------|-----------------------------|---------------------------------|----|---|------------------------|-----------------------------------------------------------------|---|-------------------|------------|
| *              |                             |                                 |    | * |                        |                                                                 |   |                   |            |
| 8              | Start new application       | _                               |    | • | Start ne               | ew application                                                  |   |                   |            |
| â              | 1 Food domain list          | ~                               |    | â | 1                      | Food domain list                                                |   | ~                 |            |
| <b>ව</b><br>() |                             |                                 |    | 0 |                        | Novel Foods<br>Food Improvement Agents<br>Food Contact Material |   |                   |            |
|                |                             |                                 |    | Q |                        | GMO<br>Feed Additives<br>Nutrition                              |   |                   |            |
|                |                             |                                 |    |   |                        | Decontamination Substances                                      | _ |                   |            |
|                |                             |                                 |    |   |                        |                                                                 |   |                   |            |

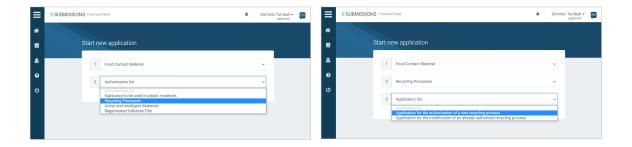

| ≡ | E-SUBMISSIONS Food and feed                                    | Dominic Turnbull -<br>applicant | EN | ≡      | E-SUBMISSIONS Food and feed                                      |
|---|----------------------------------------------------------------|---------------------------------|----|--------|------------------------------------------------------------------|
| * |                                                                |                                 |    | *      |                                                                  |
| 8 | Start new application                                          |                                 |    | 8      | Start new application                                            |
| â | 1 Food Contact Material                                        | ~                               |    | â      | 1 Food Contact Material ~                                        |
| 0 | 2 Recycling Processes                                          | ~                               |    | 0      | 2 Recycling Processes ~                                          |
| ወ | 3 Application for the authorisation of a new recycling process | ~                               |    | С<br>С | 3 Application for the authorisation of a new recycling process ~ |
|   | 4 Recipient Member State                                       | ~                               |    |        | 4 Austria ~                                                      |
|   |                                                                |                                 |    |        | 5 Recipient organisation/Competent Authority ~                   |

2. The Technical Dossier section is structured according to legislation and/or guidance and is unique to each domain.

| ≡                        | E-SUBMISSIONS Food and feed                                                                                                    | A                                             | Dominic Turnbull - 🔊 |
|--------------------------|----------------------------------------------------------------------------------------------------|-----------------------------------------------|----------------------|
| *                        | (٢)                                                                                                    |                                               | Submit               |
|                          | Food Contact<br>Material Application<br>FCM 2021/23161                                                                                                    | Technical Dossier                             |                      |
| #1<br>10                 | Draft With Applicant                                                                                                    | + Pre-Application information                 | 0                    |
|                          | DOSSIER DATA                                                                                                    | + Identity of Process *                       | 0                    |
|                          | Administrative Data                                                                                                    | + Specific Information                        | 0                    |
|                          | Public summary                                                                                                    | + List of annexes, references and checklist * | 0                    |
|                          | Technical Dossier  MEMBER STATES / COMPETENT AUTHORITIES Austria                                                                                                    |                                               |                      |
|                          | Bundesministerium für Arbeit,<br>Soziales, Gesundheit und Kon-<br>sumentenschutz (BMASGK) – Federal<br>Ministry of Labour, Social<br>Affairs,Health and Consumer<br>Protection |                                               |                      |
| ¥****<br>****<br>v3.18.0 | AUTHORISATION TYPE<br>Recycling Processes<br>APPLICATION TYPE<br>Application for the authorisation of a new<br>recycling process                                               |                                               |                      |

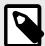

#### NOTE

The submission process is the same for all dossiers which are partly assessed by a MS-CA. This 'Substance to be used in plastic material' submission example, in Food Contact Materials [14], illustrates the process, covering: Administrative Data, Public summary, NOS declaration, Pre-Application IDs, Study IDs, how to manage a section that is 'Not applicable', and how to submit.

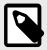

#### NOTE

EFSA landing page for all FCM Regulations and Guidance documents.

You can only apply for the authorisation of a complete recycling process.

### Create a dossier: Regenerated Cellulose Film

 According to EFSA guidance and EC regulation, the appropriate domain template will be generated via the following steps. Select Food Contact Materials from the Food domain list. Then choose Regenerated Cellulose Film, the Application type, the Recipient Member State and the appropriate Competent Authority.

| ≡ | E-SUBMISSIONS Food and feed | Dominic Turnbull -<br>applicant | EN | ≡      | E-SUBMISSIONS Food a | and feed                                                        | ٠ | Dominic Turnbull - EN |
|---|-----------------------------|---------------------------------|----|--------|----------------------|-----------------------------------------------------------------|---|-----------------------|
| * |                             |                                 |    | *      |                      |                                                                 |   |                       |
| 8 | Start new application       | _                               |    | 8      | Start r              | new application                                                 |   |                       |
| â | 1 Food domain list          | ~                               |    | â      | 1                    | Food domain list                                                |   | ~                     |
| 0 |                             |                                 |    | Ø      |                      | Novel Foods<br>Food Improvement Agents<br>Food Contact Material |   |                       |
| Q |                             |                                 |    | ڻ<br>ا |                      | GMO<br>Feed Additives<br>Nutrition                              |   |                       |
|   |                             |                                 |    |        |                      | Decontamination Substances                                      |   | _                     |
|   |                             |                                 |    |        |                      |                                                                 |   |                       |

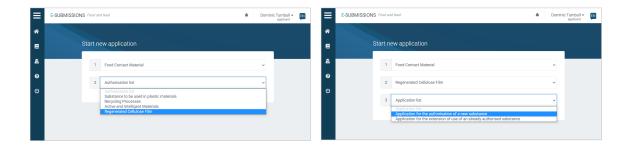

| ≡ | E-SUBMISSIONS Food and | i feed                                               | Dominic Turnbull      applicant |   | E-SUBMISSIONS Food | and feed                                             | A Domin | nic Turnbull 👻 🛐 |
|---|------------------------|------------------------------------------------------|---------------------------------|---|--------------------|------------------------------------------------------|---------|------------------|
| * |                        |                                                      |                                 | * |                    |                                                      |         |                  |
| 8 | Start ne               | ew application                                       |                                 | 8 | Start              | new application                                      |         |                  |
| â | 1                      | Food Contact Material                                | ~                               | â | 1                  | Food Contact Material                                | ~       |                  |
| 0 | 2                      | Regenerated Cellulose Film                           | ~                               | 0 | 2                  | Regenerated Cellulose Film                           | ~       |                  |
| ወ | 3                      | Application for the authorisation of a new substance | ~                               | υ | 3                  | Application for the authorisation of a new substance | Ť       |                  |
|   | 4                      | Recipient Member State                               |                                 |   | 4                  | Austria                                              | ~       |                  |
|   |                        |                                                      |                                 |   | s                  | Recipient organisation/Competent Authority           |         |                  |

2. The Technical Dossier section is structured according to legislation and/or guidance and is unique to each domain.

| ≡                      | E-SUBMISSIONS Food and feed                                                                                                    | *                                                                                | Dominic Turnbull - EN |
|------------------------|----------------------------------------------------------------------------------------------------|----------------------------------------------------------------------------------|-----------------------|
| *<br>8                 | Food Contact                                                                                                    |                                                                                  | Submit                |
| #1<br>69               | Material Application<br>FCM 2021/23159<br>Draft With Applicant                                                                                                    | Technical Dossier + Pre-Application information                                  | 0                     |
|                        | DOSSIER DATA<br>Administrative Data                                                                                                    | General/Scientific Information *     List of annexes, references and checklist * | 0                     |
|                        | Public summary<br>Technical Dossier                                                                                                    |                                                                                  |                       |
|                        | MEMBER STATES / COMPETENT<br>AUTHORITIES                                                                                                    |                                                                                  |                       |
|                        | Austria<br>Bundesministerium für Arbeit,<br>Soziales, Gesundheit und Kon-<br>sumentenschutz (BMASGK) – Federal<br>Ministry of Labour, Social<br>Affairs, Health and Consumer<br>Protection |                                                                                  |                       |
| ****<br>***<br>/3.18.0 | AUTHORISATION TYPE<br>Regenerated Cellulose Film<br>APPLICATION TYPE<br>Application for the authorisation of a new<br>substance                                                            |                                                                                  |                       |

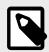

#### NOTE

The submission process is the same for all dossiers which are partly assessed by a MS-CA. This 'Substance to be used in plastic material' submission example, in Food Contact Materials [14], illustrates the process, covering: Administrative Data, Public summary, NOS declaration, Pre-Application IDs, Study IDs, how to manage a section that is 'Not applicable', and how to submit.

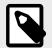

#### NOTE

EFSA landing page for all FCM Regulations and Guidance documents.

## Create a dossier: Active & Intelligent material

 Your domain template will be generated via the following steps. Select Food Contact Materials from the Food domain list. Then choose Active & Intelligent material, the Application type, the Recipient Member State and the appropriate Competent Authority

| ≡ | E-SUBMISSIONS Food and feed |  | Dominic Turnbull -      pplicent |  | ≡      | E-SUBMISSIONS Food and feed |                                                                                     |   | Dominic Turnbull - EN |
|---|-----------------------------|--|----------------------------------|--|--------|-----------------------------|-------------------------------------------------------------------------------------|---|-----------------------|
| * |                             |  |                                  |  | *      |                             |                                                                                     |   |                       |
| • | Start new application       |  | _                                |  | •      | Start                       | new application                                                                     |   |                       |
| â | 1 Food domain list          |  | ~                                |  | â      | 1                           |                                                                                     |   | <u> </u>              |
| 0 |                             |  |                                  |  | Ø      |                             | Food domain list<br>Novel Foods<br>Food Improvement Agents<br>Food Contact Material |   |                       |
| ወ |                             |  |                                  |  | υ<br>υ |                             | GMO<br>Feed Additives<br>Nutrition                                                  |   |                       |
|   |                             |  |                                  |  |        |                             | Decontamination Substances                                                          | _ | _                     |
|   |                             |  |                                  |  |        |                             |                                                                                     |   |                       |

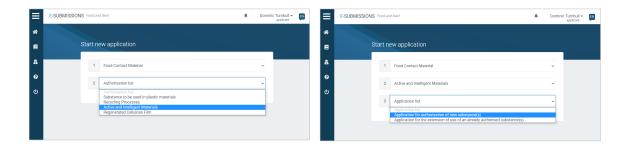

| ≡ | E-SUBMISSIONS Food and feed                         | Dominic Turnbull -<br>applicant | EN | ≡      | E-SUBMISSIONS Food and feed  Dominic Turnbull - applicant | <b>EN</b> |
|---|-----------------------------------------------------|---------------------------------|----|--------|-----------------------------------------------------------|-----------|
| ŵ |                                                     |                                 |    | ŵ      |                                                           |           |
| 8 | Start new application                               |                                 |    | 8      | Start new application                                     |           |
| â | 1 Food Contact Material                             | ~                               |    | â      | 1 Food Contact Material                                   |           |
| 0 | 2 Active and Intelligent Materials                  | v                               |    | 0      | 2 Active and Intelligent Materials                        |           |
| ወ | 3 Application for authorisation of new substance(s) | ~                               |    | С<br>С | 3 Application for authorisation of new substance(s)       |           |
|   | 4 Recipient Member State                            | ~                               |    |        | 4 Austria 🗸                                               |           |
|   |                                                     |                                 |    |        | 5 Recipient organisation/Competent Authority ~            |           |

2. The Technical Dossier section is structured according to legislation and/or guidance and is unique to each domain.

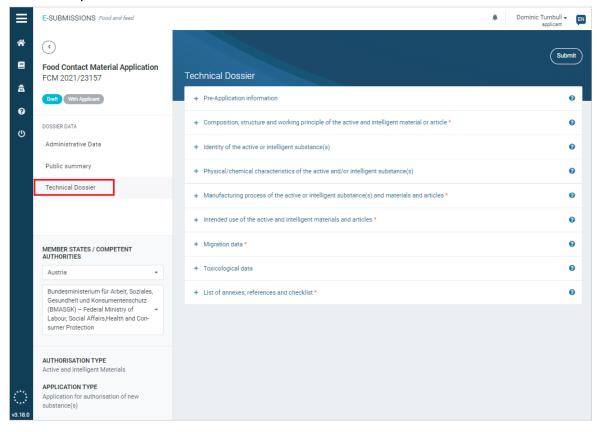

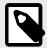

### NOTE

The submission process is the same for all dossiers which are partly assessed by a MS-CA. This 'Substance to be used in plastic material' submission example, in Food Contact Materials [14], illustrates the process, covering: Administrative Data, Public summary, NOS declaration, Pre-Application IDs, Study IDs, how to manage a section that is 'Not applicable', and how to submit.

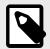

### NOTE

EFSA landing page for all FCM Regulations and Guidance documents.

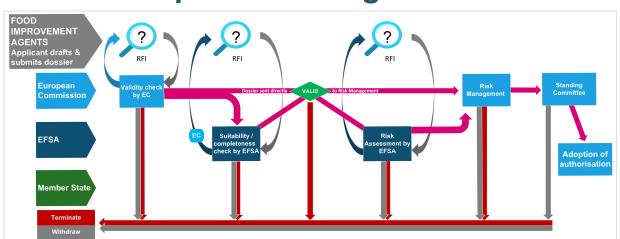

# **4.2 Food Improvement Agents**

Food improvement agents are chemical substances which are used as food additives, food enzymes, flavourings, smoke flavourings and sources of vitamins and minerals added to food.

### Submission types and legislation

| Authorisation type | Application type                                                           | In accordance with           |
|--------------------|----------------------------------------------------------------------------|------------------------------|
| Food Additives     | Application for the authorisation of a new food additive                   | Regulation EC 1331/2008      |
|                    | Application for the modification of an already authorised food additive    | Regulation (EU) 234/2011     |
|                    |                                                                            | Regulation (EC) 1333/2008    |
| Food Enzymes       | Application for the authorisation of a new food enzyme                     | Regulation EC 1331/2008      |
|                    | Application for the modification of an already authorised food enzyme      | Regulation (EU) 234/2011     |
|                    |                                                                            | Regulation (EC) 1333/2008    |
| Food Flavourings   | Application for the authorisation of a new food flavouring                 | Directive 2001/18/EC         |
|                    | Application for the modification of an already authorised food flavouring  |                              |
| Smoke Flavourings  | Application for the authorisation of a new smoke flavouring                | Regulation (EC) No 2065/2003 |
|                    | Application for the modification of an already authorised smoke flavouring |                              |
|                    | Application for the renewal of a smoke flavouring authorisation            |                              |

## 4.2.1 Getting started

### **Create a dossier: Food Additives**

 According to EFSA guidance and EC regulation, the appropriate domain template will be generated via the following steps. Select Food Improvement Agents from the Food domain list. Then choose your Authorisation type. In this example we select Food Additive. These practical steps are common to all domains. Select the Application type, then press 'Start process'.

|             | E-SUBMISSIONS Food and feed                                                                                                    | Dominic Turnbull      applicant | E-SUBMISSIONS Food and feed                                                                                                    | Dominic Turnbull      pplcant |
|-------------|----------------------------------------------------------------------------------------------------|---------------------------------|----------------------------------------------------------------------------------------------------|-------------------------------|
| *           |                                                                                                    |                                 | *                                                                                                    |                               |
|             |                                                                                                    |                                 | Start new application                                                                                                    |                               |
| •           | Startnew application                                                                                                    |                                 |                                                                                                    |                               |
| â           | 1 Food domain list                                                                                                    |                                 | Food Improvement Agents                                                                                                    | ~                             |
| 0           | Food domain list                                                                                                    |                                 | 2 Authorisation list                                                                                                    | ~                             |
| Ŭ           | Food Improvement Agents                                                                                                    |                                 | (U) Authorisation list<br>Food Additives Authorisation                                                                                                    |                               |
| Q           |                                                                                                    |                                 | Food Enzymes Authorisation<br>Food Flavourings Authorisation<br>Smoke Flavourings Authorisation                                                                                                    |                               |
|             | Feed Additives<br>Nutrition<br>Decontamination Substances                                                                                                    |                                 | Smoke Flavourings Authorisation                                                                                                    |                               |
|             | Decontamination Substances                                                                                                    |                                 |                                                                                                    |                               |
|             |                                                                                                    |                                 |                                                                                                    |                               |
|             |                                                                                                    |                                 |                                                                                                    |                               |
|             |                                                                                                    |                                 |                                                                                                    |                               |
|             |                                                                                                    |                                 |                                                                                                    |                               |
|             |                                                                                                    |                                 | • • • • • • • • • • • • • • • • • • •                                                                                                    |                               |
|             |                                                                                                    |                                 | K3.18.0                                                                                                    |                               |
|             |                                                                                                    |                                 |                                                                                                    |                               |
|             |                                                                                                    |                                 |                                                                                                    |                               |
|             | E-SUBMISSIONS Food and feed                                                                                                    | Dominic Turnbull -              | E-SUBMISSIONS Food and feed                                                                                                    | Dominic Tumbull -             |
| =           | E-SUBMISSIONS FOUNDATION                                                                                                    | applcart                        | E-SUBMISSIONS POURANTEE                                                                                                    |                               |
| *           |                                                                                                    |                                 |                                                                                                    | applicant 🚩                   |
|             |                                                                                                    |                                 | *                                                                                                    | applicant                     |
|             | Start new application                                                                                                    |                                 | Start new application                                                                                                    | appleare 🐂                    |
|             |                                                                                                    |                                 | E Start new application                                                                                                    |                               |
| 8<br>&      | Start new application 1 Food improvement Agents                                                                                                    |                                 | Start new application     I Food Improvement Agents                                                                                                    | vpicent 💌                     |
| 8<br>8<br>0 | Food Improvement Agents     Food Additives Authorization                                                                                                    | ~                               | Start new application     food improvement Agents     Food Address Attentiation     Food Address Attentiation                                                                                                    |                               |
| 8<br>&      | 1 Food Improvement Agents<br>2 Food Additives Authorization                                                                                                    |                                 | Start new application     Fool Improvement Agents     Control Control Contro Control Cont | -                             |
| 8<br>8<br>0 | Food Improvement Agents     Food Additives Authorization     Additives Authorization     Additives Authorization     Additives Authorization                                                              |                                 | Start new application     food improvement Agents     Food Address Attentiation     Food Address Attentiation                                                                                                    | -                             |
| 8<br>8<br>0 | 1 Food Improvement Agents<br>2 Food Additives Authorization                                                                                                    |                                 | Start new application     Fool Improvement Agents     Control Control Contro Control Cont | -                             |
| 8<br>8<br>0 | Food Improvement Agents     Food Address Authorisation     Application Nat     Application Nat     Application Nat     Application for the authorisation of a new food address                            |                                 | Start new application     food improvement Agents     Food Additives Authoritation     Agentation for the authorization of a new food addition                                                                                                    | -                             |
| 8<br>8<br>0 | Food Improvement Agents     Food Address Authorisation     Application Nat     Application Nat     Application Nat     Application for the authorisation of a new food address                            |                                 | Start new application     food improvement Agents     Food Additives Authoritation     Agentation for the authorization of a new food addition                                                                                                    | -                             |
| 8<br>8<br>0 | Food Improvement Agents     Food Address Authorisation     Application Nat     Application Nat     Application Nat     Application for the authorisation of a new food address                            |                                 | Start new application     food improvement Agents     Food Additives Authoritation     Agentation for the authorization of a new food addition                                                                                                    | -                             |
| 8<br>8<br>0 | Food Improvement Agents     Food Address Authorisation     Application Nat     Application Nat     Application Nat     Application for the authorisation of a new food address                            |                                 | Start new application     food improvement Agents     Food Additives Authoritation     Agentation for the authorization of a new food addition                                                                                                    | -                             |
| 8<br>8<br>0 | Food Improvement Agents     Food Address Authorisation     Application Nat     Application Nat     Application Nat     Application for the authorisation of a new food address                            |                                 | Start new application     food improvement Agents     Food Additives Authoritation     Agentation for the authorization of a new food addition                                                                                                    | -                             |
| 8<br>8<br>0 | 1         Food Improvement Agents           2         Food Additive Authorization           3         Application Intl           4         Production Intl           ************************************ |                                 | Start new application     food improvement Agents     Food Additives Authoritation     Agentation for the authorization of a new food addition                                                                                                    | -                             |

2. Complete the administrative data. Note the mandatory fields (\*). The top-left dossier number will remain throughout. The top-right notification bell indicates activity. Note that the user recognition function is currently disabled. Applicants should proceed and input the information manually.

| ≡              | E-SUBMISSIONS Food and feed                                                     |                                                      | Dominic Turnbull ~<br>applicant                                                                                                    | EN |
|----------------|---------------------------------------------------------------------------------|------------------------------------------------------|----------------------------------------------------------------------------------------------------|----|
| *              | <     Food Improvement                                                          |                                                      | Submit                                                                                                    | )  |
| #<br>€         | Agents Application<br>FIN 2021/23370<br>Date With Applicant                     | contain personal data or confidential information fo | e made publicly available without further sanitisation, and therefore should not<br>r which protection would be sought. However, various fields do present a<br>d the claim justifications thereim will enter the claim assessment process. |    |
| ወ              | DOSSIER DATA                                                                    | Applicant's contact details •                        | 0                                                                                                    |    |
|                | Public summary                                                                  | - New Applicant                                      |                                                                                                    |    |
|                | Technical Dossier                                                               |                                                      | nisation in EFSA's Salesforce organisation management system, you can still<br>lossier. However, if there has been pre-application engagement between<br>Ids once the applicant organisation adds you to their list of recognised users.    |    |
|                |                                                                                 | Applicant/Company name *                             | Email *                                                                                                    |    |
|                |                                                                                 | application.Applicant/Company name                   | - application.Email                                                                                                    |    |
|                |                                                                                 | Phone number *                                       | Applicant/Company name *                                                                                                    |    |
|                |                                                                                 | application.Phone number                             | DLW SiT 07102020-1 Applicant 1<br>DLW SiT 07102020-1 Applicant 3                                                                                                    |    |
|                | AUTHORISATION TYPE                                                              | Address *                                            | Post code *                                                                                                    |    |
|                | Food Additives                                                                  | Address                                              | application.Post code                                                                                                    |    |
| ().<br>(3.18.0 | APPLICATION TYPE<br>Application for the authorisation of a new<br>food additive |                                                      | l.                                                                                                    |    |

3. The column top shows the dossier status and phase. The three dossier sections remain throughout. The bottom section displays the authorisation and application type.

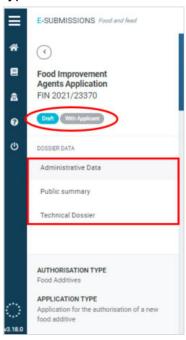

4. Click the '?' to see contextual help for the field.

|                                                    | Help ×                                                                                                    | applicant 🔻                                                                                                    |
|----------------------------------------------------|----------------------------------------------------------------------------------------------------|----------------------------------------------------------------------------------------------------|
| Administra                                         |                                                                                                    | Dossier saved at 17:34:23                                                                                                    |
| Applicant<br>- Pho<br>Reference<br>Applica<br>Phon | The Applicant is the business operator which submits the<br>application. Your user account may be linked to one or several<br>organisations created in EFSA's user management system<br>(Salesforce). You can pick the organisation of your choice from the<br>list to pre-populate the contact details - or if the organisation is not<br>listed, you can enter the information manually.<br>Even if you select an organisation from the list, you can still change<br>the contact details. In the case of an authorisation modification, if the<br>application is submitted by a business operator different from the<br>applicant who submitted the original application, Article 21 (EC)<br>1935/2004 on sharing of existing data applies. | organisation management system, you can still proceed with the<br>on engagement between EFSA and the applicant, we can auto-fill<br>d users. Please contact them to suggest the adjustment. |

5. Click on '**Copy applicant contact details**' to duplicate the Applicants' data inserted in *Step 2* in case the person responsible is working in the same company as the Applicant. Fields can be manually overwritten.

| <ul> <li>New responsible</li> </ul>         | Copy applicant contact details -            |
|---------------------------------------------|---------------------------------------------|
| Name of contact person / Person responsible | Name of the entity/organisation *           |
| Peter Honeyman                              | application.Name of the entity/organisation |
| Email *                                     | Phone number *                              |
| application.Email                           | application.Phone number                    |
| Website                                     | Address *                                   |
| application.Website                         | Address                                     |
|                                             |                                             |
|                                             |                                             |
| Post code *                                 | Country *                                   |
| application.Post code                       | Select a country -                          |

6. Enter the 'Subject of the request'. You may consult the contextual help note '?' for additional information.

| Subject of the request * |  |  | 6 |
|--------------------------|--|--|---|
| B I                      |  |  |   |
|                          |  |  |   |
|                          |  |  |   |
|                          |  |  |   |
|                          |  |  |   |

7. If there is authorisation history to the subject of this dossier, click '**Yes**', then indicate the related Member State. Select the status, then browse to and upload relevant documents with supporting information.

| Existing authorisations at | MS level         |                     |                            |        |
|----------------------------|------------------|---------------------|----------------------------|--------|
| ● Yes ○ No                 |                  |                     |                            |        |
| Austria                    | ✓ Clear          | Search for a status | authorisation              | Browse |
|                            |                  | Under consideration | authorisation is mandatory |        |
| Add                        |                  | Withdrawn           |                            |        |
|                            |                  | Authorised          |                            |        |
|                            |                  | Rejected            |                            |        |
| Existing Authorisations in | non-EU countries | Expired             |                            |        |

8. Click 'Add' to detail other Member States where the subject of the dossier has history, and upload documents as before.

| Existing authorisatio | ns at MS level        |                     |         |                      |        | e      |
|-----------------------|-----------------------|---------------------|---------|----------------------|--------|--------|
| ● Yes 🔿 No            |                       |                     |         |                      |        |        |
| Austria               | ✓ Clear               | Authorised          | ▼ Clear | Austria Auth XYZ.png | C      | Remove |
| Belgium               | ✓ Clear               | Authorised          | ✓ Clear | Belgium Auth XYZ.png | C      | Remove |
| Croatia               | ✓ Clear               | Search for a status |         | authorisation        | Browse | Remove |
|                       |                       | Under consideration |         |                      |        |        |
| Add                   |                       | Withdrawn           |         |                      |        |        |
|                       |                       | Authorised          |         |                      |        |        |
|                       |                       | Rejected            |         |                      |        |        |
| Existing Authorisatio | ns in non-EU countrie | Expired             |         |                      |        | 6      |

 If a data-sharing agreement is available, relating to the entire dossier, click the 'Yes' radial. Click 'Add document' for multiple agreements. Note the default 'Nonconfidential' badge.

| Tes | D No                                   |          |                 |                  |  |  |  |  |
|-----|----------------------------------------|----------|-----------------|------------------|--|--|--|--|
|     | Files                                  | Туре     | Status          | Date             |  |  |  |  |
| -   | Data sharing Agreement for XYZ-Add.pdf |          | Non-confidentia | 24/03/2021 16:44 |  |  |  |  |
|     | - Metadata                             |          |                 |                  |  |  |  |  |
|     | Publicly Available 😮                   |          |                 |                  |  |  |  |  |
|     | ○ Yes, IRP owned/acquired ○ Yes, IPR N | OT owned | I 💿 No          |                  |  |  |  |  |
|     | Document type * 😮                      |          |                 |                  |  |  |  |  |
|     | Select a document type                 |          |                 |                  |  |  |  |  |

10. Indicate for each document whether it is '**Publicly available**', or whether there are related IPR considerations. The default setting is '**no**'. For more information on how IPR impacts disclosure, read the chapter on Intellectual Property Rights [119].

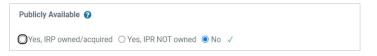

11. Now identify the '**Document type**' via the metadata dropdown menu (see Appendix A [157]). In this instance, we select '**Data Sharing agreement**'.

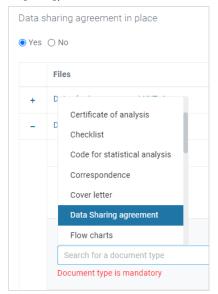

12. Upload the cover letter.

|   | Files       |        | Туре | status           | Date |  |
|---|-------------|--------|------|------------------|------|--|
| + | Choose file | Browse |      | Non-confidential |      |  |

13. State whether the substance of this dossier has previously been made 'non valid' by EFSA due to irregularities in the provided Notification of Studies information. If 'No', then continue. If you state 'Yes' however, you then need to identify the earlier dossier submission(s) which EFSA blocked.

| Notification of studies declaration                                |           |                                                                           |                                                 |   |
|--------------------------------------------------------------------|-----------|---------------------------------------------------------------------------|-------------------------------------------------|---|
| Is this new application a resubmission of a dossier previously dee | clared no | ot valid, as a result of non-compliance with Regulation (EC) No 178/2002A | rticle 32b Notification of studies obligations? |   |
| ● Yes ◯ No                                                         |           |                                                                           |                                                 |   |
|                                                                    |           |                                                                           |                                                 |   |
| NF-2022-59802                                                      | Clear     | EFSA-Q-2022-04923                                                         | Default text                                    | ~ |
| Add                                                                |           |                                                                           |                                                 |   |

14. Click the 'Public summary' tab, upload a public summary.

| 8 | Food Contact Material Application<br>FCM 2021/22164 | Public summary   | Does | sier saved at 17:58: | :13 |
|---|-----------------------------------------------------|------------------|------|----------------------|-----|
| e | Graft With Applicant                                | Public Summary * |      | 0                    |     |
| ტ | DOSSIER DATA                                        | Choose file      |      | Browse               |     |
|   | Public summary                                      |                  |      |                      |     |
|   | Technical Dossier                                   |                  |      |                      |     |

15. Click to the Technical dossier. The full table of contents reflects the sections required by legislation and outlined in EFSA guidance.

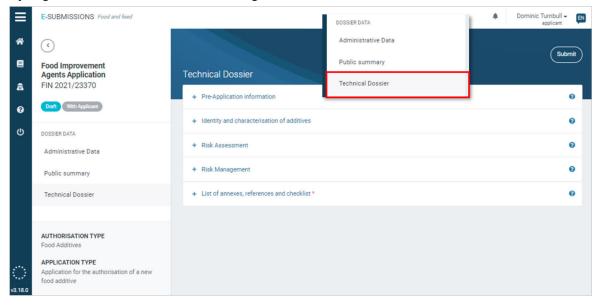

16. If you engaged with EFSA during the pre-submission phase, you would have been assigned a Pre-Application Identification number. Please input it here. Note the format. Click 'Add' to include multiple IDs.

| nical Dossier                                             |                                                               | Dossier saved at 13:59:26 |
|-----------------------------------------------------------|---------------------------------------------------------------|---------------------------|
| Pre-Application information                               |                                                               | 0                         |
| Have you received a pre-application identification from E | Technical Dossier                                             |                           |
| Yes O No                                                  | - Pre-Application information                                 |                           |
| Pre-Application Identification*                           | Have you received a pre-application identification from EFSA? |                           |
| application.Pre-Application Identification                | • Yes O No                                                    |                           |
| EFSA-ID-2021-123456                                       | Pre-Application Identification®                               |                           |
|                                                           | EFSA-ID-2021-123456                                           |                           |

17. If you pre-notified any study which was withdrawn or is otherwise not present within this dossier, input its Pre-Notification ID here, including a justification for why it has been omitted. Click 'Add' if there are multiple study omissions.

|                    | f studies that have been notified in the database of stud<br>nd/or have been withdrawn from the database. In additio<br>s were not included or withdrawn, respectively. |            |
|--------------------|----------------------------------------------------------------------------------------------------|------------|
|                    | studies is not subject to confidentiality rules and will be o<br>public document in terms of personal and confidential inf                                              |            |
| EFSA-2021-00001234 | Justification                                                                                                    | 0          |
| Add                | Justification is mandatory                                                                                                    | <i>i</i> j |

When you upload a file in any section, you must select the metadata 'Document type' from the dropdown menu. If you upload a study report, select 'Study Report'. This will launch some additional fields (e.g. EFSA study ID, Study type, Title, authors etc.)

| dding a file is optional     |             |      |                  |                  |     |
|------------------------------|-------------|------|------------------|------------------|-----|
| Files                        |             | Туре | status           | Date             |     |
| Study Report XYZ.pr          | ng          |      | Non-confidential | 23/02/2021 15:05 |     |
| <ul> <li>Metadata</li> </ul> |             |      |                  |                  |     |
| Document type *              | Other       | -    |                  |                  | - 0 |
| Select a docume              | nt type     | ion  |                  |                  | - ① |
| Document type is r           | Publication |      |                  |                  |     |
| Add document                 | Raw Data    |      |                  |                  |     |
|                              |             |      |                  |                  |     |

19. Input the Study ID assigned by EFSA when the study was notified. Now complete the study ID type and identifier.

Click **No** if you have no Study ID and provide a justification.

| Files                |                             | Туре         | status           | Date             |
|----------------------|-----------------------------|--------------|------------------|------------------|
| Study Report XYZ.pn  | 9                           | Study Report | Non-confidential | 23/02/2021 15:05 |
| – Metadata           |                             |              |                  |                  |
| Publicly Available   |                             |              |                  |                  |
| 🔿 Yes 🔘 No           |                             |              |                  |                  |
| Document type 🔞      |                             |              |                  |                  |
| Study Report         |                             |              |                  | - (              |
| STUDY IDENTIFICA     | TION                        |              |                  |                  |
| Have you received a  | EFSA study identification ? |              |                  |                  |
| • Yes O No           |                             |              |                  |                  |
| EFSA study identifie | cation                      |              |                  |                  |
| EFSA-2021-00001      | 235                         |              |                  |                  |
|                      |                             |              |                  |                  |
| Study ID type        |                             |              |                  |                  |

20. Documents with selected metadata 'Certificate of Analysis', 'Raw Data' or 'Other supporting document' will also trigger the option to provide an EFSA study ID. If the document contains or corresponds to a study, click Yes. Once the EFSA Study ID is filled in, a new field related to notifying the study before the starting date is displayed. If there is no EFSA study identification for that study, click No and provide a justification.

| Document type 😧                                                                                                    |        |
|----------------------------------------------------------------------------------------------------|--------|
| Other supporting document                                                                                                    | Clear  |
| Does this document contain or correspond to a 'Study' as defined in Article 2 of EFSA Practical Arrangements on Pre-submission phase and Pu consultations? | blic 😧 |
| STUDY IDENTIFICATION @                                                                                                    |        |
| Have you received a EFSA study identification ?                                                                                                    |        |
| EFSA study identification                                                                                                    |        |
| EFSA-2022-33444444                                                                                                    |        |
| Have you notified this study before the starting date?                                                                                                    |        |
| Yes O No                                                                                                    |        |

21. Complete the study fields, with related dates and values. Note that these entries will be published.

| Study type *                       |      | Title                           |      |
|------------------------------------|------|---------------------------------|------|
| Select a study type                | - () | XYZ study title here            |      |
| Study type is mandatory            |      |                                 |      |
| Study completion date *            |      | Study quality type *            |      |
| Enter a study completion date      | 0    | Select a study quality type     | - () |
| Study completion date is mandatory |      | Study quality type is mandatory |      |
| Study guidelines                   |      | Vertebrate study                |      |
| Search for a study guidelines      |      | 🔿 Yes 💿 No                      |      |
| OECD Guidelines                    |      |                                 |      |
| EFSA Guidelines                    |      |                                 |      |

22. You can upload non-confidential files. By default, the green badge indicates 'Non confidential'. You can also upload files in which you will make one, or multiple, requests for confidentiality. Click the three dots and select '**Request confidentiality treatment**' once each is uploaded. The badge will now indicate 'Confidential'. See How the request confidentiality [130] for more details.

|   | Files                                          | Туре | Status           | Date         |                                   |     |  |
|---|------------------------------------------------|------|------------------|--------------|-----------------------------------|-----|--|
| + | Non-confidential data version.png              |      | Non-confidential | 23/03/2021 0 | Request confidentiality treatment | ) . |  |
| - | Confidential data version.jpg                  |      | Non-confidential | 06/04/2021 1 | Update document                   |     |  |
|   | – Metadata                                     |      | Confidential     |              | Remove document and data          |     |  |
|   | Publicly Available 🕖                           |      |                  |              |                                   |     |  |
|   | ○ Yes, IRP owned/acquired ○ Yes, IPR NOT owned |      |                  |              |                                   |     |  |

23. When you select from the dropdown menu '-', type a key word and options will be presented if that word exists in the database. Here we see the free-typing option available for substance selection. But note that in some cases there is a 'closed list' of selections.

| echnical Dossier                                     | Cossier saved                                                                                                    | Submit |
|------------------------------------------------------|----------------------------------------------------------------------------------------------------|--------|
| + Pre-Application information                        |                                                                                                    | 0      |
| - Identity of Substance                              |                                                                                                    | G      |
| <ul> <li>Identification of substance(s) *</li> </ul> |                                                                                                    | 0      |
| – natural                                            |                                                                                                    |        |
| Class type<br>O substance                            | Name of substance                                                                                                 |        |
| Identifiers                                          |                                                                                                    |        |
| Genus                                                | Clear     applic     Acids, C2-C24, aliphatic, linear, monocarboxylic,     fron natural os and fats, lithium salt |        |
| Add                                                  | Rosemary extract liquid <b>of natural</b> orgin                                                                   |        |
| + application.additiveOrMonomerHeading *             | magnesium-phyllosilicates<br>sugar, <b>natural</b>                                                                | 0      |

24. Some mandatory fields may not apply to your dossier. Click '**Not applicable**' and provide a justification.

| Tavianla                                                     | ningl data | Justification                                                                                                    |      |        |      |  |                |
|--------------------------------------------------------------|------------|----------------------------------------------------------------------------------------------------|------|--------|------|--|----------------|
| - Toxicological data     - Summary of the Toxicological data |            | Please provide a justification for why you consider this content section to not be applicable to your dossier. Note that this justification                 |      |        |      |  |                |
|                                                              |            | will be publicly viewable without prior validation, so please ensure that it contains no personal details or data which you consider to<br>be confidential. |      |        |      |  | ou consider to |
|                                                              |            | Provide a justification here                                                                                                    |      |        |      |  |                |
| Not applicable                                               |            |                                                                                                    |      |        |      |  |                |
|                                                              |            |                                                                                                    |      |        |      |  |                |
|                                                              |            |                                                                                                    | Туре | status | Date |  | 0              |
|                                                              | Files      |                                                                                                    |      |        |      |  |                |
|                                                              | Files      |                                                                                                    |      |        |      |  |                |

25. When all dossier sections have been completed, click '**Submit**'. If mandatory fields remain incomplete, error messages will appear. These need to be addressed. Click on '**Go to validation error**' to arrive at the blocking section.

|                   | Country of Applicant provided in section 'Applicant's contact details' is mandatory                                                                   |                           |
|-------------------|----------------------------------------------------------------------------------------------------|---------------------------|
|                   | Go to validation error                                                                                                    | Submit                    |
| Technical Dossier | Email of application representative provided in section<br>'Contact person/Person responsible for the dossier ×<br>contact details' is mandatory      | Dossier saved at 14:40:48 |
|                   | Go to validation error                                                                                                    |                           |
|                   | Phone number of application.representative provided<br>in section "Contact person/Person responsible for the<br>dossier contact details" is mandatory |                           |
|                   | Go to validation error                                                                                                    |                           |
|                   | 28 remaining validation errors X                                                                                                    |                           |
|                   |                                                                                                    |                           |

26. Click 'Submit' and input a final message into the box which displays. Click 'Complete action' to send. The dossier is sent and cannot now be edited without invitation.

| ≡          | E-SUBMISSIONS Food ar                             |                                  |                                                                              |                           | Submit                    |
|------------|---------------------------------------------------|----------------------------------|------------------------------------------------------------------------------|---------------------------|---------------------------|
| *          | (•)                                               | Dossier FIN 2021/23370: [        | Draft Technical Dossier                                                      |                           | Dossier saved at 10:10:48 |
| 8          | Food Improvement<br>Agents Application            | <b>O</b>                         | •                                                                            | Submit                    |                           |
| â          | FIN 2021/23370                                    | Draft<br>With Applicant          | Application Received<br>Acknowledgement by EC                                | Dossier saved at 10:15:52 |                           |
| 0          | Draft With Applicant                              | Comments Input your message here |                                                                              |                           |                           |
| ወ          | DOSSIER DATA                                      |                                  |                                                                              | 14 not applicables        |                           |
|            | Public summary                                    |                                  | h                                                                            | • (1 not applicable) @    |                           |
|            | Technical Dossier                                 |                                  | Complete action lose                                                         |                           |                           |
|            | AUTHORISATION TYPE<br>Food Additives              |                                  |                                                                              | (1 not applicable)        |                           |
| $\bigcirc$ | APPLICATION TYPE<br>Application for the authorisa |                                  | f the substance, reaction and fate in foods to which the additive is added * | 1 not applicable 🕖        |                           |
| v3.18.0    | food additive                                     | + Use in foo                     | d and use levels (Proposed normal and maximum use levels) *                  | 1 not applicable 0        |                           |

27. The dashboard status changes to '**Application received**'. Acknowledgement will follow, then the validation process begins. A 'Pre-submission overview' tab appears, which collates on one screen the data, as input, relating to the pre-submission phase. You now need to wait. For any action taken in relation to your dossier, a relevant entry will appear in your timeline. If an action is required from you, you will receive a notification.

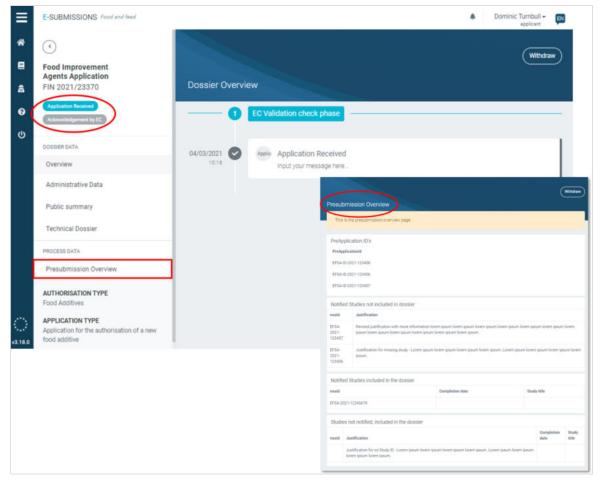

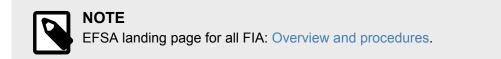

### **Create a dossier: Smoke Flavourings**

1. According to EFSA guidance and EC regulation, the appropriate domain template will be generated via the following steps. Select **Food Improvement Agents** from the Food domain list. Then choose your domain type **Smoke Flavourings**, the **Application type**, the **Recipient Member State** (not for renewals) and the appropriate **Competent Authority**, and then click '**Start process**'.

|             | E-SUBMISSIONS Food and feed                                                                                                    | Dominic Turnbull -     applicant | E-SUBMISSIONS Food and feed                                                                                                    | A Dominic Turnbull -          |
|-------------|----------------------------------------------------------------------------------------------------|----------------------------------|----------------------------------------------------------------------------------------------------|-------------------------------|
| *           | Start new application                                                                                                    |                                  | A Start new application                                                                                                    |                               |
| •<br>•<br>• | 1         Food demand list           None Frontie         How demand list           None Frontie         How demand list           Food demand list         How demand list           Food demand list         How demand list           Food demand list         How demand list           Food demand list         How demand list           Food demand list         How demand list           Food demand list         How demand list           How demand list         How demand list | v<br>                            | 1 Food trappement Agents     2 Autoritation Int     Cond Addiments Autoritation     Food Addiments Autoritation     Food Addiments Autoritation     Food Addiments Autoritation     Food Addiments     Food Addiments     | ×<br>                         |
|             | E-SUBMISSIONS Footput heat                                                                                                    | Dominic Tumbull ~      system    | ESUBMISSIONS /rod and herd                                                                                                    | Dominic Turnbull -     prince |
| *           | Start new application                                                                                                    | appicant                         | Start new application                                                                                                    |                               |
| ය<br>ල<br>ර | Food Improvement Agents     Similar Planourings Antionation     Application list     Application list                                                                                                    | ~<br>~                           | food Improvement Agents     food Improvement Agents     food Improvement Agents     food Improvement Agents     food Improvement Agents     Application for the sufficient and the food Improvement Agents     food Improvement Agents     food Improveme | •<br>•                        |
|             | Application for the authorisation of a new smoke flavouring                                                                                                    |                                  |                                                                                                    |                               |

| E-SUBMI        | SSIONS Food and feed                                                                                                    |                            | Dominic Tumbull - EN                                                  | E-SUBMISSIONS Food and feed                                                                          | ٠ | Dominic Turnbull - 🕅 |
|----------------|----------------------------------------------------------------------------------------------------|----------------------------|-----------------------------------------------------------------------|----------------------------------------------------------------------------------------------------|---|----------------------|
| *              | Start new application                                                                                                    |                            | _                                                                     |                                                                                                    |   |                      |
| â              | 1 Food improvement Agents                                                                                                    | •                          | â                                                                     | 1 Food Improvement Agents                                                                            | • |                      |
| 0              | 2 Smoke Flavourings Authorisation                                                                                                    | ~                          | G                                                                     | 2 Smoke Flavourings Authorisation                                                                    | ٣ |                      |
|                | 3 Application for the authorisation of a new smoke flavouring                                                                                                    | ~                          | e                                                                     | 3 Application for the authorisation of a new smoke flavouring                                        | ~ |                      |
|                | 4 Austria                                                                                                    | ~                          |                                                                       | 4 Austria                                                                                            | ~ |                      |
|                | Reopiert organisation/Competent Authority     Reopiert organisation/Competent Authority     Reopiert organisation/Competent Authority     Reopiert organisation/Competent Authority     Reopiert Authority     Reopiert Authorit | ASGK) – Fed<br>Austrian Ag | rel Ministry of Labour, Social Aff<br>ency for Health and Food Safety | 5 Bundesministerium für Aches, Sozialeis, Gesundheit und Komsumentenschutz (BMASOC<br>(Band process) | ~ |                      |
| ())<br>v3.18.0 |                                                                                                    |                            |                                                                       |                                                                                                    |   |                      |

2. The Technical Dossier section is structured according to legislation and unique to each domain.

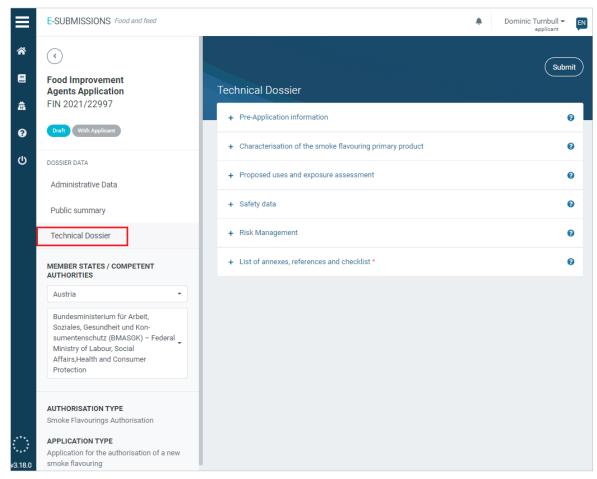

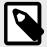

### NOTE

The submission process is the same for all dossiers which are partly assessed by a MS-CA. This 'Substance to be used in plastic material' submission example, in Food Contact Materials [14], illustrates the process, covering: Administrative Data, Public summary, NOS declaration, Pre-Application IDs, Study IDs, how to manage a section that is 'Not applicable', and how to submit.

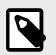

**NOTE** EFSA landing page for all FIA Regulations and Guidance documents.

### **Create a dossier: Food Flavourings**

1. According to EFSA guidance and EC regulation, the appropriate domain template will be generated via the following steps. Select **Food Improvement Agents** from the Food domain list. Then click **'Food Flavourings'** from the Authorisation list. Select the **Application type**, and click **'Start process'**.

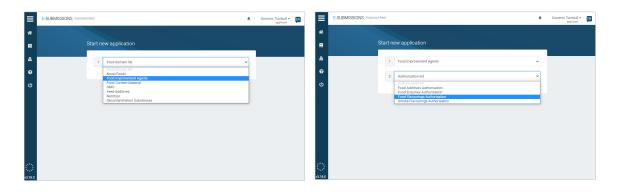

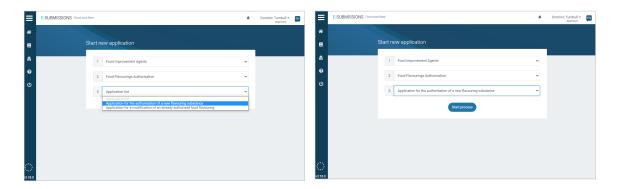

2. The Technical Dossier section is structured according to legislation and unique to each domain.

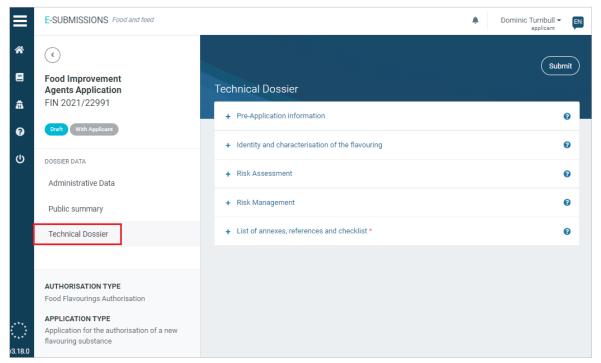

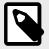

### NOTE

NOTE

The submission process is the same for all dossiers which are assessed by EC and EFSA. This Food Additives [34] submission example illustrates the process, covering: Administrative Data, Public summary, NOS declaration, Pre-Application IDs, Study IDs, how to manage a section that is 'Not applicable', and how to submit.

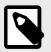

EFSA landing page for all FIA Regulations and Guidance documents.

### **Create a dossier: Food Enzymes**

1. According to EFSA guidance and EC regulation, the appropriate domain template will be generated via the following steps. Select **Food Improvement Agents** from the Food domain list. Then click **'Food Enzymes'** from the Authorisation list. Select the **Application type** and click **'Start process'**.

| E-SUBMISSIONS Food and | Taka .                                                                      | Dominic Turnbull      epplicent           | E-SUBMISSIONS FOOTA   | and tend                                                                                                    |   | applicent                    |
|------------------------|-----------------------------------------------------------------------------|-------------------------------------------|-----------------------|----------------------------------------------------------------------------------------------------|---|------------------------------|
|                        | Start new application                                                       |                                           | *                     | Start new application                                                                                                    |   |                              |
|                        | 1 Food domain latt                                                          |                                           | •<br>•<br>•           | 1         Food Improvement Agents           2         Authorisation Int           3         Processment is an anti-<br>food Pseudopara Autonation<br>Food Pseudopara Autonation | ~ |                              |
|                        |                                                                             |                                           |                       |                                                                                                    |   |                              |
| E-SUBMISSIONS Food and | laat                                                                        | Dominic Turnbull ~      gat     explexent | E-SUBMISSIONS Food at | and freed                                                                                                    | * | Dominic Turnbull - explorent |
|                        | tud<br>Start new application                                                | Dominic Turnbul ~      explorer           | *                     | ard heat<br>Start new application                                                                                                    | • | Dominic Turnbull - 🖬         |
|                        |                                                                             | eppleert                                  | *<br>=<br>6           |                                                                                                    | * | Dominic Turbull • 👧          |
|                        | Start new application           1         rood improvement Agents         • | eppleert                                  | *                     | Start new application           1         Food improvement Agents                                                                                                    | ¥ | Dominic Turned - 💽           |

2. The Technical Dossier section is structured according to legislation and unique to each domain.

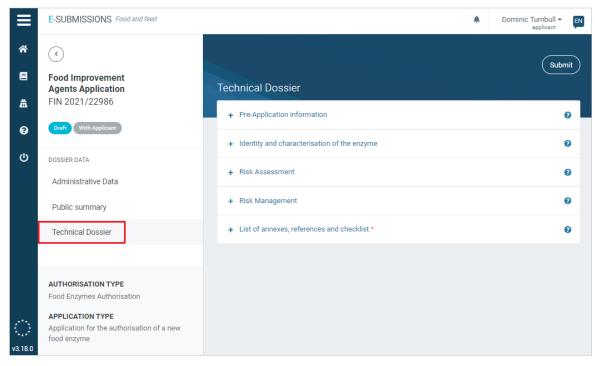

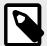

### NOTE

The submission process is the same for all dossiers which are assessed by EC and EFSA. This Food Additives [34] submission example illustrates the process, covering: Administrative Data, Public summary, NOS declaration, Pre-Application IDs, Study IDs, how to manage a section that is 'Not applicable', and how to submit.

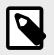

#### NOTE

EFSA landing page for all FIA Regulations and Guidance documents.

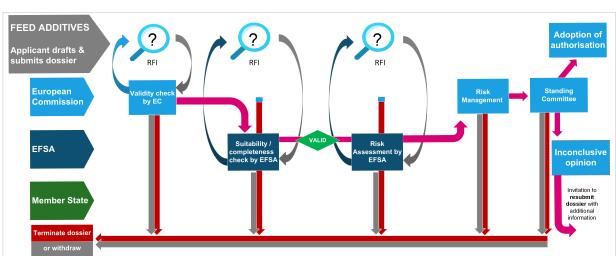

# **4.3 Feed Additives**

Feed additives are products used in animal nutrition for purposes of improving the quality of feed and the quality of food from animal origin, or to improve the animals' performance and health, e.g. providing enhanced digestibility of the feed materials. Feed additives may not be put on the market unless authorisation has been given following a scientific evaluation demonstrating that the additive has no harmful effects, on human and animal health and on the environment.

In the event of an EFSA **inconclusive opinion**, applicants are invited by EC to provide a new dossier containing only the complementary information needed to reach a conclusion.

### Submission types and legislation

| Authorisation type | Application type                                                                                         | In accordance with                |
|--------------------|----------------------------------------------------------------------------------------------------|-----------------------------------|
| Feed Additives     | Application for the authorisation of a new feed additive or a new use of a feed additive                 | Article 4.1 (EC) 1831/2003        |
|                    | Application for authorisation of a modification and/or renewal of an already authorised feed<br>additive | Article 13.3 & 14 (EC) 1831/2003  |
|                    | Application for urgent authorisation of a feed additive                                                  | Article 15 (EC) 1831/2003         |
|                    | Submission of complementary information following EFSA's inconclusive opinion                            | Article 29 of Regulation 178/2002 |

NOTE

EFSA guidance: Administrative guidance for the preparation of applications on additives for use in animal nutrition.

EFSA landing page for all Feed Additives Regulations and Guidance documents.

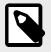

### NOTE

The European Union Reference Laboratory for Feed Additives has prepared practical guidance for applicants regarding their analytical approach and sample-testing fee. See Commission Regulation (EC) 429/2008.

### 4.3.1 Getting started

### **Create a dossier: Feed Additives**

 According to EFSA guidance and EC regulation, the appropriate domain template will be generated via the following steps. Select Feed Additives from the Food domain list. Then click 'Feed Additives' from the Authorisation list. Select the Application type and click 'Start process'.

| E-SUBMISSION | § Food and lead                                                                                                    | A Dominic Tumbull ~ Dominic Tumbull ~ | E-SUBMISSIONS Food and feed                                                      | A Dominic Turnbull - pplicant  |
|--------------|----------------------------------------------------------------------------------------------------|---------------------------------------|----------------------------------------------------------------------------------|--------------------------------|
| #            | Start new application                                                                                                    |                                       | Start new application                                                            |                                |
| 6<br>0<br>0  | 1         Food domain bit           Novel Food         Novel Food           Food Orsponent Algeria         Food Orsponent Algeria           Food Orsponent Algeria         Food Orsponent Algeria | v                                     | 1 Feed Additives<br>2 Authorisation list<br>4 Feed Additives<br>1 Feed Additives |                                |
| E-SUBMISSION | Food Chain platform                                                                                                    | Dominic Tumbull -     Roleant         | E-SUBMISSIONS Field and feed                                                     | Dominic Tumbull -     septient |
| #<br>20      | Start new application                                                                                                    |                                       | Start new application                                                            |                                |
| 10<br>0      | 1 Feed Additives 2 Feed Additives                                                                                                    | •                                     | 1 Feed Additives     2 Feed Additives                                            | ~                              |

2. The Technical Dossier section is structured according to legislation and unique to each domain.

| ≡               | E-SUBMISSIONS Food and feed                                     |                                                                                        | Dominic Turnbull - pplicant |
|-----------------|-----------------------------------------------------------------|----------------------------------------------------------------------------------------|-----------------------------|
| *               | •                                                               |                                                                                        | Submit                      |
| 8               | Feed Additives Application<br>FED 2021/23162                    | Technical Dossier                                                                      |                             |
| #<br>0          | Draft With Applicant                                            | + Pre-Application information                                                          | 0                           |
| ڻ<br>رل         | DOSSIER DATA                                                    | + Scientific summary *                                                                 | 0                           |
|                 | Administrative Data                                             | + Identity, characterisation and conditions of use of the additive methods of analysis | 0                           |
|                 | Public summary                                                  | + Safety of the additive                                                               | 0                           |
|                 | Technical Dossier                                               | + Efficacy of the additive                                                             | 0                           |
|                 | AUTHORISATION TYPE<br>Feed Additives                            | + Post-market monitoring plan                                                          | Ø                           |
| $\odot$         | APPLICATION TYPE<br>Application for authorisation of a new feed | + List of annexes, references and checklist *                                          | Ø                           |
| *•**<br>/3.18.0 | additive (Article 4(1) of Regulation (EC) No<br>1831/2003)      |                                                                                        |                             |

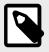

### NOTE

The submission process is the same for all dossiers which are assessed by EC and EFSA. This Food Additives [34] submission example illustrates the process, covering: Administrative Data, Public summary, NOS declaration, Pre-Application IDs, Study IDs, how to manage a section that is 'Not applicable', and how to submit.

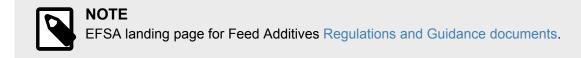

### **EFSA Inconclusive Opinion**

Rather than ending the process entirely, the risk assessment of a Feed Additives dossier can result in an inconclusive opinion concerning certain aspects of the risk assessment. If that is the case, the dossier is labelled as **Inconclusive opinion(s)** and additional justifications may be available for the applicant in an EC-attached file. The applicant(s) are invited to submit a new dossier that complements the previous one, so that EFSA can finalise the scientific output(s) on this Feed Additive.

| ≡             | E-SUBMISSION Food Chain platform              |                       |                                                                                                    | 🕬 Applicant Training 👻 🖪                                                                                                    |
|---------------|-----------------------------------------------|-----------------------|----------------------------------------------------------------------------------------------------|----------------------------------------------------------------------------------------------------|
| *             | <ul> <li>(*)</li> </ul>                       |                       |                                                                                                    | Notifications X                                                                                                    |
| 20            | Feed Additives Application<br>FEED-2023-71998 | Dossier Overvie       | w                                                                                                    | Complementary information request for<br>Inconclusive opinion FEED-2023-71998 submitted<br>by EC                                       |
| 1<br>11<br>12 | Inconclustive opinion(s) Process Finished     | 14/02/2023 V<br>11:25 | This is an invitation to a complementary information so that EFSA can deliver a new scientific opini<br>Message related to inconclusive opinion(s), plus an optional document attachment | Submitted On 14 February 2023 11:25 AM Subject to authorisation FEED-2023-71998 submitted by EC Submitted On 14 February 2023 10:38 AM |
| сı            | DOSSIER DATA                                  |                       | Detail behind inconclusive opinion.pdf                                                                                                    | Suitability/Completeness check deadline updated                                                                                        |
| Ŭ             | Overview                                      |                       |                                                                                                    | Suitability/Compreteness check deadline updated                                                                                        |
|               | Administrative Data                           | 0                     | Standing committee                                                                                                    |                                                                                                    |

 Create a new Feed Additives dossier as indicated before, but ensure to select Submission of complementary information following EFSA inconclusive opinion from the dropdown menu. Click Start process.

| ≡  | E-SUBMISSION Food Chain platform |                                                                                                    | Dominic Turnbull - EN<br>Applicant  |
|----|----------------------------------|----------------------------------------------------------------------------------------------------|-------------------------------------|
| *  | Otarta                           | in and in a line in a                                                                                                    |                                     |
| 20 | Start n                          | ew application                                                                                                    |                                     |
| Ê  | 1                                | Feed Additives                                                                                                    |                                     |
| 0  | 2                                | Feed Additives                                                                                                    |                                     |
| ወ  | 3                                | Application list                                                                                                    |                                     |
|    |                                  | Application list<br>Application for authorisation of a new feed additive (Article 4(1) of Regulation (EC) No 1831/2<br>Application for authorisation of a new use and/or modification and/or renewal of an already an<br>Application for urgent authorisation (Article 15 of Regulation (EC) No 1831/2003)<br>Submission of complementary information following EFSA inconclusive opinion | ed feed additive (Articles 4(1), 13 |

2. Complete the **Administrative Data** section. Note the last two fields are related to the previous submission.

 Identify the original application. Select the correct dossier displayed using the pull-down to ensure the linkage of both dossiers.

 Provide the EFSA Journal link(s) of the EFSA Inconclusive Opinion(s). Several EFSA Opinions may be added if deemed necessary.

| Select a dossier code    | ✓ EFSA question number |  |
|--------------------------|------------------------|--|
| FEED-2023-71998          |                        |  |
| Add FEED-2023-12258      |                        |  |
| FEED-2022-32498          |                        |  |
| FSA Inconclusive Opinion |                        |  |
| ok meenedawe opimon      |                        |  |

3. Provide a **Cover Letter** and its supporting metadata, and the letter that you have received from EC inviting you to submit complementary information. Please merge both documents in a single PDF file.

|                 | Files                                                                                      | Туре         | Status           | Date             | 1 |  |  |
|-----------------|--------------------------------------------------------------------------------------------|--------------|------------------|------------------|---|--|--|
| -               | cover letter.pdf                                                                           | Cover letter | Non-confidential | 14/02/2023 15:54 | 2 |  |  |
|                 | Metadata Publicly Available      Ves, IPR NOT owned      No     Ves, IPR NOT owned      No |              |                  |                  |   |  |  |
| Document type 💡 |                                                                                            |              |                  |                  |   |  |  |
|                 | Document type 💡                                                                            |              |                  |                  |   |  |  |

4. By default, all fields in the **Technical Dossier** section are marked as 'Not applicable'. The dossier linkage means that the original data submitted for that section are still accessible to EFSA.

Justify keeping the 'Not applicable' mark in the unmodified fields of the new dossier.
 Unmark the 'Not applicable' box and provide new information in the field(s) which triggered the Inconclusive Opinion(s). The same confidentiality principles apply.

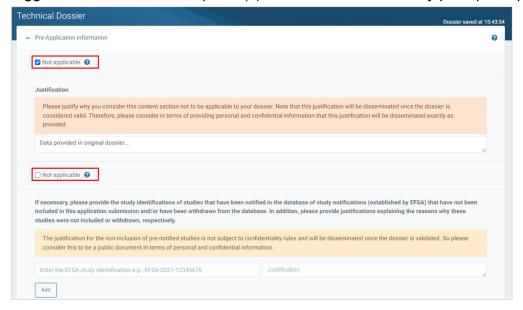

- 5. Click Submit.
- 6. Enter a message and click **Complete action**.

| Draft<br>With Applicant                                   | Submission Received<br>Validity Check by EC |
|-----------------------------------------------------------|---------------------------------------------|
| Comments                                                  |                                             |
| Message for follow-up dossier due to inconclusive opinion |                                             |
|                                                           |                                             |
|                                                           |                                             |

7. The dashboard displays the linkage between the original and the new application, and it confirms that EC has received the submission.

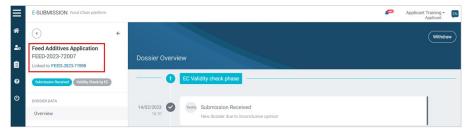

# **4.4 Decontamination Substances**

In the field of decontamination substances, EFSA evaluates applications for decontamination substances other than potable water.

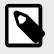

NOTE See EFSA's overview: Biological hazard applications: overview and procedure

### 4.4.1 Getting started

### **Create a dossier: Decontamination Substances**

1. According to EFSA guidance and EC regulation, the distinct domain template will be generated via the following steps. Select **Decontamination Substances** from the Food domain list. Then choose the **Application type**.

| ≡ | E-SUBMISSIONS Food an | id feed                                                                                | Dominic Turnbull -<br>applicant | EN | ≡            | E-SUBMISSIONS Food and feed                                                               | Dominic Turnbull - 🔊                 |
|---|-----------------------|----------------------------------------------------------------------------------------|---------------------------------|----|--------------|-------------------------------------------------------------------------------------------|--------------------------------------|
| * |                       |                                                                                        |                                 |    | *            |                                                                                           |                                      |
|   | Start n               | ew application                                                                         |                                 |    | ۹            | Start new application                                                                     |                                      |
| â | 1                     | Food domain list                                                                       | <br>                            |    | ā.<br>O      | 1 Decontamination Substances V                                                            |                                      |
| 0 |                       | Food domain list<br>Novel Foods                                                        |                                 |    | с<br>U       | 2 Authorisation list v<br>Authorisation list                                              |                                      |
| Q |                       | Food Umprovement Agents<br>Food Contact Material<br>GMO<br>Feed Additives<br>Nutrition |                                 |    |              | Bubstances other than potable water used to remove surface contamination from products of | nimal origin, according to Article 3 |
|   |                       | Decontamination Substances                                                             |                                 |    | ()<br>3.18.0 |                                                                                           |                                      |
|   |                       |                                                                                        |                                 |    |              |                                                                                           |                                      |
|   |                       |                                                                                        |                                 |    |              |                                                                                           |                                      |

|         | E-SUBMISSIONS Food and feed                                                             | Dominic Tumbull ~ |               | E-SUBMISSIONS Food and feed                                                                         | Dominic Turnbull -<br>applicant | EN |
|---------|-----------------------------------------------------------------------------------------|-------------------|---------------|----------------------------------------------------------------------------------------------------|---------------------------------|----|
| *       |                                                                                         |                   | *             |                                                                                                    |                                 |    |
| 8       | Start new application                                                                   |                   | 8             | Start new application                                                                               |                                 |    |
| ۵       | 1 Decontamination Substances ~                                                          |                   | â             | 1 Decontamination Substances                                                                        |                                 |    |
| e<br>du | 2 Substances other than potable water used to remove surface contamination from produ 💌 |                   | <b>ெ</b><br>ம | 2 Substances other than potable water used to remove surface contamination from produ $ \mathbf{v}$ |                                 |    |
| Ũ       | Application list     Application list     Application of a new authorisation            |                   | Ŭ             | 3 Application for a new authorisation                                                               |                                 |    |
|         | Application no. It new application                                                      |                   |               | Start process                                                                                       |                                 |    |
| 3.18.0  |                                                                                         |                   | 3.18.0        |                                                                                                    |                                 |    |

2. The Technical Dossier section is structured according to legislation and unique to each domain.

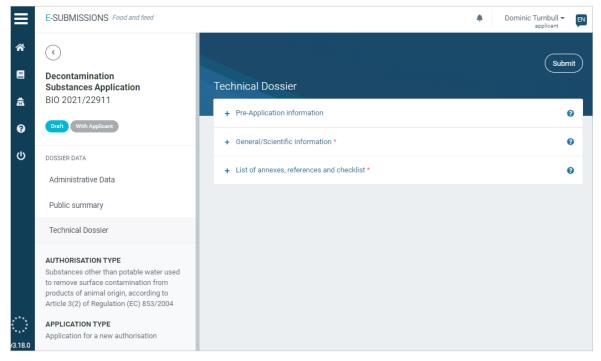

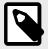

### NOTE

NOTE

The submission process is the same for all dossiers which are assessed by EC and EFSA. This Food Additives [34] submission example illustrates the process, covering: Administrative Data, Public summary, NOS declaration, Pre-Application IDs, Study IDs, how to manage a section that is 'Not applicable', and how to submit.

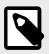

EFSA landing page for Biological Hazards Regulations and Guidance documents.

# **4.5 Nutrition**

EFSA assesses the scientific evidence of health claims applications submitted for an authorisation in the EU. Applications are submitted to Member States [competent authorities] via the e-submission platform.

### Submission types and legislation

| Authorisation type                                                                         | Application type                                                                                                    | In accordance with                                                     |
|--------------------------------------------------------------------------------------------|----------------------------------------------------------------------------------------------------|------------------------------------------------------------------------|
| Heath Claims                                                                               | Application for the authorisation of a new health claim                                                                                            | Regulation EC 1924/2006                                                |
|                                                                                            | Application for the modification of an existing health claim authorisation                                                                         |                                                                        |
| Infant Formulae & Follow-on<br>formulae (IF&FOF) manufactured<br>from protein hydrolysates | Request for the scientific assessment of an IF and/or a FOF manufactured<br>from protein hydrolysate with a view to amend Regulation (EU) 2016/127 | Directive 2006/141/EC Regulation EU<br>609/2013 Regulation EU 2016/127 |
| Food Allergens                                                                             | Application/Request for the exception of labelling for a food allergen                                                                             | Regulation (EU) 1169/2011                                              |
| Nutrient Sources                                                                           | Application for the authorisation of new nutrient sources                                                                                          | Regulation EC 1925/2006 Directive 2002/46/EC                           |

## 4.5.1 Getting started

### **Create a dossier: Health Claims**

 According to EFSA guidance and EC regulation, the appropriate domain template will be generated via the following steps. Select Food Improvement Agents from the Food domain list. Then choose your domain type Health Claims, the Application type, the Recipient Member State and the appropriate Competent Authority, and then click 'Start process'.

|                             | E-SUBMISSIONS Food and feed                                                                                                    | *                                              | Dominic Turnbull - EN          |                    | E-SUBMISSIONS Food and feed                                                                                                    |             | Dominic Turnbull - EN          |
|-----------------------------|----------------------------------------------------------------------------------------------------|------------------------------------------------|--------------------------------|--------------------|----------------------------------------------------------------------------------------------------|-------------|--------------------------------|
| * ■                         | Start new application           Image: Start new application           Image: Start new application <tr< th=""><th>~</th><th></th><th>4<br/>2<br/>0<br/>0</th><th>Start new application           1         Nation           2         Automation Int           3         Product spin menu 4 Follows in formulae (FEVOF) menufactured from prote<br/>Noted Spinses</th><th>~</th><th></th></tr<> | ~                                              |                                | 4<br>2<br>0<br>0   | Start new application           1         Nation           2         Automation Int           3         Product spin menu 4 Follows in formulae (FEVOF) menufactured from prote<br>Noted Spinses                                                                                                    | ~           |                                |
| (_)<br>ya180<br>#<br>#<br>0 | ESUBMISSIONS / hord worldwood<br>Start new application<br>Netion<br>Heat Clame<br>Application Ist<br>Applications for the medification of an earling heath clam automation                                                                                                    | *<br>*<br>*                                    | Dominis Turibul - 👔            | 2 =<br>*<br>8<br>0 | E-SUBMISSIONS /readant text  Start new application   Start new application   Addition   Addition   Addition   Addition   Addition   Addition   Addition   Addition   Addition   Addition   Addition   Addition   Addition   Addition   Addition   Addition   Addition   Addition   Addition   Addition   Addition   Addition   Addition   Addition   Addition    Addition    Addition    Addition    Addition    Addition     Addition     Addition      Addition | *           | Dominic Turchoff - 📰           |
| v2180                       | E-SUBMISSIONS Product floor<br>Start new application                                                                                                    |                                                | Dominio Turnbuli + 💽           | 33<br>4380<br>■    | Circle Republic<br>Bornard<br>E-SUBMISSIONS France Intel<br>Start new application                                                                                                    | •           | Dominic Tumbuli – 👩<br>spolaan |
| 4<br>0<br>0                 | 1         Nutrition           2         Health Claims           3         Application for the authorisation of a new health claim           4         Austria           5         Respired organization/Competent Authority           6         Respired organization/Competent Authority           6         Respired or do concepting of non-movement and information (Automotion)                                                                                                    | v<br>v<br>v<br>) - Austrian AA<br>MASOK) - Fee | ance for Health and Food Safet | 8<br>0<br>0        | Rudition     Institution     Application for the authorization of a new health claim     Application for the authorization of a new health claim     Autria     Distributions Agentian for Genunchiel and Embhungsschenkeil (NoES) - Autri     Stor process                                                                                                    | *<br>*<br>* |                                |

2. The Technical Dossier section is structured according to legislation and unique to each domain.

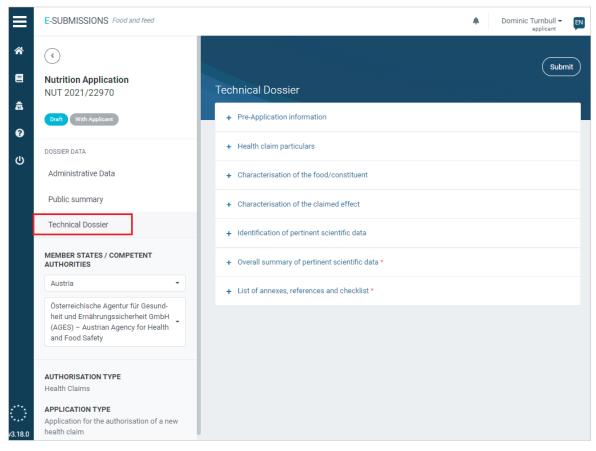

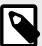

### NOTE

The submission process is the same for all dossiers which are partly assessed by a MS-CA. This 'Substance to be used in plastic material' submission example, in Food Contact Materials [14], illustrates the process, covering: Administrative Data, Public summary, NOS declaration, Pre-Application IDs, Study IDs, how to manage a section that is 'Not applicable', and how to submit.

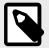

NOTE

EFSA landing page for all Nutrition Regulations and Guidance documents.

### **Create a dossier: Food Allergens**

 According to EFSA guidance and EC regulation, the appropriate domain template will be generated via the following steps. Select Nutrition from the Food domain list. Then choose your Authorisation type Food Allergens and the Application type, then press 'Start process'.

| ≡           | E-SJEMISSIONS Food and feed                                                                                                    | Dominic Tumboll -      applicant | E-SUBMISSIONS Food and feed |                                                                                                    | Dominic Tumbull -      applicant |
|-------------|----------------------------------------------------------------------------------------------------|----------------------------------|-----------------------------|----------------------------------------------------------------------------------------------------|----------------------------------|
| *           |                                                                                                    |                                  | *                           |                                                                                                    |                                  |
|             | Start new application                                                                                                    |                                  |                             | Start new application                                                                                                    |                                  |
| 8<br>0<br>0 | 1 Food annue Ira v<br>Tendo Samon Ira<br>Need Food<br>California California<br>Galo<br>California<br>Management<br>Sector Satisfactores<br>Sector Satisfactores |                                  | 6<br>0                      | 1 Food damain Int   Food damain Int   Food damain Int  Food damain Int  Food damain International  Food damain International  Galo  Food damain International  Food damain International  Food damain Internationa |                                  |
| <u>्</u>    |                                                                                                    |                                  | <u>о</u>                    |                                                                                                    |                                  |

| E-SUBMISSIONS Food and feed |                                                                                                    | A Dominic Turnbull - 🛐 | E-SUBMISSIONS Food and feed |                                                                                                    | A Dominic Turnbu<br>application | de 🛛 |
|-----------------------------|----------------------------------------------------------------------------------------------------|------------------------|-----------------------------|----------------------------------------------------------------------------------------------------|---------------------------------|------|
| *                           | Start new application                                                                                                    |                        | *                           | Start new application                                                                                                    |                                 |      |
| <b>9</b><br>(7)             | Automo     Const Allergen     V     Const Allergen     V     Repht Classical     Annual & Fallow-on formular (SEES) manufactured from protein hydrolysteter     Repht Classical     Annual Allergen     Section 2 |                        | <b>ଜ</b><br>୯୦              | 1         Number         •           2         Food Allergers         •           3         Application/Request for the semption of labelling of a food allerger         • |                                 |      |
| <u></u>                     | Food Allogen                                                                                                    |                        | <u>_</u>                    | Bations                                                                                                    |                                 |      |

2. The Technical Dossier section is structured according to legislation and unique to each domain.

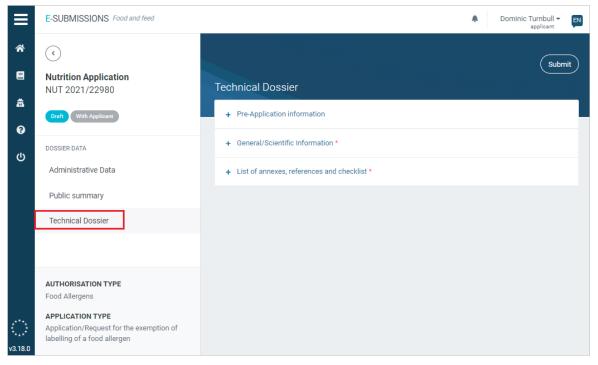

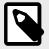

### NOTE

NOTE

The submission process is the same for all dossiers which are assessed by EC and EFSA. This Food Additives [34] submission example illustrates the process, covering: Administrative Data, Public summary, NOS declaration, Pre-Application IDs, Study IDs, how to manage a section that is 'Not applicable', and how to submit.

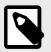

EFSA landing page for all Nutrition Regulations and Guidance documents.

### Create a dossier: Infant Formulae & Follow-on Formulae

 According to EFSA guidance and EC regulation, the appropriate domain template will be generated via the following steps. Select Nutrition from the Food domain list. Then choose your Authorisation type Infant Formulae & Follow-on Formulae and the Application type, then press 'Start process'.

| ≡                    | E-SUBMISSIONS Food and feed                                                                                                    | 🌲 Dominic Turnbull 👻 🛐 🗮       | E-SUBMISSIONS Food and feed                                                                                                    | Dominic Turnbull -   |
|----------------------|----------------------------------------------------------------------------------------------------|--------------------------------|----------------------------------------------------------------------------------------------------|----------------------|
| *                    | Start new application                                                                                                    | *                              | Start new application                                                                                                    |                      |
| ▲                    | 1 Food domain list<br>Food domain list<br>Noof Food<br>Food Concert Marenia<br>CMO<br>Food Concert<br>Pool Concert<br>Pool Conce | ۵<br>۵                         | 1     Motifion     •       2     Authorization list     •       7     Foreignments     •       8     Foreignments     •       9     Motion Start Start |                      |
| ≡                    | E-SUBMISSIONS Food and feed                                                                                                    | Dominic Turnbull -      pplant | ESUBMISSIONS Front and front                                                                                                    | Dominic Turnbull - 🔊 |
| *                    | Start new application                                                                                                    | *                              | Start new application                                                                                                    |                      |
| <u>කි</u><br>ල<br>() | Nutrition     Authorisation last     Authorisation last     Headth Claims     Headth Claims     H                                                                                                    |                                | Notition     V     Notition     V     Notice     Product type: Inflast Formulae & Follow on formulae (IFSFOP) manufactured from protein     w     Request for the scientific assessment of an # and/or a FOF manufactured from protein     V     Categories                                                                                                    |                      |
| ଁ                    |                                                                                                    | <u> </u>                       |                                                                                                    |                      |

2. The Technical Dossier section is structured according to legislation and unique to each domain.

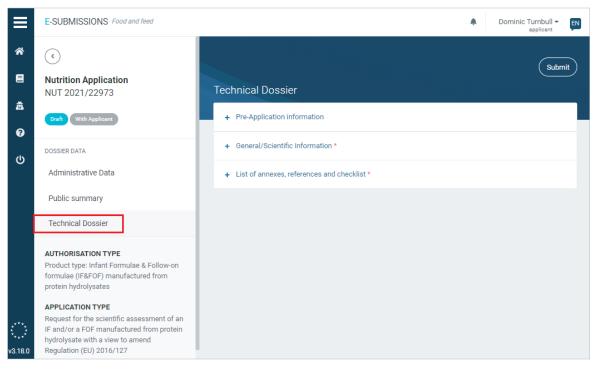

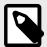

### NOTE

The submission process is the same for all dossiers which are assessed by EC and EFSA. This Food Additives [34] submission example illustrates the process, covering: Administrative Data, Public summary, NOS declaration, Pre-Application IDs, Study IDs, how to manage a section that is 'Not applicable', and how to submit.

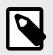

### NOTE

EFSA landing page for all Nutrition Regulations and Guidance documents.

### **Create a dossier: Nutrient Sources**

 According to EFSA guidance and EC regulation, the appropriate domain template will be generated via the following steps. Select Nutrition from the Food domain list. Then choose your Authorisation type Nutrient Sources and the Application type, then press 'Start process'.

| ≡ | E-SUBMISSIONS Food and | d feed                                                                    | ٠ | Dominic Turnbull -<br>applicant | EN | =      | E-SUBMISSIONS Food and feed |     |                                                                                                    | F      | Dominic Turnbull - 🕅 |
|---|------------------------|---------------------------------------------------------------------------|---|---------------------------------|----|--------|-----------------------------|-----|----------------------------------------------------------------------------------------------------|--------|----------------------|
| * |                        |                                                                           |   |                                 |    | *      | Start o                     |     | application                                                                                                    |        |                      |
| 8 | Start ne               | ew application                                                            |   |                                 |    | •      |                             |     |                                                                                                    |        |                      |
| æ | 1                      | Food domain list                                                          |   |                                 |    | 8<br>0 | 1                           | N   | iutrition 🗸                                                                                                    |        |                      |
| 0 |                        | Food domain list<br>Novel Foods                                           |   | -                               |    | е<br>U | 2                           | A   | wthorisation list                                                                                                    |        | _                    |
| ወ |                        | Food Improvement Agents<br>Food Contact Material<br>GMO<br>Feed Additives |   |                                 |    | Ŭ      |                             | I P | tealth Claims<br>roduct type: Infant Formulae & Follow-on formulae (IF&FOF) manufactured from protein hy<br>sufrient Sources<br>soci Allergens | drolys | ates                 |
|   |                        | Nutrition<br>Decontamination Substances                                   |   | _                               |    |        |                             | -   |                                                                                                    |        | _                    |
|   |                        |                                                                           |   |                                 |    |        |                             |     |                                                                                                    |        |                      |
|   |                        |                                                                           |   |                                 |    |        |                             |     |                                                                                                    |        |                      |
|   |                        |                                                                           |   |                                 |    |        |                             |     |                                                                                                    |        |                      |
|   |                        |                                                                           |   |                                 |    | 3.18.0 |                             |     |                                                                                                    |        |                      |

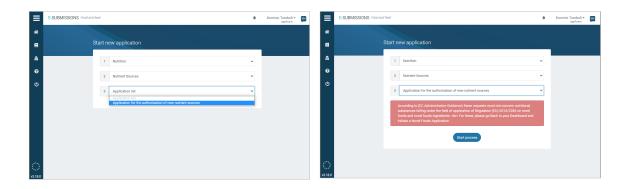

2. The Technical Dossier section is structured according to legislation and unique to each domain.

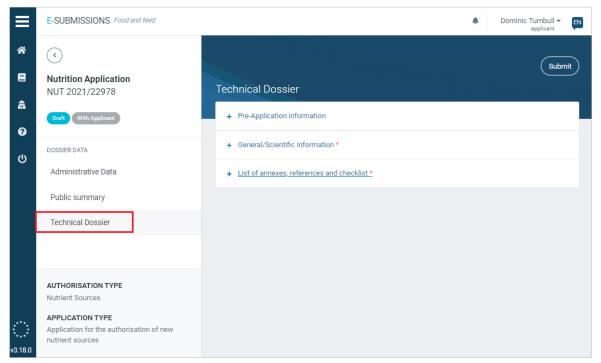

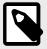

### NOTE

NOTE

The submission process is the same for all dossiers which are assessed by EC and EFSA. This Food Additives [34] submission example illustrates the process, covering: Administrative Data, Public summary, NOS declaration, Pre-Application IDs, Study IDs, how to manage a section that is 'Not applicable', and how to submit.

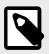

EFSA landing page for all Nutrition Regulations and Guidance documents.

# 4.6 Novel & Traditional foods

Novel food is defined as food that had not been consumed to a significant degree by humans in the EU before 15 May, 1997, when the first Regulation on novel food came into force<sup>1</sup>. Novel food can be newly developed, innovative food, food produced using new technologies and production processes. The Traditional Foods domain is a subset of Novel Foods<sup>2</sup>, relating to food traditionally consumed in countries outside the EU.

### Submission types and legislation

| Authorisation type             | Application type                                                             | In accordance with                    |  |  |
|--------------------------------|------------------------------------------------------------------------------|---------------------------------------|--|--|
| Novel Foods                    | Application for the authorisation of a new novel food                        | Regulation (EU) 2015/2283             |  |  |
|                                | Application for the modification of an already authorised novel food         |                                       |  |  |
| Traditional Foods notification | Notification for the authorisation of a new traditional food                 | Regulation (EU) 2015/2283             |  |  |
|                                | Notifications for the modification of an already authorised traditional food |                                       |  |  |
| Traditional Foods application  | Application for the authorisation of a new traditional food                  | Article 16, Regulation (EU) 2015/2283 |  |  |
|                                | Application for the modification of an already authorised traditional food   |                                       |  |  |

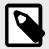

### NOTE

The '**Traditional Foods application**' option in the ESFC dropdown menu is not visible because the *application* submission is only possible if the Traditional Foods *notification* is rejected for safety reasons. In that instance, the Applicant may resubmit according to the conditions as outlined in Article 16 of Regulation (EU) 2015/2283.

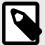

### NOTE

**EFSA guidance**: Guidance on the preparation and submission of the notification and application for authorisation of traditional foods from third countries in the context of Regulation EU 2015/2283 (Revision 1) (update 2021).

EFSA landing page for all Novel Foods Regulations and Guidance documents

<sup>&</sup>lt;sup>1</sup>Article 3, paragraph 2 of Regulation (EU) 2015/2283

<sup>&</sup>lt;sup>2</sup>Article 3, paragraph 2(c) of Regulation (EU) 2015/2283

# 4.6.1 Getting started

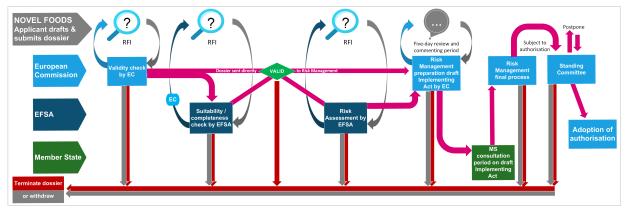

#### **Create a dossier: Novel Foods**

 According to EFSA guidance and EC regulation, the appropriate domain template will be generated via the following steps. Select **Novel Foods** from the Food domain list. Then choose your Authorisation type **Novel Foods** and the **Application type**, then press '**Start process**'.

|             | E-SUBMISSIONS Food and feed                                                                                                    | Dominic Turnbull - Poplicant | E-SUBMISSIONS Food and feed                                                                                                | Dominic Turnbull -     applicant |
|-------------|----------------------------------------------------------------------------------------------------|------------------------------|----------------------------------------------------------------------------------------------------|----------------------------------|
| *           | Start new application                                                                                                    |                              | * Start new application                                                                                                    |                                  |
| 2<br>0<br>0 | 1 Food domain list<br>Food improvement Agents<br>Food improvement Agents<br>Food Improvement Agents<br>Food Address<br>Natrition<br>Decontamention Substances | ~                            | 1 Novel Foods     2 Authorisation list     Anabolisation list     Novel Food Authorization     Traditional food molf-ation | •                                |
| ≡           | E-SUBMISSIONS Food and fired                                                                                                    | A Dominic Turnbull - 🛐       | ESUBMISSIONS Food and feed                                                                                                 | Dominic Turnbull      policant   |
| *           | Start new application                                                                                                    |                              | Start new application                                                                                                    |                                  |
| â           | 1 Novel Foods                                                                                                    | ~                            | 1 Novel Foods                                                                                                    | ~                                |
| 0           | 2 Novel Food Authorisation                                                                                                    | ~                            | Novel Food Authorisation                                                                                                   |                                  |
| U           |                                                                                                    |                              | U U                                                                                                    | ~                                |

2. The Technical Dossier section is structured according to legislation and unique to each domain.

| E-SUBMISSIONS Food and feed                    |                                                                                    | Dominic Turnbull –<br>applicant |
|------------------------------------------------|------------------------------------------------------------------------------------|---------------------------------|
| Novel Foods Application NF 2021/23046          | Technical Dossier                                                                  | Subr                            |
| Draft With Applicant                           | + Pre-Application Information                                                      |                                 |
| DOSSIER DATA                                   | + Identity of the novel food *                                                     |                                 |
| Administrative Data                            | + The production Process *                                                         |                                 |
| Summary data                                   | + Compositional data *                                                             |                                 |
| Technical Dossier                              | + Specifications *                                                                 |                                 |
|                                                | + The history of use of novel food and/or its source *                             |                                 |
|                                                | + The proposed use(s) and use levels and anticipated intake *                      |                                 |
|                                                | + Absorption, Distribution, Metabolism and Excretion (ADME) *                      |                                 |
|                                                | + Bioavailability                                                                  |                                 |
|                                                | + Nutritional information *                                                        |                                 |
|                                                | + Toxicological information *                                                      |                                 |
|                                                | + Genotoxicity*                                                                    |                                 |
|                                                | Subchronic toxicity *     Chronic toxicity and carcinogenicity *                   |                                 |
|                                                | Chronic toworky and caronogenicity *     Reproductive and developmental toxicity * |                                 |
|                                                | Reproductive and developmential isolationy -     Human data *                      |                                 |
|                                                | Allergenicity *                                                                    |                                 |
|                                                | + Concluding remarks *                                                             |                                 |
| AUTHORISATION TYPE<br>Novel Food Authorisation | + References *                                                                     |                                 |
| APPLICATION TYPE<br>New Novel Food             | + Annexes to the dossier *                                                         |                                 |

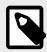

#### NOTE

The submission process is the same for all dossiers which are assessed by EC and EFSA. This Food Additives [34] submission example illustrates the process, covering: Administrative Data, Public summary, NOS declaration, Pre-Application IDs, Study IDs, how to manage a section that is 'Not applicable', and how to submit.

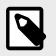

#### NOTE

EFSA landing page for Novel Foods Regulations and Guidance documents.

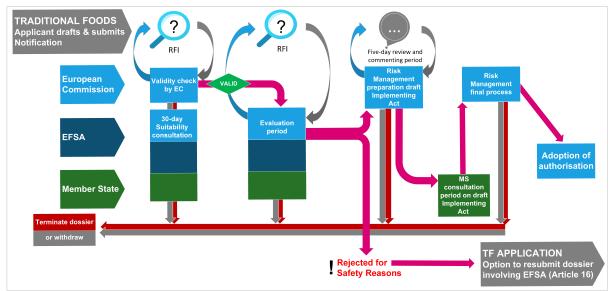

#### **Create a Notification dossier: Traditional Foods**

 According to EFSA guidance and EC regulation, the appropriate domain template will be generated via the following steps. Select **Novel Foods** from the Food domain list. Then choose your Authorisation type **Traditional Foods** and the **Application type** (note that only the 'Notification' option shows, because the 'Application' option is only enabled following a safety objection to the notification), then press 'Start process'.

| ≡      | E-SUBMISSIONS Food and fe | red                                                                                                    | . D | Iominic Turnbull -<br>applicant | ≡      | E-SUBMISSIONS Food and feed                                                                  | Dominie | c Turnbull 👻 🛐 |
|--------|---------------------------|----------------------------------------------------------------------------------------------------|-----|---------------------------------|--------|----------------------------------------------------------------------------------------------|---------|----------------|
| *      |                           |                                                                                                    |     |                                 | *      |                                                                                              |         |                |
| 8      | Start new                 | / application                                                                                                    |     |                                 | 8      | Start new application                                                                        |         |                |
| ≞<br>0 |                           | Food domain list<br>Food domain list                                                                                              |     | ~                               | #<br>0 | 1 Novel Foods                                                                                | ~       |                |
| Ċ      | F                         | Venef Foods<br>Cood Improvement Agents<br>Cood Contact Material<br>3MO<br>VentAdditives<br>Vurthion<br>Decontamination Substances |     |                                 | U<br>U | 2 Traditional food notification<br>Need Food / Michaelano<br>3 Traditional food Antification | Ť       |                |
|        |                           |                                                                                                    |     |                                 |        |                                                                                              |         |                |
|        |                           |                                                                                                    |     |                                 |        |                                                                                              |         |                |
|        |                           |                                                                                                    |     |                                 |        |                                                                                              |         |                |

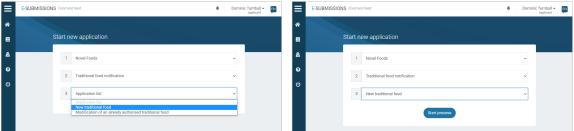

2. The Technical Dossier section is structured according to legislation and unique to each domain.

| ≡       | E-SUBMISSIONS Food and feed              | 4                                                | Dominic Turnbull - EN |
|---------|------------------------------------------|--------------------------------------------------|-----------------------|
| *       | Novel Foods Application NF 2021/23166    | Technical Dossier                                | Submit                |
| A CO    | Draft With Applicant                     | + Pre-Application information                    | 0                     |
| ل<br>ل  | DOSSIER DATA                             | + Identity of the traditional food *             | 0                     |
|         | Administrative Data                      | + The production Process *                       | 0                     |
|         | Summary data                             | + Compositional data *                           | 0                     |
|         | Technical Dossier                        | + Specifications *                               | 0                     |
|         |                                          | + Data from experience of continued use *        | 0                     |
|         |                                          | + Proposed conditions of use for the EU market * | 0                     |
|         |                                          | + Concluding remarks *                           | 0                     |
|         | AUTHORISATION TYPE                       | + References *                                   | 0                     |
|         | Traditional food notification            | + Annexes to the dossier*                        | 0                     |
| v3.18.0 | APPLICATION TYPE<br>New traditional food | + Other relevant information *                   | Ø                     |

3. If your notification is rejected due to the safety objection(s), your dossier path has ended. However, by clicking the 'Create draft application in accordance with Article 16' button which displays, followed by OK, the ESFC platform will rebuild the dossier as an Application in draft state, with several extra sections requiring information.

| ≡          | E-SUBMISSION Food Chain platform                |                                             | Applicant FSCAP - Applicant                            |
|------------|-------------------------------------------------|---------------------------------------------|--------------------------------------------------------|
| *          | ÷ ک                                             |                                             | Create draft application in accordance with Article 16 |
| <b>2</b> 0 | Novel Foods Application<br>NF-2022-56457        | Dossier Overview                            |                                                        |
| Ê<br>Ø     | Rejected for safety Objections Process Finished | 27/06/2022 C Rejected for safety Objections |                                                        |
| ტ          | DOSSIER DATA                                    |                                             | I                                                      |
|            | Overview                                        | EC Risk Management                          |                                                        |

4. You will be notified when the draft dossier is ready for your input.

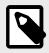

#### NOTE

The submission process is the same for all dossiers which are assessed by EC and EFSA. This Food Additives [34] submission example illustrates the process, covering: Administrative Data, Public summary, NOS declaration, Pre-Application IDs, Study IDs, how to manage a section that is 'Not applicable', and how to submit.

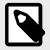

#### NOTE

Note EFSA's Guidance on the preparation and submission of the notification and application for authorisation of traditional foods from third countries in the context of Regulation (EU) 2015/2283 (Revision 1).

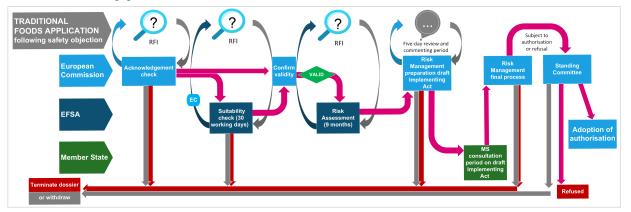

#### **Create an Application: Traditional Foods under Article 16**

Where duly reasoned safety objections are raised during the evaluation, the **notification** is rejected by EC (via a Commission Decision) and the Applicant is invited to resubmit a Traditional Foods **application** under Article 16 of Regulation (EU) 2015/2283. EFSA will carry out the Risk Assessment, and EFSA will also manage any confidentiality assessments. It is also possible that EC will send a dossier directly for Risk Assessment without the Suitability Check.

Refer to the original (rejected) notification dossier to access the confidentiality dashboard.

1. You are informed about the rejection. Go to the dossier via the dashboard or use the link in the email notification. Click 'Create draft application in accordance with Article 16'.

| ≡          | E-SUBMISSION Food Chain platform                   | 77 |                                             | Applicant FSCAP - Applicant                            |
|------------|----------------------------------------------------|----|---------------------------------------------|--------------------------------------------------------|
| *          | $\bigcirc$                                         | ÷  |                                             | Create draft application in accordance with Article 16 |
| <b>2</b> 0 | Novel Foods Application<br>NF-2022-56457           |    | Dossier Overview                            |                                                        |
| Ê<br>₽     | Rejected for safety Objections<br>Process Finished |    | 27/06/2022 C Rejected for safety Objections |                                                        |
| U          | DOSSIER DATA                                       |    |                                             | 1                                                      |
|            | Overview                                           |    | EC Risk Management                          |                                                        |

2. A new dossier is created containing the notification information and submitted files, in **draft** state. A new application number is assigned, and the dossier type is Traditional Food Application (TFA). A link shows the rejected dossier number. You can click between the two.

Complete the additional fields in the technical dossier. Click **Submit** to begin the process.

| ≡  | E-SUBMISSION Food Chain platform                   | <b>#</b>                                                                                                    | Applicant FSCAP - EN |
|----|----------------------------------------------------|----------------------------------------------------------------------------------------------------|----------------------|
| ñ  | <ul> <li>•</li> </ul>                              |                                                                                                    | Submit               |
| 20 | Novel Foods Application<br>TFA-2022-56479          | Administrative Data                                                                                                    |                      |
| Ê  | Linked to NF-2022-56478                            | Data fields in this Administrative Data section (including "Person responsible for the dossier" as well as "EU repr<br>Manufacturer(s)", where applicable) will be made publicly available as they are submitted without sanitisation. |                      |
| 0  | Draft With Applicant                               | wanufacture(s), where applicable) will be made publicly available as they are submitted williout samusation,<br>upload for "Data sharing agreement" and "Cover letter" provide a "confidentiality treatment" request option.           | nowever, the file    |
| ወ  | DOSSIER DATA                                       | Identity of the testilized final to be without a d                                                                                                    | 0                    |
|    | Administrative Data                                | Identity of the traditional food to be authorised *                                                                                                    | Ø                    |
|    | Summary data                                       | BI                                                                                                    |                      |
|    | Technical Dossier                                  | Default text                                                                                                    |                      |
|    | AUTHORISATION TYPE<br>Traditional Food Application |                                                                                                    |                      |

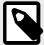

#### NOTE

The **Traditional Foods application'** option in the ESFC dropdown menu is only visible if the Traditional Foods *notification* has first been rejected for safety reasons. In that instance, the Applicant may resubmit according to the conditions as outlined in Article 16 (EU) 2015/2283.

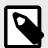

#### NOTE

**EFSA guidance**: Guidance on the preparation and submission of the notification and application for authorisation of traditional foods from third countries in the context of Regulation (EU) 2015/2283 (Revision 1).

# 4.7 GMO authorisations

Applicants can apply for all GMO authorisations by submitting a dossier through the ESFC. Authorisations are valid throughout the EU and may cover:

- Cultivation
- · Marketing of food and feed and derived products
- GMO Part C and Part B

If the GMO is to be used in food or feed without cultivation: applying for food and feed purposes is enough. If the GMO is to be used in food or feed with cultivation in the EU: companies need applying both cultivation and food/feed purposes under the same Regulation. If the GMO is not to be used in food or feed: applying for authorisation for cultivation is enough.

For renewal of food and feed applications, the dossier is submitted to the EC at least a year before consent expiry. It carries out administrative validity checks before EFSA's scientific validity and confidentiality checks.

#### Submission types and legislation

| Authorisation type                                                                      | Application type                                                                                        | In accordance with                   |
|-----------------------------------------------------------------------------------------|----------------------------------------------------------------------------------------------------|--------------------------------------|
| GMO Food and Feed                                                                       | Application for authorisation of a new genetically modified food and/or feed                            | Articles 11 and 23 (EC)<br>1829/2003 |
|                                                                                         | Application for renewal of authorisation of genetically modified food and/or<br>feed                    | Regulation (EU) 503/2013             |
|                                                                                         | Application for modification of an existing authorisation of a genetically<br>modified food and/or feed |                                      |
| Summary notification for the release of GMOs other than higher plants (GMOTHPs)         | Summary notification concerning) New release of GMOs other than higher<br>plants                        | Directive 2001/18/EC-Part B          |
|                                                                                         | Summary notification concerning) Modification of GMOs other than higher<br>plants already released      |                                      |
| Summary notification for the release of GM higher plants (GMHPs)                        | Summary notification concerning) New release of GM higher plants                                        | Directive 2001/18/EC-Part B          |
|                                                                                         | Summary notification concerning) Modification of GM higher plants already<br>released                   |                                      |
| GMO Part C – Deliberate release into the<br>environment of genetically modified higher  | Notification concerning new release of genetically modified higher plants                               | Directive 2001/18/EC-Part C          |
| plants (GMHPs)                                                                          | Notification concerning renewal of release of genetically modified higher<br>plant                      |                                      |
| GMO Part C – Deliberate release into the<br>environment of GMO other than higher plants | Notification concerning new release of GMOs other than higher plants                                    | Directive 2001/18/EC-Part C          |
| (OTHPs)                                                                                 | Notification concerning renewal of release of GMOs other than higher plants                             |                                      |

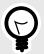

TIP

An applicant must submit food and feed samples for evaluation to European Union Reference Laboratory for GM Food & Feed (EURL GMFF). The EURL's acknowledgment of its reception of samples, reagents and methods should appear within the dossier, as indicated in EFSA's completeness checklist. Therefore, EFSA recommends that the documents and samples are provided before submitting GM plant applications.

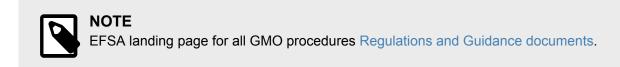

# 4.7.1 Getting started

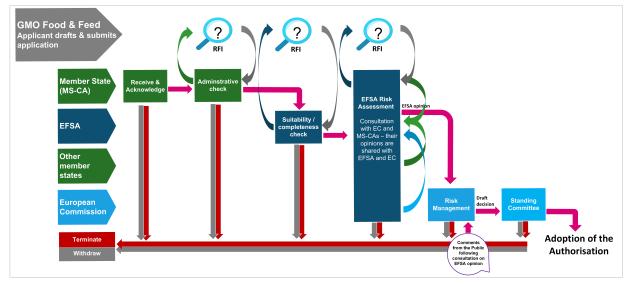

#### Create a dossier: GMO Food & Feed

 According to EFSA guidance and EC regulation, the appropriate domain template will be generated via the following steps. Select GMO from the Food domain list. Then choose your domain type GMO Food & Feed, the Application type, the Recipient Member State and the appropriate Competent Authority, and then click 'Start process'.

| E-SUBMISSION | NS Food and feed                                                                                                    | Dominic Turnbull -      ESUBMISSION / cost Duarplant | lon .                                                                                                    | Operative TURNELLL     Applicant |
|--------------|----------------------------------------------------------------------------------------------------|------------------------------------------------------|----------------------------------------------------------------------------------------------------|----------------------------------|
| *            | Start new application                                                                                                    | 41<br>20                                             | Start new application                                                                                                    |                                  |
| ۵<br>۵<br>۷  | Food damab las     Food damab las     Food damab las     Food damab las     Food damab las     Food cancel talend     Food cancel talend     Food cancel ta |                                                      | 1 00     1 Anticipation of the second second s | Per ()<br>rG<br>veliti           |
|              | Aprilio<br>Construmentor Submores                                                                                                    |                                                      |                                                                                                    |                                  |

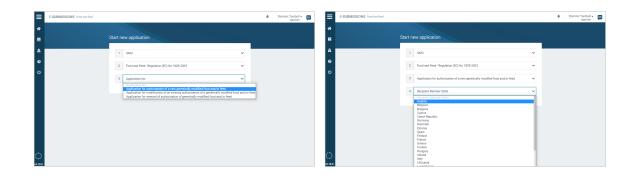

| E-SUBMISSIONS Food and feed |                                                                                                    | A Dominic Turnbull - 🛐                                                                | E-SUBMISSIONS Food and feed |                                                                                                    | A Dominic Turnbull - p |
|-----------------------------|----------------------------------------------------------------------------------------------------|---------------------------------------------------------------------------------------|-----------------------------|----------------------------------------------------------------------------------------------------|------------------------|
| *                           |                                                                                                    |                                                                                       | *                           |                                                                                                    |                        |
| ස<br>භ<br>ප                 | 1 GMD V<br>2 Food and Feed - Regulation (EC) No 1123/2023 V                                                                                                    |                                                                                       | ۵<br>۲                      | 1         GAD         V           2         Food and Feed-Regulation (KC) No 152N/2023         V                                                                                       |                        |
|                             | Application for authorization of a new generically modified food and/or feed     Autoin     Becipient organization/Computent Authority                                                                                                    |                                                                                       |                             | Application for automation of a new genetically modified food and/or feed     v      Austria     Onerrechisable Agemun frü Gesundheit und Einshrungssionentein (mittel (ADED) – Aus. v |                        |
| 0                           | Bornessing development of the second of the second second seco | oncy for Health and Food Salety<br>and Ministry of Labour, Social Alferry, health and | 0                           | Статрани                                                                                                    |                        |

2. The Technical Dossier section is structured according to legislation and unique to each domain.

| C      C         |                                                                                   | Submi |
|----------------------------------------------------------------------------------------------------|-----------------------------------------------------------------------------------|-------|
| GMFF-2023-101818  Craft Vith Application  DOSSIER DATA  Administrative Data  Fer Application information  Part II- Scientific Information  Part II- Scientific Inform |                                                                                   | 0     |
| Oasti With Applicant         + Part I - General Information           DOSSIER DATA         + Part II - Scientific Information           Administrative Data         + Part II - Scientific Information                                                                                                    |                                                                                   | 0     |
| DOSSIER DATA<br>Administrative Data + Part II - Scientific Informa<br>+ Part III - Cartagene Protoc                                                                                                    | nn*                                                                               |       |
| Administrative Data                                                                                                    |                                                                                   | 0     |
| Public summary + Part III - Cartagena Protoc                                                                                                    | tion*                                                                             | Ø     |
|                                                                                                    | *10                                                                               | C     |
| Technical Dossier + Part IV - Labelling*                                                                                                    |                                                                                   | C     |
| DOWNLOAD ALL FILES .ZIP                                                                                                    | ction, sampling and reference materials*                                          | G     |
| MEMBER STATES / COMPETENT<br>AUTHORITIES                                                                                                    | nation to be provided for GMOs and/or food/feed containing or consisting of GMOs* | 0     |
| Austria + List of annexes, reference                                                                                                    | is and checklist*                                                                 | Ø     |
| Bundesamt für Ernährungssicherheit 👻                                                                                                    |                                                                                   |       |
| AUTHORISATION TYPE Food and Feed - Regulation (EC) No                                                                                                    |                                                                                   |       |

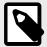

#### NOTE

The submission process is the same for all dossiers which are partly assessed by a MS-CA. This 'Substance to be used in plastic material' submission example, in Food Contact Materials [14], illustrates the process, covering: Administrative Data, Public summary, NOS declaration, Pre-Application IDs, Study IDs, how to manage a section that is 'Not applicable', and how to submit.

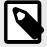

#### NOTE

**Renewal** applications are directed to EC rather than the MS-CA, using the same path followed by Food Additives [34].

EFSA landing page for GMO Regulations and Guidance documents.

#### Create a dossier: GMO Part B

Deliberate release of GMOs for any other purpose than for placing on the market

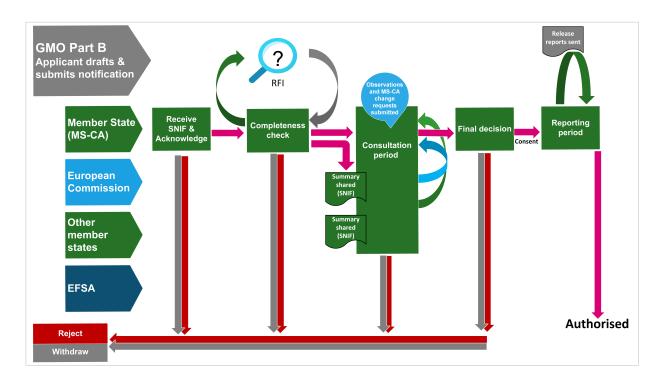

 According to EFSA guidance and EC regulation, the appropriate domain template will be generated via the following steps. Select GMO from the Food domain list. Then choose your Authorisation type – in this example we select Deliberate release of GMO or a combination of GMOs for any other purpose than for placing on the market.

From the Application list, select the Summary Notification for the release of **genetically modified higher organisms other than higher plants**, or **genetically modified higher plants**. Choose the **Recipient Member State** and the **Recipient Organisation/Competent Authority** (within whose territory the release is to take place). This MS-CA choice can later be changed.

Click 'Start process'.

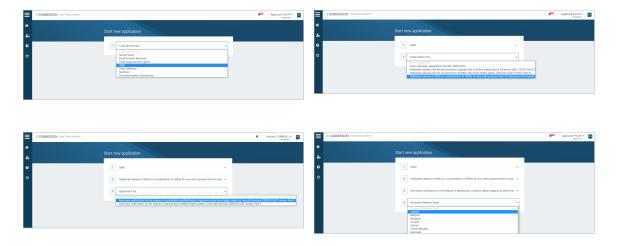

| SUBMISSION Food Chain platform                                                        |                                                                                                    | Applicant FSCAP + Applicant FSCAP + Applicant FSCAP + | 2011                                                                                                    | P Applicant FS                                                                                                    |
|---------------------------------------------------------------------------------------|----------------------------------------------------------------------------------------------------|-------------------------------------------------------|----------------------------------------------------------------------------------------------------|----------------------------------------------------------------------------------------------------|
|                                                                                       | Start new application                                                                                                    | n<br>20                                               | Start new application                                                                                                    | n<br>Marine Marine Marine Provincia de la composición de la composición de la composición de la composición de la co<br>Marine de la composición de la composición de la composición de la composición de la composición de la composición |
|                                                                                       | 1 6M0 ~                                                                                                    | Θ                                                     | 1 GMO                                                                                                    | •                                                                                                    |
|                                                                                       | 2 Deliberate release of GMD or a combination of GMDs for any other purpose than for plan $\mathbf{v}$                                                        | ڻ<br>ا                                                | 2 Deliberate release of GMO or a combination of GMOs for any other purpose than for pl                                                                                            | x •                                                                                                    |
|                                                                                       | $3$ . Summary notification for the release of genetically modified higher organisms other that $\sim$                                                        |                                                       | Summary notification for the release of genetically modified higher organisms other th     Austria                                                                                |                                                                                                    |
|                                                                                       | 4 Auntia                                                                                                    |                                                       | Austria     Bundesent für Dnährungssicherheit     Bundesent für Dnährungssicherheit                                                                                               |                                                                                                    |
| ndesministerium für Arbeit, Seziales, Gesundheit u<br>ndesamt für Emährungssicherheit | Secipiert organisation/Competent Authority     v  rd Konsumentenschutz (BMASOK) – Federal Ministry of Labout, Social Affairs, Health and Consumer Protection |                                                       | Bardetori i ar chanolypscheren     Start process                                                                                                    |                                                                                                    |
|                                                                                       |                                                                                                    |                                                       | Once the application is created, the food domain, authorisation type and application type<br>carroot be changed. Please ensure that the selection you have made is correct before |                                                                                                    |

2. The notifier must complete all the sections for the Summary Notification Information Format (SNIF), i.e. from sections A to J, noting the mandatory fields.

| ñ              | <ul> <li></li> </ul>                                                                 |                                                      | Submit                  |
|----------------|--------------------------------------------------------------------------------------|------------------------------------------------------|-------------------------|
|                | GMO Application<br>GMOB-2022-54421                                                   | A- General information                               | Dossier saved at 142031 |
| <b>ெ</b>       | Draft With Applicant                                                                 | Details of notification *                            |                         |
| U              | SNIF DATA                                                                            | Details of notification Details of notification here |                         |
|                | A- General information                                                               | Member State of notification                         |                         |
|                | B. Information relating to the recipient or<br>parental organisms from which the GMO | Austria                                              | - Clear                 |
|                | is derived                                                                           | Title of the project Title of the project here       |                         |
|                | C. Information relating to the genetic modification                                  | Proposed period of release                           |                         |
|                | D. Information on the organism(s) from which the insert is derived                   | 2022-10-26                                           | 2023-04-26              |
|                | E. Information relating to the genetically                                           |                                                      |                         |
|                | modified organism                                                                    | Notifier *                                           |                         |
|                | F. Information relating to the release                                               | <ul> <li>XYZ company</li> </ul>                      |                         |
| ଁ              | G. Interactions of the GMO with the<br>environment and potential impact on the       | Name of institute or company<br>XYZ company          | Email<br>xyz@mail.com   |
| ••••<br>1.19.0 | environment, if significantly different<br>from the recipient or parent organism     | Phone number                                         | Website                 |

3. Once all the information is in place, click **Submit**. You will receive an email and acknowledgement of the date and notification number from the MS-CA. The dashboard and badge show 'Application received'. The notification details are shared with EC and all MS-CAs to enable the 30-day (by calendar) Observation Period. EC **publishes** the summary in the GMO register.

|                              |                                |                                                      |                        |                                                     |                                                              | Withdre |
|------------------------------|--------------------------------|------------------------------------------------------|------------------------|-----------------------------------------------------|--------------------------------------------------------------|---------|
| General information          | Dossier GMOB-2022-54421: Draft |                                                      | iler saved at 14:59:13 | GMO Application<br>GMOB-2022-54421                  | SNIF Overview                                                |         |
| Details of notification *    | •                              |                                                      |                        | Application Received                                |                                                              |         |
| Details of notification      | Draft<br>Web Applicant         | Application Received<br>Actionalidgement by http://k |                        | Acknowledgement by MS/ICA                           | MS/CA Summary Validation Check                               |         |
| Details of notification here | Comments                       |                                                      |                        | SNF DATA                                            |                                                              |         |
| fember State of notification | Message by notifier            |                                                      |                        | Overview                                            | 27/04/2022 Application Received<br>1539 Message by notifier. |         |
| Austria                      |                                |                                                      | • Clear                | A- General information                              |                                                              |         |
| Title of the project         |                                |                                                      |                        | B. Information relating to the recipient of         | r -                                                          |         |
| Title of the project here    |                                | Complete action Glass                                |                        | parental organisms from which the<br>GMO is derived |                                                              |         |
| Proposed period of release   |                                |                                                      |                        |                                                     |                                                              |         |

- 4. The initiating MS-CA manages the observation period, comments and objections. As a result, you may receive Requests for Amendments (in which case see this chapter [96] on RFIs). Note that if parts of the sections or subsections referred to in the RFI remain locked, you can provide additional information within the RFI message itself, and/or attach documents, before resubmitting the dossier.
- 5. Any MS-CA may request the **full notification** (i.e. have access to the full dataset supporting the GMO notification). This takes place outside ESFC.

6. If **approved**, after the release has taken place, the notifier will have to submit the release reports as per Article 10, Directive 2001/18/EC.

| ≡             | E-SUBMISSION Food Chain platform                                                                                         |                                                                                                    | Applicant FSCAP - Applicant |
|---------------|----------------------------------------------------------------------------------------------------|----------------------------------------------------------------------------------------------------|-----------------------------|
| ñ             | <ul> <li>•</li> </ul>                                                                                                    |                                                                                                    |                             |
| 20            | GMO Application<br>GMOB-2022-54421                                                                                       | SNIF Overview                                                                                             |                             |
| <b>ፀ</b><br>ሀ | Consent Given<br>Reporting Period for Notification                                                                       | 16/05/2022 Consent Given<br>17:25 Consent provided, message here                                          |                             |
|               | SNIF DATA<br>Overview                                                                                                    | 16/05/2022 SNIF Observation Period Finished<br>Observation period Finished<br>Observation period Finished |                             |
|               | A- General information                                                                                                   | 16/05/2022 Request For Information answered                                                               |                             |
|               | <ul> <li>B. Information relating to the recipient or<br/>parental organisms from which the GMO<br/>is derived</li> </ul> | 17/07 More information provided<br>View Responses                                                         |                             |
|               | C. Information relating to the genetic modification                                                                      | 16/05/2022 Application On Hold - Request For Information<br>Request for amendment with more information   |                             |
|               | D. Information on the organism(s) from which the insert is derived                                                       | (View requests)                                                                                           |                             |
|               | E. Information relating to the genetically modified organism                                                             | Observation Phase                                                                                         |                             |
|               | F. Information relating to the release                                                                                   |                                                                                                    |                             |

7. If rejected, the SNIF remains published in the GMO Register.

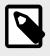

#### NOTE

EFSA has **no role** in GMO Part B notifications, and therefore the information provided is not impacted by the Transparency Regulation. However, all MS-CAs are informed of the notification. They have access to the content, and they may raise objections or comment during the consultation, which could lead to RFIs.

# Create a dossier: GMO Part C (GMHP & GMOTHP)

Deliberate release of Genetically Modified Higher Plants (GMHP) / Other Than Higher Plants (GMOTHP)

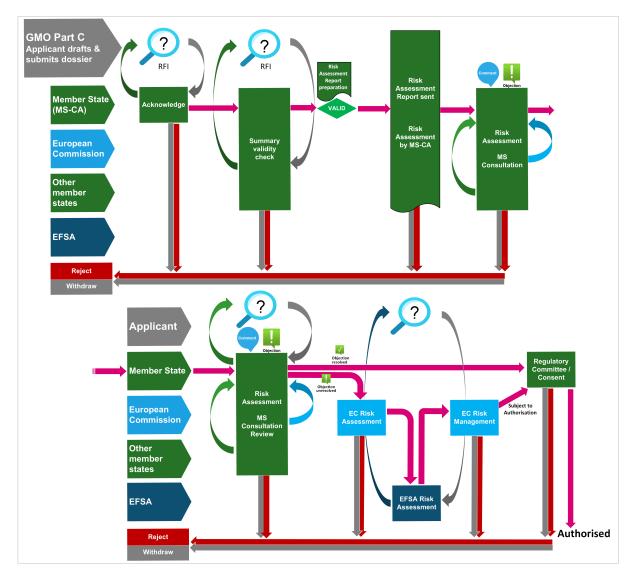

 According to EFSA guidance and EC regulation, the appropriate domain template will be generated via the following steps. Select GMO from the Food domain list. Then choose your Authorisation type – in this example we select Deliberate release into the environment of genetically modified higher plants (Directive 2001/18/ EC-Part C). The path is the same for GMOTHP.

Select the **Notification type** as 'New' or 'Renewal', the **Recipient Member State** and the **Recipient Organisation/Competent Authority** from the list provided. This MS-CA choice can later be changed. Note that Renewals must be directed to the same MS-CA to which the original notification was submitted. Click '**Start process**'.

| SUBMISSION Food Clasin platform |                                                                                                    | Applicant FSCAP *         | E SUBMISSION Fred Dair platform  |                                                                                                    | Dominic TURNE     Appl  |
|---------------------------------|----------------------------------------------------------------------------------------------------|---------------------------|----------------------------------|----------------------------------------------------------------------------------------------------|-------------------------|
|                                 |                                                                                                    |                           | *                                | Start new application                                                                                                    |                         |
|                                 | Start new application                                                                                            |                           | 20 C                             | Start new application                                                                                                    |                         |
|                                 | 1 Food domain last                                                                                               |                           | 0                                | 1 0M0 ··································                                                                                                    |                         |
|                                 | Lost femile by                                                                                                   |                           | o                                | 2 Authorization list v                                                                                                    |                         |
|                                 | Novel Foods<br>Food Contact Materials<br>Food Improvement Agents                                                 |                           |                                  | Automation lat.<br>Food and Feed - Regulation (ICE) No 1923/2003                                                                                                    |                         |
|                                 | CMO<br>Feed Additives                                                                                            |                           |                                  | Deletionals relations that the main incomments of periodically income to the period of the COUNT INCOMENT (<br>Deletionals relations that the main comments of periodically income than higher planets (Devective 2001110/COUNT ()<br>Deletionals relations of DEMO or a confinantism of COUNT of the COUNT income to the periodical of the market |                         |
|                                 | Nutrition<br>Decontamination Substances                                                                          |                           |                                  |                                                                                                    |                         |
|                                 |                                                                                                    |                           |                                  |                                                                                                    |                         |
|                                 |                                                                                                    |                           |                                  |                                                                                                    |                         |
|                                 |                                                                                                    |                           |                                  |                                                                                                    |                         |
|                                 |                                                                                                    |                           |                                  |                                                                                                    |                         |
|                                 |                                                                                                    |                           |                                  |                                                                                                    |                         |
|                                 |                                                                                                    |                           |                                  |                                                                                                    |                         |
|                                 |                                                                                                    |                           |                                  |                                                                                                    |                         |
| SUBMISSION Food Chain platform  |                                                                                                    | Applicent FSCAP -         | E-SUBMISSION Food Chain platform |                                                                                                    | Applicant FSD/<br>Apple |
|                                 |                                                                                                    |                           | *                                |                                                                                                    |                         |
|                                 | Start new application                                                                                            |                           | *                                | Start new application                                                                                                    |                         |
|                                 | 1 0.60                                                                                                    |                           | 0                                | 1 GMD ~                                                                                                    |                         |
|                                 |                                                                                                    |                           |                                  |                                                                                                    |                         |
|                                 | <ol> <li>Deliberate release into the environment of genetically modified higher plants (Directive 2 -</li> </ol> |                           | Ů                                | 2 Delberate release into the environment of genetically modified higher plants (Directive 2 ~                                                                                                    |                         |
|                                 | 2 Application list v                                                                                             |                           |                                  | 8 Notification concerning new release of genetically modified higher plants ~                                                                                                    |                         |
|                                 | Application but<br>Notification concerning new release of genetically modified higher planta                     |                           |                                  | 4 Recipient Member State                                                                                                    |                         |
|                                 | Notification concerning renewal of release of genetically modified higher plants                                 |                           |                                  | Process memory come     Process Memory Come                                                                                                    |                         |
|                                 |                                                                                                    |                           |                                  | Apatea<br>Belgium<br>Bulgaria<br>Croatia                                                                                                    |                         |
|                                 |                                                                                                    |                           |                                  | Droatia<br>Oversa                                                                                                    |                         |
|                                 |                                                                                                    |                           |                                  |                                                                                                    |                         |
|                                 |                                                                                                    |                           |                                  |                                                                                                    |                         |
|                                 |                                                                                                    |                           |                                  |                                                                                                    |                         |
|                                 |                                                                                                    |                           | E-SUBMISSION Food Chain platform |                                                                                                    | Applicant FS            |
| UBMISSION Food Chair pletform   |                                                                                                    | Applicant FBCAP - Maphant |                                  |                                                                                                    | Approarts               |
|                                 | Start new application                                                                                            |                           | *                                | Start new application                                                                                                    |                         |
|                                 | Start new approactor                                                                                             |                           | 2.0                              |                                                                                                    |                         |
|                                 | 1 040                                                                                                    |                           | 0                                | 1 GMD ~                                                                                                    |                         |
|                                 | 2 Deliberate release into the environment of genetically modified higher plants (Directive 2 - v                 |                           | U                                | 2 Delberate release into the environment of genetically modified higher plants (Directive 2 v                                                                                                    |                         |
|                                 | 2 Decessereeser na be enrormen orgenology modeled type parts (precise 2. *                                       |                           |                                  |                                                                                                    |                         |
|                                 |                                                                                                    |                           |                                  | 3 Notification concerning new release of genetically modified higher plants v                                                                                                    |                         |
|                                 | 3 Notification concerning new release of genetically modified higher plants v                                    |                           |                                  |                                                                                                    |                         |
|                                 | Notification concerning new release of generically modified higher plants      v     4 Azatria      v            |                           |                                  | 4 Aussia v                                                                                                    |                         |
|                                 | 4 Austria v                                                                                                    |                           |                                  |                                                                                                    |                         |
| sier ogeninden Kompeler Autoch  |                                                                                                    |                           |                                  | 4 Austra v<br>5 Booleverinishanan für Abele, Socialie, Geschleit und Konsymenterschatz (3MASOK) v                                                                                                    |                         |

Complete the administrative data. Note the mandatory fields (\*). Note the message beside the '&' icon. If your login email is associated with one or more applicants, the '+' symbol will appear from which you can select the appropriate Applicant. The top-left dossier number will remain throughout. The top-right notification bell indicates activity.

| E-SUBMISSION Food Chain pl                                                                                        | latform |                                                   | Applicant FSCAP -                                                                                                    |
|----------------------------------------------------------------------------------------------------|---------|---------------------------------------------------|----------------------------------------------------------------------------------------------------|
| •                                                                                                    | ÷       |                                                   | Submi                                                                                                    |
| GMO Application<br>GMHP-2022-53919                                                                                |         | Administrative Data                               | Dossier saved at 15.4                                                                                                    |
| Draft With Applicant                                                                                              |         |                                                   | including "Person responsible for the dossier" as well as "EU representative" & "Manufacturer(s)", where applicable) will be made publicly<br>ation. However, the file upload for "Data sharing agreement" and "Cover letter" provide a "confidentiality treatment" request option. |
| DOSSIER DATA                                                                                                    |         |                                                   |                                                                                                    |
| Administrative Data                                                                                               |         | Applicant's administrative data *                 | 6                                                                                                    |
| Public summary                                                                                                    |         | - Phoneyman                                       |                                                                                                    |
| Technical Dossier                                                                                                 |         |                                                   | rganisation in EFSA's user management system (Connect.EFSA).<br>bimission of the dossier by entering the contact details manually, or create your account in the Connect.EFSA system, and then proceed                                                                              |
| MEMBER STATES / COMPETEN<br>AUTHORITIES                                                                           | NT      | If the link with EFSA does not exist, you will no | t be prompted with your pre-application details during the input process, but you can still enter the pre-application details manually.                                                                                                    |
| Austria                                                                                                    | •       | Applicant Name                                    | Email                                                                                                    |
| Bundesministerium für Arbeit.                                                                                     |         | Phoneyman                                         | ▼ PeterHoneyman@mail.com                                                                                                    |
| Soziales, Gesundheit und<br>Konsumentenschutz (BMASG                                                              | GK) -   | Phone number                                      | Applicant/Company name *                                                                                                    |
| Federal Ministry of Labour, So<br>Affairs Health and Consumer                                                     | ocial   | 123456                                            | Type or select an applicant name                                                                                                    |
| Protection                                                                                                    |         | Address                                           | DLW SIT 07102020-1 Applicant 1<br>DLW SIT 07102020-1 Applicant 3                                                                                                    |
| AUTHORISATION TYPE<br>Deliberate release into the envir<br>genetically modified higher plan<br>2001/18/EC-Part C) |         | Test Address                                      | 12393                                                                                                    |

3. The column top shows the dossier status and phase. The three dossier sections remain throughout. The bottom section displays the authorisation and application type.

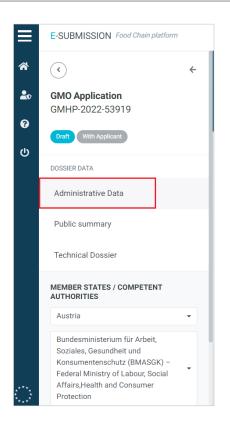

4. Click the '?' to see contextual help for the field.

| Administr               | Help ×                                                                                                    | applicant Dossier saved at 17:34:23                                                                                                    |
|-------------------------|----------------------------------------------------------------------------------------------------|----------------------------------------------------------------------------------------------------|
| Applicant<br>- Pho<br>& | The Applicant is the business operator which submits the application. Your user account may be linked to one or several organisations created in EFSA's user management system (Salesforce). You can pick the organisation of your choice from the list to pre-populate the contact details - or if the organisation is not listed, you can enter the information manually. | organisation management system, you can still proceed with the<br>lon engagement between EFSA and the applicant, we can auto-fill<br>d users. Please contact them to suggest the adjustment. |
| Applica<br>Phon         | the contact details. In the case of an authorisation modification, if the<br>application is submitted by a business operator different from the<br>applicant who submitted the original application, Article 21 (EC)<br>1935/2004 on sharing of existing data applies.                                                                                                    | eyman@xyz.com                                                                                                    |

5. Click on **'Copy applicant contact details**' to duplicate the Applicants' data inserted in *Step 2*, in case the person responsible is working in the same company as the Applicant. Fields can be manually overwritten.

| <ul> <li>New responsible</li> </ul>         | Copy applicant contact detail               |
|---------------------------------------------|---------------------------------------------|
| Name of contact person / Person responsible | Name of the entity/organisation *           |
| Peter Honeyman                              | application.Name of the entity/organisation |
| Email *                                     | Phone number *                              |
| application.Email                           | application.Phone number                    |
| Website                                     | Address *                                   |
| application.Website                         | Address                                     |
|                                             |                                             |
|                                             |                                             |
| Post code *                                 | Country *                                   |
| application.Post code                       | Select a country                            |

6. Enter the 'Subject of the request'. You may consult the contextual help note '?' for additional information.

| B I |  |  |  |
|-----|--|--|--|
|     |  |  |  |
|     |  |  |  |
|     |  |  |  |
|     |  |  |  |
|     |  |  |  |
|     |  |  |  |

7. If a data-sharing agreement is available, relating to the entire dossier, click the '**Yes**' radial. Click '**Add document**' for multiple agreements. Note the default 'Nonconfidential' badge.

| Data s | sharing agreement in place                                                |                         |                                                                                                    |                                                                                                    | 0       |  |  |
|--------|---------------------------------------------------------------------------|-------------------------|----------------------------------------------------------------------------------------------------|----------------------------------------------------------------------------------------------------|---------|--|--|
| Yes    | O No                                                                      |                         |                                                                                                    | Help ×                                                                                                  |         |  |  |
|        | Files                                                                     | Туре                    | Status                                                                                                    | Data sharing agreement in place<br>State whether the dossier is subject to a Data Sharing agreement. If | 0       |  |  |
| -      | non confidential.pdf                                                      | Technical dossier text  | Non-confidential                                                                                                    | agreement should relate to the entire dossier.                                                          |         |  |  |
|        | – Metadata                                                                |                         | If the signed agreement is more limited in scope, you may instead<br>provide the signed agreement in the respective section of the<br>Technical Dossier. |                                                                                                    |         |  |  |
|        | Publicly Available ? O Yes, IPR owned/acquired O Yes, IPR NOT owned  No   |                         |                                                                                                    |                                                                                                    |         |  |  |
|        | Document type 😮                                                           |                         |                                                                                                    |                                                                                                    |         |  |  |
|        | Technical dossier text                                                    |                         |                                                                                                    |                                                                                                    | - Clear |  |  |
|        | <ul> <li>○ Yes, IPR owned/acquired ○ Y</li> <li>Document type </li> </ul> | ′es, IPR NOT owned ● No |                                                                                                    |                                                                                                    | ▼ Cir   |  |  |

 Indicate for each document whether it is 'Publicly available', or whether there are related IPR considerations. The default setting is 'no'. Publicly available files cannot be claimed as confidential. Confidentiality treatments already requested for this file will be automatically removed. For more information on how IPR impacts disclosure, read the chapter on Intellectual Property Rights [119].

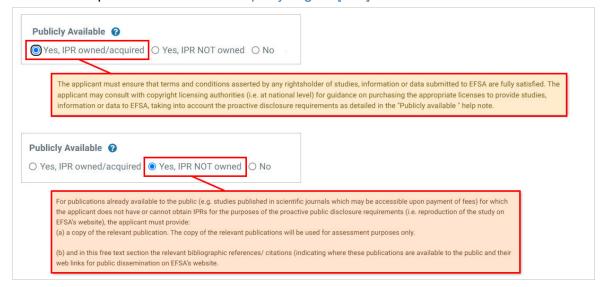

9. Now identify the '**Document type**' via the metadata dropdown menu (see Appendix A [157]). In this instance, we select '**Data Sharing agreement/Access letter**'.

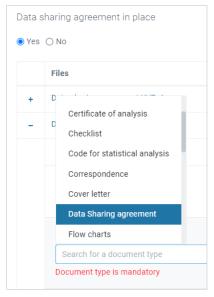

#### 10. Upload the cover letter.

|   | Files       |        | Туре | status           | Date |  |
|---|-------------|--------|------|------------------|------|--|
| + | Choose file | Browse |      | Non-confidential |      |  |

11. Click the '**Public summary**' tab, upload a public summary. The document can be replaced using the '*<sup>2</sup>*' icon.

| *                    | E-SUBMISSION Food Chain pla                           | atform | Applicant FSCAP - EN                                                                                                    |
|----------------------|-------------------------------------------------------|--------|----------------------------------------------------------------------------------------------------|
| <b>ມ</b> ີ<br>ອ<br>ປ | GMO Application<br>GMHP-2022-53919                    | ÷      | Submit       Public summary       Public Summary*                                                                                                    |
|                      | Draft With Applicant DOSSIER DATA Administrative Data |        | Bear in mind that the public summary will be published automatically in the public website and that no personal data should be included therein.  non confidential.pdf  Replace document |
|                      | Public summary<br>Technical Dossier                   |        |                                                                                                    |

12. Click to the Technical dossier. The full table of contents reflects the sections required by legislation and outlined in EFSA guidance.

|    | E-SUBMISSION Food Chain platform         | Applicant FSCAP                                                                                                    | EN     |
|----|------------------------------------------|----------------------------------------------------------------------------------------------------|--------|
| *  | <ul> <li></li> </ul>                     | Subj                                                                                                    | mit    |
| 20 | GMO Application<br>GMHP-2022-53919       | Technical Dossier Dossier Saved at 10                                                                                            | :02:39 |
| 0  | Draft With Applicant                     | + Pre-Application information                                                                                                    | 0      |
| ወ  | DOSSIER DATA                             | + General Information* (1 non confidential file) (1 not applicable                                                               | )      |
|    | Administrative Data                      | + Scientific Information* 6 non confidential files                                                                               | )      |
|    | Public summary                           | + Additional Information* (1 non confidential file) (2 not applicables)                                                          | 0      |
|    | Technical Dossier                        | + Environmental Risk Assessment - Conclusions* (7 non confidential files)                                                        | 0      |
|    | MEMBER STATES / COMPETENT<br>AUTHORITIES | Conditions for the placing on the market of the product, including specific conditions of use and     handling - Art. 13 (2)(c)* | 0      |
| Ō. | Austria 👻                                | + Proposed period for the consent - Art. 13 (2)(d)*                                                                              | 0      |

13. If you engaged with EFSA during the pre-submission phase, you would have been assigned a Pre-Application Identification number. Please input it here. Note the format. Click 'Add' to include multiple IDs.

| <ul> <li>Pre-Application information</li> <li>Have you received a pre-application identification from EFSA?</li> <li>Yes O No</li> </ul> | the Practical Arrangements on<br>consultations.<br>If Yes, indicate the respective I<br>to any pre-submission activitie<br>regulated product which is the<br>accordance with Article 5 of th<br>submission phase and public of<br><b>Pre-Application ID</b><br>e.g.:<br>EFSA-ID-2021-123456<br>EFSA-ID-2021-1234567<br>EFSA-ID-2021-12345678 | SA, in accordance with Article 4 is<br>pre-submission phase and public<br>D(s) provided, which are associal<br>as carried out in relation to the sp<br>subject of this application, in<br>e Practical Arrangements on pre<br>consultations.<br>Validation Format<br>EFSA-ID-part1-part2<br>+ part1.4 digits<br>+ part2.6, up to 8 digits | c ed at 11:11 |
|----------------------------------------------------------------------------------------------------|----------------------------------------------------------------------------------------------------|----------------------------------------------------------------------------------------------------|---------------|
| Pre-Application Identification*<br>EFSA-ID-2021-123456<br>Enter the Pre-Application Identification e.g.: EFSA-ID-2021-1234               | not notify studies nor requeste                                                                                                    | h a number because the applican<br>d pre-submission advice from ER                                                                                                    |               |

14. If you pre-notified any study which was withdrawn or is otherwise not present within this dossier, input its Pre-Notification ID here, including a justification for why it has been omitted. Click 'Add' if there are multiple study omissions.

| notifications (established by EFSA) that have not been | s of studies that have been notified in the database of study<br>en included in this application and/or have been withdrawn<br>cations explaining the reasons why these studies were not |
|--------------------------------------------------------|----------------------------------------------------------------------------------------------------|
|                                                        | ed studies is not subject to confidentiality rules and will be<br>ease consider this to be a public document in terms of                                                                 |
| EFSA-2021-12345678                                     | Justification for non-inclusion                                                                                                    |
| Add                                                    |                                                                                                    |

- 15. Complete the **General Information** section, including Unique Identifier(s) and the scope of the notification.
- 16. In any section, when you upload a file, you must select the metadata 'Document type' from the dropdown menu. If you upload a study report, select 'Study Report'. This will launch some additional fields (e.g. EFSA study ID, Study type, Title, authors etc.)

| ) Yes     | No                                                                   |                                                                           |      |                  |                  |     |
|-----------|----------------------------------------------------------------------|---------------------------------------------------------------------------|------|------------------|------------------|-----|
| Adding    | a file is optional                                                   |                                                                           |      |                  |                  |     |
|           | Files                                                                |                                                                           | Туре | status           | Date             |     |
| $\langle$ | Study Report XYZ.png                                                 |                                                                           |      | Non-confidential | 23/02/2021 15:05 |     |
|           | – Metadata                                                           |                                                                           |      |                  |                  |     |
|           | Publicly Available                                                   |                                                                           |      |                  |                  |     |
|           | Document type *<br>Select a document type<br>Document type is mandat | Operating Procedure<br>Other<br>Owner- License Information<br>Publication |      |                  |                  | - 0 |
| Add d     | Jocument                                                             | Raw Data<br>Scientific Summary                                            |      |                  |                  |     |
|           |                                                                      | Study design<br>Study Report                                              |      |                  |                  |     |

17. If you have a study identification, i.e. the study was pre-notified with EFSA, click **Yes** and input the Study ID. Then complete the study ID type and identifier. If you have no EFSA study ID, click **No** and provide a justification.

|                                                 |         | Document type 📀                                                                                                    |
|-------------------------------------------------|---------|----------------------------------------------------------------------------------------------------|
| Study Report                                    | ▼ Clear | Study Report 👻 d                                                                                                    |
| STUDY IDENTIFICATION 🚱                          |         | STUDY IDENTIFICATION                                                                                                    |
| Have you received a EFSA study identification ? |         | Have you received a EFSA study identification ?<br>O Yes IND<br>Justification for not having an EFSA study identification *                                                                                                    |
| EFSA-2022-00001234 Study ID type                |         | The justification that must be given to explain the reasons why a study was not notified is no<br>subject to confidentiality rules and will be disseminated once the dossier is validated.<br>Therefore, please consider in terms of providing personal and confidential information that<br>this justification will be disseminated exactly as provided. |
| Laboratory study ID   Clear 12345               | +       | Enter a justification for not providing an EFSA study identification                                                                                                    |

18. Complete the study details fields, with related dates and values. Note that these entries will be published.

| Study type *                  | Title *  |                                                                                                    |                                 |
|-------------------------------|----------|----------------------------------------------------------------------------------------------------|---------------------------------|
| Select a study type           | Enter a  | study title                                                                                                    |                                 |
| Study completion date *       | Study qu | ality type * Help                                                                                              |                                 |
| Enter a study completion date | Select a | a study quality type<br>Study Details                                                                          |                                 |
| Study guidelines              | Vertebra | Choose the study type and prov<br>title is not in English, an English                                          |                                 |
| Select a study guidelines     |          | NO Give the study completion date                                                                              |                                 |
| Study author                  |          | For the study quality, select the<br>formal recognition of compliant                                           |                                 |
| Study aution                  |          | Select a study guideline that wa                                                                               | as followed in principle.       |
| Enter a study author          |          | Identify whether this was a vert                                                                               | ebrate study.                   |
| ocument                       |          | Name the <b>study author(s)</b> (not i<br>disseminated unless a confider<br>Article 39(e)(1) or Article 39(e)( | ntial treatment is requested un |

19. You can upload non-confidential files and files containing confidential information. By default, the green badge indicates 'Non confidential'. Click the three dots and select 'Request confidentiality treatment' once you have uploaded the confidential version. The badge will now indicate 'Confidential'. You can make one, or multiple, requests for confidentiality in a single file. See How the request confidentiality [130] for more details. Note that missing metadata (in this case the file type) is not flagged until the point of submission, triggering a blocking message.

|   | Files                           | Туре                      | Status           | Date                | Ø                                 |  |
|---|---------------------------------|---------------------------|------------------|---------------------|-----------------------------------|--|
| + | non confidential.pdf            | Technical dossier<br>text | Non-confidential | 11/04/2022<br>15:18 |                                   |  |
| + | Scientific xyz confidential     | Certificate of            | Confidential     | 12/04/2022          | Request confidentiality treatment |  |
|   | version.pdf                     | analysis                  |                  | 14:40               | Update document                   |  |
| + | Scientific abc confidential.pdf |                           | Confidential     | 12/04/2022<br>14:49 | Remove document and data          |  |

20. If certain mandatory fields do not apply to your dossier, click '**Not applicable**' and provide a justification.

| <ul> <li>Toxicological data</li> </ul> |                                 | Justification                                                                                                    |                              |     |                  |      |     |   |  |
|----------------------------------------|---------------------------------|----------------------------------------------------------------------------------------------------|------------------------------|-----|------------------|------|-----|---|--|
| TOXICOL                                | gical data                      | Please provide a justification for why you consider this content section to not be applicable to your dossier. Note that this justification                 |                              |     |                  |      |     |   |  |
| - Summ                                 | ary of the Toxicological data * | will be publicly viewable without prior validation, so please ensure that it contains no personal details or data which you consider to<br>be confidential. |                              |     |                  |      |     |   |  |
| Southern                               |                                 | Provide a justification here.                                                                                                    | Provide a justification here |     |                  |      |     |   |  |
| Not                                    | applicable 🕜                    |                                                                                                    |                              |     |                  |      |     |   |  |
|                                        |                                 |                                                                                                    |                              |     |                  |      |     |   |  |
|                                        | Files                           |                                                                                                    | т                            | ype | status           | Date |     | 0 |  |
|                                        |                                 |                                                                                                    | 1281                         |     |                  |      |     |   |  |
|                                        |                                 |                                                                                                    | owse                         |     | Non-confidential |      | *** |   |  |

21. When all dossier sections have been completed, click '**Submit**'. If mandatory fields remain incomplete, or metadata is missing, error messages will appear. These need to be addressed. Click on '**Go to validation error**' to arrive at the blocked section.

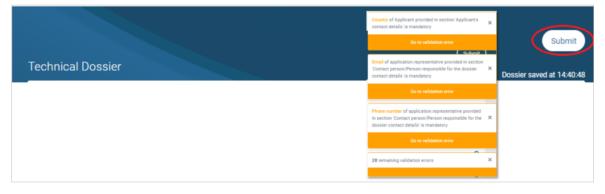

22. Click '**Submit**' and input a final message. Click '**Complete action**' to send. The dossier is sent and cannot now be edited without invitation.

| <b>≡</b><br>≪      | E-SUBMISSION Food C                                        | Dossier GMHP-2022-53919: Draft                                                     | Applicant FSCAP - EN                                |
|--------------------|------------------------------------------------------------|------------------------------------------------------------------------------------|-----------------------------------------------------|
| <b>2</b> 0<br>0    | GMO Application<br>GMHP-2022-53919<br>Draft With Applicant | Draft Application Received<br>With Applicant Acknowledgement by MS/CA              | Submit<br>Dossier saved at 15:07:26                 |
| Q                  | DOSSIER DATA<br>Administrative Data                        | Comments Comment here regarding the dossier]                                       | file (1 not applicable)<br>6 non confidential files |
|                    | Public summary<br>Technical Dossier                        | <i>"</i> )                                                                         | non confidential file ?                             |
| ****<br>* *<br>*** | MEMBER STATES / COMI<br>AUTHORITIES<br>Austria             | Complete action Close     + non confidential.pdf Technical dossier Nonconfidential | <b>9</b><br>5:18 <b></b>                            |

23. The dashboard status changes to '**Application received**'. Acknowledgement will follow, then the validation process begins. A 'Pre-submission overview' tab appears, which collates on one screen the data, as inputted, relating to the pre-submission phase. You now need to wait. For any action taken in relation to your dossier, a

relevant entry will appear in your timeline. If an action is required from you, you will receive a notification.

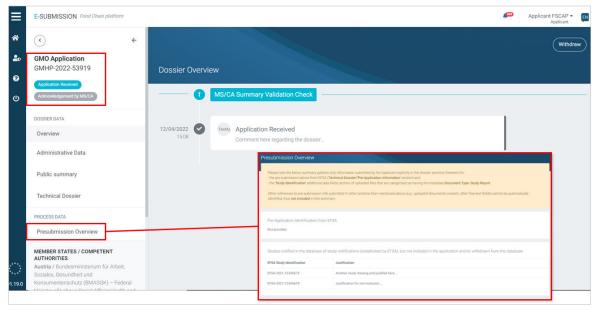

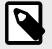

#### NOTE

The Applicant can withdraw the dossier at each step, and the selected MS-CA can terminate it at each step. If EFSA is involved, EC can terminate the process.

#### GMO Part C – path after submission

 'Application Acknowledged' appears on the dashboard and the 90-day (+/- 15) process begins until the Risk Assessment report is shared. If the dossier is terminated by assessors, the Applicant is notified and this status appears in the dashboard. The left blue badge also shows the status.

| *                                                            |                                          | * 📀                                | ÷ | -                                                                        |
|--------------------------------------------------------------|------------------------------------------|------------------------------------|---|--------------------------------------------------------------------------|
| GMO Application<br>GMHP-2022-53919                           | Dossier Overview                         | GMO Application<br>GMHP-2022-53998 |   | Dossier Overview                                                         |
| Application Acknowledged<br>Services Validity Check by MSYCA | 12/04/2022 V Hs Application Acknowledged | Correctional Process Finished      |   | 12/04/2022 Image: Terminated See termination reasoning in attached file. |
| DOSSIER DATA                                                 | 99.17 Dossiar acknowldged file.          | DOSSIER DATA                       |   | Termination pdf                                                          |
| Overview                                                     |                                          | Administrative Data                |   | MS/CA Summary Validation Check                                           |
| Administrative Data                                          | MS/CA Summary Validation Check           | Public summary                     |   |                                                                          |
| Public summary                                               | 12/04/2022 Streak Application Received   | Technical Dossier                  |   | 13/04/2002 Application Received<br>Dossier for Austria comment here      |
| Technical Dossier                                            | Comment here regarding the dossier.      | PROCESS DATA                       |   |                                                                          |
| PROCESS DATA<br>Presubmission Overview                       |                                          | Presubmission Overview             |   |                                                                          |

2. If an RFI is received, the dossier goes on hold with no response deadline assigned. Note the new '**Request for Information**' appears (see the RFI chapter [99])

| ≡           | E-SUBMISSION Food Chain platform                                                  |                                                                                                    |           | <b>É</b> | Applica  | nt FSCAP - EN |
|-------------|-----------------------------------------------------------------------------------|----------------------------------------------------------------------------------------------------|-----------|----------|----------|---------------|
| *<br>•<br>0 | € €<br>GMO Application<br>GMHP-2022-53919                                         | Dossier Overview                                                                                    |           | R        | esubmit  | Withdraw      |
| ი           | Application On Hold - Request For Information<br>Request For Information by MS/CA | 13/04/2022 S Application On Hold - Request For Information<br>Please find RFIs within your dossier. |           |          |          |               |
|             | DOSSIER DATA                                                                      | View requests                                                                                       |           |          |          |               |
|             | Overview                                                                          |                                                                                                    |           |          |          |               |
|             | Administrative Data                                                               | Request For Information                                                                             |           |          |          |               |
|             | Public summary                                                                    | – Technical Dossier                                                                                 |           |          | 2 Reques | sted RFIS     |
|             | Technical Dossier 2                                                               | Section                                                                                             | Requested | Answered | Closed   | Action        |
|             | PROCESS DATA                                                                      | Molecular characterisation                                                                          | 0         |          |          | View —        |
|             | Request For Information                                                           | Comparative analysis of agronomic, phenotypic and compositional characteristics                     | 0         |          |          | View          |
|             | Presubmission Overview                                                            | 12/04/2022 Comment here regarding the dossier                                                       |           |          |          |               |
| ି           | MEMBER STATES / COMPETENT<br>AUTHORITIES                                          | Comment ners regarding die düssiet                                                                  |           |          |          |               |

3. Once all RFIs are answered, the dossier process continues.

| ≡               | E-SUBMISSION Food Chain plat                                | form |                       |    | a)                                                                                     | Ap  | pplicant FSCAP -<br>Applicant | EN |
|-----------------|-------------------------------------------------------------|------|-----------------------|----|----------------------------------------------------------------------------------------|-----|-------------------------------|----|
| *               | •                                                           | ÷    |                       |    |                                                                                        |     | Withdrav                      | •  |
| <b>2</b> 0<br>6 | GMO Application<br>GMHP-2022-53919                          |      | Dossier Overvi        | ew |                                                                                        |     |                               |    |
| ڻ<br>ا          | Application Acknowledged<br>Summary Validity Check by MS/CA |      | 13/04/2022 5<br>10:47 |    | Request For Information answered<br>See new files added to sections with RFI.          |     |                               |    |
|                 | DOSSIER DATA                                                |      |                       |    | (View Responses)                                                                       |     |                               |    |
|                 | Overview                                                    |      |                       |    |                                                                                        |     |                               |    |
|                 | Administrative Data                                         |      | 13/04/2022 S          |    | Application On Hold - Request For Information<br>Please find RFIs within your dossier. |     |                               |    |
|                 | Public summary                                              |      |                       |    | (View requests                                                                         |     |                               |    |
|                 | Technical Dossier                                           |      |                       |    |                                                                                        | - ' |                               |    |

4. During the validation check, the dossier summary is shared with EC and other MS-CAs. EC publishes the summary and any public comments received. **This step does not apply for a notification renewals**, in which no Summary is required.

|                       | ( <sup>20</sup>                                                                                                    | Applicant FSCAP - EN<br>Applicant |
|-----------------------|----------------------------------------------------------------------------------------------------|-----------------------------------|
|                       |                                                                                                    | Withdraw                          |
| Dossier Overvie       | ew                                                                                                    |                                   |
| 0                     | MS/CA Validation Check                                                                                                    |                                   |
| 14/04/2022 V<br>10:08 | Ms         Summary Completed           Member states and Commission informed of new application. Summary shared.           Dossier summary shared.pdf |                                   |

 Once validity is confirmed, the Risk Assessment Report is shared (see the new 'Shared documents' tab) and the 105-day Risk Assessment period begins, triggering MS-CA confidentiality assessments. The new 'Confidentiality Assessment' tab opens the dedicated dashboard. See this section [137] for details about the confidentiality process. If rejected, the MS-CA informs the Applicant, EC and other MS-CAs, with a reason for the notification rejection.

| ≡       | E-SUBMISSION Food Chain platform                             | æ                                                                                                    | Applicant FSCAP - EN<br>Applicant |
|---------|--------------------------------------------------------------|----------------------------------------------------------------------------------------------------|-----------------------------------|
| *       | <ul> <li></li> </ul>                                         |                                                                                                    | Withdraw                          |
| 20      | GMO Application<br>GMHP-2022-53919                           | Dossier Overview                                                                                                    |                                   |
| ዓ<br>ዓ  | Risk Assessment Report Completed<br>Risk Assessment by MS/CA | 14/04/2022 C Risk Assessment Report Completed<br>Risk Assessment Report shared.                                              |                                   |
|         | DOSSIER DATA                                                 | Document attached.pdf                                                                                                    |                                   |
|         | Overview                                                     |                                                                                                    |                                   |
|         | Administrative Data                                          | MS/CA Risk Assessment                                                                                                    |                                   |
|         | Public summary                                               |                                                                                                    |                                   |
|         | Technical Dossier                                            | 14/04/2022         Validity Confirmed           1028         Following Suitability / Completeness check, validity confirmed. |                                   |
|         | PROCESS DATA                                                 |                                                                                                    |                                   |
|         | Request For Information                                      | MS/CA Validation Check                                                                                                    |                                   |
|         | Confidentiality Assessment                                   |                                                                                                    | 1                                 |
| e***    | Shared documents                                             | 14/04/2022 Summary Completed                                                                                                 |                                   |
| · · · · | Presubmission Overview                                       | Member states and Commission informed of new application. Summary shared.                                                    |                                   |

 All MS-CAs may submit comments or objections to the initiating MS-CA. The initiating MS-CA can send RFIs (which may or may not relate to these consultation interactions), and the Applicant will be notified when the MS consultation is complete. This will be reflected in the dashboard. The dossier moves to authorisation (see *Step* 9).

|                                                                                                    | Withdraw | Dossier Overvie       | N                                                                                                    | Withdraw |
|----------------------------------------------------------------------------------------------------|----------|-----------------------|----------------------------------------------------------------------------------------------------|----------|
| Dossier Overview                                                                                                    |          | 14/04/2022            | WS MS Consultation Completed                                                                                                    |          |
| 14/04/2022 W III Risk Assessment Report Review<br>Starting MS consultation period for EC and MS CAs (non-public). Message here, possible doc attached. |          | 16:20                 | MS consultation complete.  Consultation consultation consultation pdf                                                             |          |
| 14/94/302  Risk Assessment Report Completed Risk Assessment Report Completed Risk Assessment Risk for the set                                          |          | 14/04/2022 🕑<br>11:29 | Bisk Assessment Report Review     Barring MS consultance pends for IC and MS CAL (see public). Vessage here, pendste des allaches |          |

7. However, if MS-CA objections are **not resolved**, the Applicant will be notified. This status will be reflected in the dashboard, and an EC review and EFSA Risk Assessment are now required. The dossier can be withdrawn.

| Dossier Overvie     | 2W                                                                                    | Withdraw |
|---------------------|---------------------------------------------------------------------------------------|----------|
| 14/04/2022<br>17:14 | Objections Maintained Objection unresolved, see attached file.  Document attached.pdf |          |

8. The dossier is referred to EC for its 45-day Objections Review, then forwarded to EFSA for Risk Assessment and opinion. For this the dossier goes on hold. EFSA assigns a Question Number which links to the non-confidential dossier content on the Open EFSA dissemination portal. With its involvement, EFSA now has access to the confidential dossier content, as submitted. However, EFSA still has **no access** to the confidentiality dashboard itself. It is informed of decisions regarding confidentiality requests, but not the interactions leading to a decision. The legal deadline for

Risk Assessment completion is displayed. EFSA may send RFIs to obtain more information (see this chapter [99]).

| E-SUBMISSION Food Chain platform                                                                      |                     |                                                                                                    |                 | ¢                                                           | Applicant FSCAP -<br>Applicant                                                                                        |
|----------------------------------------------------------------------------------------------------|---------------------|----------------------------------------------------------------------------------------------------|-----------------|-------------------------------------------------------------|----------------------------------------------------------------------------------------------------|
| ← ←<br>CMO Application<br>GMHP-2022-54055                                                             | Dossier Overvi      | 2W                                                                                                  | efsam open Home | Questions Experts Calendar                                  | Withdrav                                                                                                    |
| Application Forwarded to FFSA<br>Risk Assessment by EFSA<br>EFSA question number<br>EFSA-Q-2022-02614 | 15/04/2022<br>12:58 | EFSA update<br>Risk assessment deadline type : Legal<br>Risk Assessment deadline : 09/07/2022 01:59 |                 | OpenEFSA portal<br>The single public interface for all in   | formation related to CFEA's scientific work, Follow the r<br>all vention), meetings agencies and minutes, Info on equ |
| Risk assessment deadline - Legal<br>9 July 2022 1:59 AM                                               | 15/04/2022<br>12:58 | EFSA Application Acknowledged by EFSA<br>EFSA Question Number : EFSA-Q-2022-02614                   |                 | Latest updated questions                                    |                                                                                                    |
| DOSSIER DATA                                                                                          |                     | EFSA Risk Assessment                                                                                |                 | Question Number                                             | Question Type                                                                                                    |
| Administrative Data                                                                                   |                     | LI OA Nok ASSESSMENT                                                                                |                 | EF6A-Q-2021-00673<br>EF6A-Q-2019-00628<br>EF5A-Q-2019-00632 | Application Application Application                                                                                   |
| Public summary                                                                                        | 15/04/2022<br>12:57 | EC Application Forwarded to EFSA<br>Due to the unresolved objections, EC forwards dos               | sier to EFSA    |                                                             |                                                                                                    |
| Technical Dossier                                                                                     |                     | Document attached.pdf                                                                               |                 |                                                             |                                                                                                    |

9. EFSA submits its opinion, and EC Risk Management begins. Withdrawal is still an option for the Applicant. The dossier is 'Subject to Authorisation' for 30-days with the MS-CA Regulatory Committee.

| Dossier Overview                                                                                               | * ()                       | ABSIGN FootChainplattem  +  pplication 2022-54055                 | Dossier Overv | tion -                                                                                           | C TSCAP * C |
|----------------------------------------------------------------------------------------------------|----------------------------|-------------------------------------------------------------------|---------------|--------------------------------------------------------------------------------------------------|-------------|
| EC Risk Management                                                                                             | C Galgers                  |                                                                   | 0             | MSICA Conser                                                                                     |             |
| R04/2022 O IF Opinion Adopted<br>1522 U IF Dennet exceeded BA<br>IF SA message recompleted BA                  | BFSA.Q1<br>Rokasov         | eston number<br>3022-06414 62<br>estimation - Lagal<br>2211:59 AM | 11.04/2022    | Subject to authorization     IC decision remains.                                                |             |
| 15/01/2022 V V FSA update<br>Risk assessment deadhes (por : Logal<br>Risk Assessment deadhes (p0/07/2022 01 59 | oosser<br>Ovenie<br>Admini |                                                                   | 18.06/2022 Ø  | Opinion Adopted<br>275A resource completed to.                                                   |             |
| SIGN 2022 C Ima Application Acknowledged by EFSA                                                               |                            | summary<br>tal Dossier                                            | 1504/2022     | EFBA update     fisk answirwert deadlere type: Logal     Rok Assessment deadlere: 7047/2022 8159 |             |
| Loss EFSA Question Number: EFSA Q 3022 Q0514                                                                   |                            | sura<br>sultation<br>documents                                    | 15/04/2022 🕑  | Provide Application Acknowledged by EFSA<br>BYSA Guestion Remote: 175A 0 2022 (2014              |             |
|                                                                                                    | O Peak                     | mission Overview                                                  |               | EPSA Box Assessment                                                                              |             |

10. Once the dossier is 'Authorised', the process is finished.

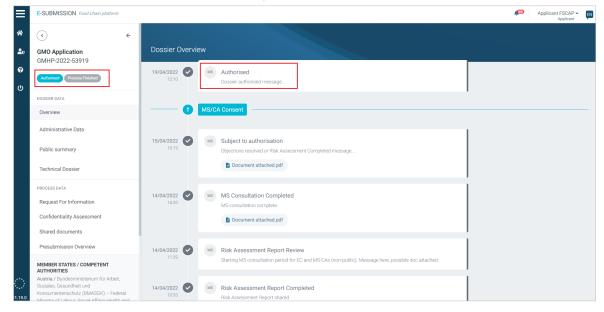

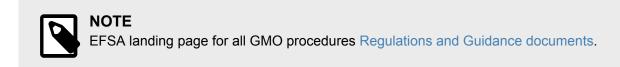

# **5** Requests for information

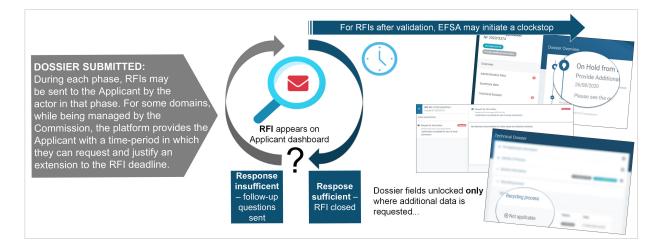

Following the dossier submission, the MS-CA or EC (depending on the domain) may issue Requests for Information (RFI) before forwarding the dossier to EFSA. The Authority then performs the Completeness and/or Suitability check in accordance with the relevant legislation. It may also send RFIs, using its Appian system which integrates with the ESFC platform, to ensure the dossier meets the standards for scientific assessment. An issued RFI switches the dossier to 'On hold'. Novel Foods RFIs contain more legislative details in a PDF attachment.

IMPORTANT

All RFI questions must be suitably responded to for the RFI to be 'closed'. A dossier cannot proceed with an 'open' RFI. For certain domains, the Commission may send a **Reminder** notification as the deadline approaches (see RFI reminder from the Commission [103]).

During this phase, for RFIs raised by the Commission on some domains, Applicants have the option to request an extention to the deadline. However, the time period to make the request is limited – the date appears in red in the overview. The Applicant must provide a preferred RFI deadline and explanation, after which the opportunity passes, and the **'Request extension'** button disappears. The request is considered by the Commission, which may agree with the proposed date or set an alternative (see Step 8, Responding to a Request for Information [99]).

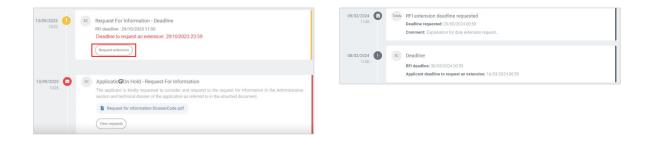

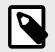

**NOTE** The **deadline extension** request is available in the Novel Foods domain.

Once the RFI questions are addressed, with the information or files added to the **unlocked fields**, the Applicant resubmits the updates. The actor involved assesses the response and may seek further information.

#### **During Risk Assessment phase**

Risk Assessment begins after dossier validation. The clock counts down towards the process completion – the timeframes vary by domain and application type. If the assessor finds incomplete, insufficient, unclear or inadequate data, a clockstop is initiated and an RFI is sent with a response deadline. Through the dashboard, an applicant can **request a deadline extension** at any point, with an explanation. EFSA considers the request, however it may set an alternative date.

| Dossier                          |                                                                   |
|----------------------------------|-------------------------------------------------------------------|
| Request RFI Extension 01/30/2021 |                                                                   |
| 9<br>mi                          | 1/2021                                                            |
| Request extension Close          | Request For Information - Deadline<br>Deadline : 23/01/2021 23:59 |

The RFI notification email links to the Applicant's dashboard, with the specific fields unlocked and ready to receive further information. Requests for confidentiality treatment can still be attached to specific information within new document uploads.

However, during the Risk Assessment phase, any existing documents containing confidentiality request information (i.e. the grounds, justifications, related non-confidential versions, etc) are locked. There is no 'Update' option, **so if changes are required, the file must be deleted and re-uploaded as if new**.

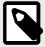

#### NOTE

While we refer to '**Request for Information**' (RFI) on the ESFC platform and in other related documentation, during the Risk Assessment phase EFSA refer to this interaction as an '**Additional Data Request**' (ADR). They are the same and are addressed in the same way on the platform.

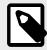

### NOTE

EFSA may choose to initiate its 'clockstop' procedure if there's a significant omission from the information provided during Risk Assessment. When this happens, the clock on the regulatory timetable for the risk assessment is paused. You will see the clockstop status on the dashboard overview section, as below. It will impact the risk assessment deadline displayed on the top left of the screen.

#### See the chapter on Clockstop logic [124].

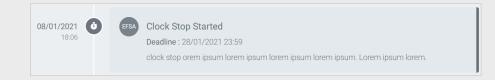

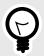

#### TIP

**Swift and complete turnaround for RFIs**: Once the Applicant has fully responded and resubmitted the dossier updates during a clockstop, EFSA assesses the reply and manually restarts the clock. If questions remain for the RFI, the clock is reset for that request until a suitable answer is delivered. Refer to EFSA's Administrative Guidance for more detail on the "stop-the-clock" procedure and timing.

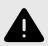

#### WARNING

The written exchanges which take place during the RFI procedure **are disclosed**, so all actors must ensure they include no personal or confidential information.

# 5.1 Responding to a Request for Information

 The notification bell P on the top right of the screen indicates activity on your dashboard. A 'Request for Information' (RFI) tab appears on the left, red outstanding RFI questions are number-flagged next to their section, and in the dashboard you see the RFI entry. Click the 'Request for Information' tab in the Process Data area to display the overview screen.

| ≡             | E-SUBMISSIONS Food and feed                                                        |                                                                                          | Applicent Training - page applicant                                                                                                    |
|---------------|------------------------------------------------------------------------------------|------------------------------------------------------------------------------------------|----------------------------------------------------------------------------------------------------|
| *<br>8<br>1   | C<br>Food Contact<br>Material Application<br>FCM 2020/16940                        | Dossier Overview                                                                         | (Resubrar) (Withdraw)                                                                                                    |
| <b>ම</b><br>ආ | Application On Hold - Request For Internation<br>Request For Information by USA    | Request For Information - Deadline<br>Deadline : 22/01/2021 23 59<br>(Request estension) | OBJ01/2021<br>16-07                                                                                                    |
|               | EFSA-0-2020-01160<br>DOSSIER DATA<br>Overview                                      |                                                                                          | C0/01/2021     Application On Hold - Request For Information     Please Check the Request for Information for your deaser FCM 2022 16940     View requests                                                                                                    |
|               | Administrative Data<br>Public summary                                              | Deadline : 16/02/2021 23.59<br>Mandate code : M-2021-00067                               | Request for Information<br>FCM 2020/16940 Food Contact Materials                                                                                                    |
| ¢             | Technical Dossier  PROCESS 647A Request For Information Confidentiality Assessment | FFSA Suitability/Completeness check Completed                                            | Dear user,     A request individual information has been submitted to you for the application FCM 2220/16440 Food Contact Maternals     For further information please consult Your dashboard     For any questions you may have please send an email to the set      SANTE-FOODSYSTEMEN. |
|               |                                                                                    |                                                                                          | Kind regards                                                                                                    |

 RFIs (and Additional Data Requests) can arrive during any assessment phase. The label shows how many RFI questions apply to which section. Note that the **Request Extension** button applies to all questions posed in the RFI bundle.

Open a section '+'.

|                                                                            | Resubmit Withdraw         |
|----------------------------------------------------------------------------|---------------------------|
| Request For Information                                                    | Dossier saved at 16:06:52 |
| Deadline to resubmit your dossier : 06/03/2024 01:59     Request Extension |                           |
| + Administrative Data                                                      | 1 Requested RFIs          |
| + Public summary                                                           | 1 Requested RFIs          |
| + Technical Dossier                                                        | 1 Requested RFIs          |

3. Click on 'View' to read the question(s) sent for this section of the RFI.

|                                            |                              | Resubmit Withdraw |          |            |              |  |  |
|--------------------------------------------|------------------------------|-------------------|----------|------------|--------------|--|--|
| Request For Information                    |                              |                   |          | Dossier sa | ved at 16:06 |  |  |
| Deadline to resubmit your dossier : 06/03/ | 2024 01:59 Request Extension |                   |          |            |              |  |  |
| <ul> <li>Technical Dossier</li> </ul>      |                              |                   |          | 2 Reque    | sted RFIs    |  |  |
| Section                                    |                              | Requested         | Answered | Closed     | Action       |  |  |
| Allergenicity                              |                              | 0                 |          |            | Vien         |  |  |
| Annexes to the dossier                     |                              | 0                 |          |            | View         |  |  |

4. The question, with a possible document attachment, relates to a specific field in which more information is needed.

| Request for information     Requested     Created by EC at 1 February 2024 11:27 AM |                                                                                                    | ×            |
|-------------------------------------------------------------------------------------|----------------------------------------------------------------------------------------------------|--------------|
|                                                                                     | Request for information         Created by EC at 1 February 2024 11:27 AM         RFI question here, with reference to specific section and field etc         Paragraph | Record       |
|                                                                                     | Please note that communication related to the Requests for Information (RFI) may be publicly disclosed by EFSA.                                                         | Add response |

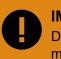

IMPORTANT

Do not reply to the RFI question here – the text field is only for your cover message, explaining how you responded to that specific question, if necessary.

 Now scroll through the section (i.e. Overview, Administrative Data or Technical Dossier) which contains the RFI question(s) until you see a red email icon , then supply the extra information in the unlocked field. Here, for example, an additional Pre-Application ID has been requested.

|                                            |                                                                            | Resubmit Withdraw        |
|--------------------------------------------|----------------------------------------------------------------------------|--------------------------|
| echnical Dossier                           |                                                                            |                          |
| Pre-Application Information                | n                                                                          |                          |
| Have you received a pre-ap<br>● Yes ○ No   | Technical Dossier                                                          | (Resubmit) (Withd        |
| Pre-Application Identifi                   | - Pre-Application information                                              | (2 application requests) |
| EFSA-ID-2021-123456<br>EFSA-ID-2021-123457 | Request for information application identification from EFSA7     Type ONO |                          |
| Add                                        | Pre-Application Identification                                             |                          |
|                                            | EFSAHD-2021-123456                                                         | Remove                   |
|                                            | EFSAID 2021-123457                                                         | Remove                   |
|                                            | EFSAHD-2021-123458                                                         | Remove                   |
|                                            | Add                                                                        |                          |

6. And here, for example, an additional document is required (or an alteration to the existing document).

Go to the section and field. Click **Add document**, then provide the background metadata and confidentiality information. Alternatively, click on the elipse to adapt or delete the existing document. During the Suitability phase, you can update an existing document, however, during Risk Assessment you can only delete an existing document or add a new one – no update is possible.

| Not a | applicable 💿                       |                        |              |                  |   | S 🗆 Not a | pplicable 🕤                     |                                                                                       |   |
|-------|------------------------------------|------------------------|--------------|------------------|---|-----------|---------------------------------|---------------------------------------------------------------------------------------|---|
| If ap | plicable add one document          |                        |              |                  |   | lf app    | licable add one document        |                                                                                       |   |
|       | Files                              | Туре                   | Status       | Date             | Θ |           | Files                           | Unrequest confidentiality treatment                                                   | 0 |
|       | confidentialWithoutStudyReport.pdf | Technical dossier text | Confidential | 01/02/2024 11:10 |   |           | confidentialWithoutStudyReport. | Request data protection within the meaning of Article 26 of Regulation (EU) 2015/2283 | F |
| A     | dd dycument                        |                        |              |                  |   |           | + Metadata                      | Update document                                                                       | - |
|       | *                                  |                        |              |                  |   |           |                                 | Remove document and data                                                              |   |
|       |                                    |                        |              |                  |   |           | + Confidentiality treatment     |                                                                                       |   |

7. Once complete, provide the cover message (up to 20,000 characters in length) to outline how you addressed this specific RFI question.

**Various formatting options** are available to allow you to clearly give details on files provided or fields changed, or why any of the information requested was not provided. Please apply the formatting directly in ESFC rather than copy-paste formatted content from Word.

Click 'Add response'. You will see the red email icon is now green S beside the section. Please note, you need to respond to all requests before you are able to resubmit the dossier.

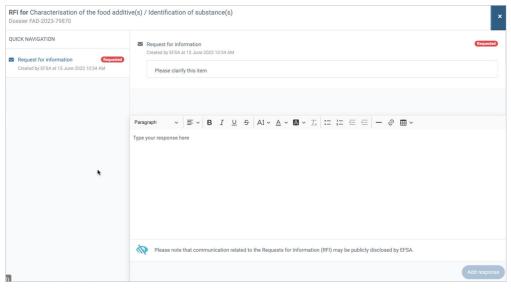

8. If a deadline extension is needed for addressing any of the RFI questions, the dashboard also provides the deadline extension facility (for some domains) for RFIs arriving during the Suitability, and all domains during Risk Assessment phases. Note that for RFIs raised by the Commission, the extension request is available for a limited time period. Click '**Request extension**'.

| *<br>8<br>1 | Food Contact<br>Material Application<br>FCM 2020/16940                                         | Dossier Overview                                                                                                    | Resubmit (Withdraw) |
|-------------|------------------------------------------------------------------------------------------------|----------------------------------------------------------------------------------------------------|---------------------|
| ල<br>ල      | Application On Hold - Request For Information<br>Request For Information by EFSA               | Clock Stop Started 00/01/2021<br>Deadline: 28/01/2021 23:59<br>clock stop orem josum lorem josum lorem josum Lorem psum lorem. |                     |
|             | EFSA-Q-2020-01160<br>EFSA-Q-2020-01160<br>Risk assessment deadline<br>28 January 2021 11:59 PM | 08//01/2021                                                                                                    |                     |
|             | DOSSIER DATA<br>Overview                                                                       | Application On Hold - Request For Information<br>Plass Check the Request for Information for your doster FCM 2020/16940        |                     |
|             | Administrative Data                                                                            | (Viewrequests)                                                                                                    |                     |
|             | Technical Dossier                                                                              | 08/07/2022 C Fish Question Changed<br>1723 Destine: 140/2022 125.99<br>Manufacte code: 14/0221-0007                            |                     |
| )           | PROCESS DATA                                                                                   | 0-0                                                                                                    | I                   |
|             | Request For Information                                                                        | Request For Information answered S 08/01/2021                                                                                  |                     |

Set your preferred date for EFSA or the Commission to consider, with a supporting explanation. Click '**Request extension**'. The revised deadline (or an alternative date) will appear on the dashboard once the request has been assessed.

| Dossier                          |                                                                   |
|----------------------------------|-------------------------------------------------------------------|
| Request RFI Extension 01/30/2021 |                                                                   |
| Extension Request Comments       | /2021                                                             |
| Request extension Close          | Request For Information - Deadline<br>Deadline : 23/01/2021 23:59 |
|                                  | Request extension                                                 |

9. The RFI overview screen also shows the total number of completed RFI questions (in green), as well those not yet addressed (in red). When all are replied to, click '**Resubmit**'.

| *      | Food Contact Material Application FCM 2020/16940                              | Request For Information | Presidente Unitariane<br>Juniori Service del 1172228 |
|--------|-------------------------------------------------------------------------------|-------------------------|------------------------------------------------------|
| 0      | Application On Hold - Request For Information Request For Information by BFSA | + Administrative Data   | (2 Classed STI)                                      |
| ڻ<br>ا |                                                                               | + Public summary        | 2 Cloved Bits                                        |
| ľ      | EFSA question number<br>EFSA-Q-2020-01160                                     | + Technical Dossier     | 1 Closed SFIs 2 Asswered SFIs                        |
|        |                                                                               |                         |                                                      |
|        | DOSSIER DATA                                                                  |                         |                                                      |
|        | Overview                                                                      |                         |                                                      |
|        | Administrative Data                                                           |                         |                                                      |
|        | Public summary                                                                |                         |                                                      |
|        | Technical Dossier                                                             | >                       |                                                      |
|        | PROCESS DATA                                                                  |                         |                                                      |
|        | Request For Information                                                       |                         |                                                      |

 A box appears in which you can provide a general cover message relating to your response to the RFI package of questions. This also shows the dossier status path. Click 'Complete action'. The dossier is resubmitted.

| Dossier FCM 2020/16940: Application On Hold - Request For Information    |                                               |                                                                                     |                                               |  |  |
|--------------------------------------------------------------------------|-----------------------------------------------|-------------------------------------------------------------------------------------|-----------------------------------------------|--|--|
| $\overline{\langle}$                                                     | Validity Confirmed<br>Risk Assessment by EFSA | Application On Hold - Request For<br>Information<br>Request For Information by EFSA | Validity Confirmed<br>Risk Assessment by EFSA |  |  |
| Comments T Extra information provided within the section of the dossier. |                                               |                                                                                     |                                               |  |  |
|                                                                          |                                               |                                                                                     | @                                             |  |  |
|                                                                          |                                               | <                                                                                   | Complete action Cose                          |  |  |

11. Your response to the RFI is reflected in the dashboard.

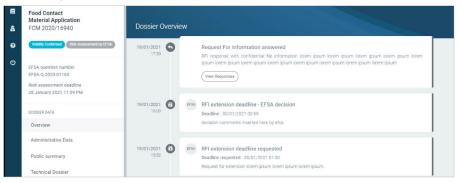

# 5.2 RFI reminder from the Commission

As the RFI deadline approaches, the Commission may issue a reminder notification. If RFI questions remain unaddressed, the dossier cannot proceed and may be terminated.

Click '**Read more**' to view the full legal message, containing relevant deadlines and other legal aspects to the dossier. In this example, there are two outstanding questions and there is still time to request an extension.

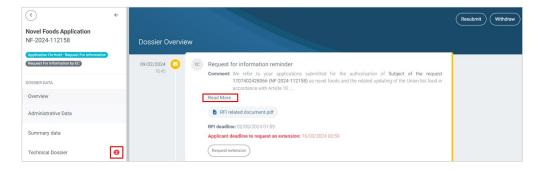

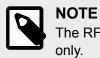

The RFI deadline reminder functionality currently applies to Novel Foods Authorisations only.

## **6** Communications channel

At any time, the Applicant can place comments and questions for the attention of the Commission in the Communication channel. The Commission or Member States can also initiate the communication flow. The comments, responses and files are not published or shared with EFSA, however they are **archived with the dossier for future reference**.

### IMPORTANT

Note that comments are **not part of the RFI process**. However they may, for example, relate to an RFI if an explanation is necessary or an observation needs to be shared. These should be business comments only, not for technical problems. They do not replace the RFI interaction in any way, and documents do not enter the dossier structure.

The communication channel may be used by any actor at any time, and a response is **not time-limited or mandatory**. It is currently available on the Novel Foods, Feed Additives, GMO and Food Improvement Agents.

- 1. Click the 'Communications channel' tab on the left pane.
- 2. Enter your comment, with formatting for clarity, and you may attach a file. Click 'Send comment'.

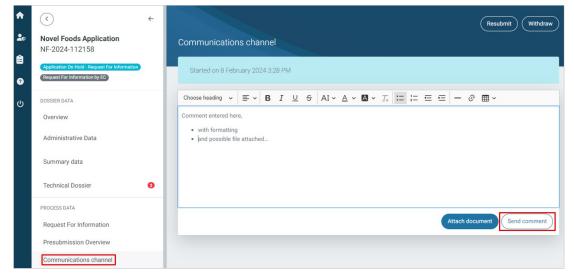

3. The comment is sent, the recipient is notified, and you may immediately send a follow-up comment.

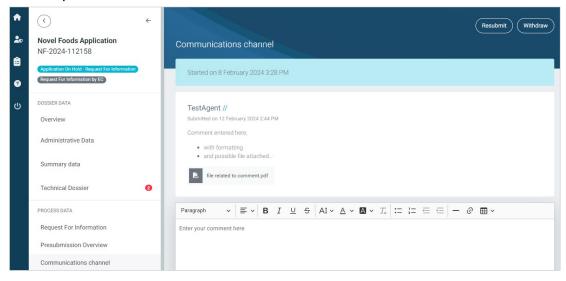

4. The comment is received. The communication channel flags the number of unread comments. Once opened, the flag (i.e. the '1' marker) disappears.

| •      | < <u>(</u> )                                                                | ÷    |                 |       |                                 | (Terminate) (RFI deadline reminder)                                                                                                    |
|--------|-----------------------------------------------------------------------------|------|-----------------|-------|---------------------------------|----------------------------------------------------------------------------------------------------|
| 20     | Novel Foods Application<br>NF-2024-112158                                   | ☆    | Dossier Overvie | w     |                                 |                                                                                                    |
| 1<br>0 | Application On Hold - Request For Informat<br>Request For Information by EC | lion | 09/02/2024 😕    | EC    | Request for information rer     | minder                                                                                                    |
| 0      | DOSSIER DATA                                                                |      | 16:45           |       |                                 | applications submitted for the authorisation of Subject of the request<br>-2024-112158) as novel foods and the related updating of the Union list food<br>rticle 10 |
| ሳ      | Overview                                                                    |      |                 |       | Read More                       |                                                                                                    |
|        | Administrative Data<br>Summary data                                         |      | PROCESS DATA    |       | RFI related document.pdr        | extension: 16/03/2024 00:59                                                                                                    |
|        | Technical Dossier                                                           |      | Request For Ir  | nform | ation                           | denied                                                                                                    |
|        | PROCESS DATA Request For Information                                        |      | Presubmissio    | n Ove | erview                          |                                                                                                    |
|        | Presubmission Overview                                                      |      | Communicatio    | ons c | hannel 🚺                        | ested<br>)1:59                                                                                                    |
|        | Communications channel 1                                                    |      |                 |       | Comment: Alternative date requi | ested                                                                                                    |

5. Respond to the comment in the same way. The recipient is notified and the comment marker now appears on their dashboard.

| ( )                                                                            | • | (Terminate) (BFI deadline reminder)                                                                                                    | * | $\bigcirc$                                                                      | 4   |                         | Resubmit                                                                                                    |
|--------------------------------------------------------------------------------|---|----------------------------------------------------------------------------------------------------|---|---------------------------------------------------------------------------------|-----|-------------------------|----------------------------------------------------------------------------------------------------|
| Novel Foods Application &                                                      |   | Communications channel                                                                                                    | * | Novel Foods Application<br>NF-2024-112158                                       |     |                         |                                                                                                    |
| Application On Hold - Request For Information<br>Request For Information by 60 |   | Started on 8 February 2024 3:28 PM                                                                                                    | • | Application De Hold: Request For Information<br>(Request For Information by EC) | 1   | 09/02/2024 😑            | Request for information reminder                                                                                             |
| DOSSIER DATA                                                                   |   | TestAgent //                                                                                                    | ø | DOSSIER DATA                                                                    |     |                         | 17674624280266 (W-2624-112158) as novel foods and the related updating of the Union list I<br>in accordance with Article 10. |
| Overview                                                                       |   | Submitted on 12 Pebruary 2024 2-44 PM                                                                                                    |   | Overview                                                                        | - 1 |                         | <br>braid More                                                                                                    |
| Administrative Data                                                            |   | Comment entered here, with formatting                                                                                                    |   | Administrative Data                                                             |     |                         | B RTI related document.pdf                                                                                                   |
| Summary data                                                                   |   | and possible file situached      Min values to comvent part                                                                                                    |   | Summary data                                                                    | - 1 |                         | IPI deadline: 02/05/2004 01:59<br>pplicant deadline to request an extension: 16/03/2024 00:59                                |
| Technical Dossier                                                              |   | file industed to comment pdf                                                                                                    |   | Technical Dossier                                                               | 0   |                         | Request extension                                                                                                    |
| PROCESS DATA                                                                   |   | $Paragraph \qquad \lor \ \blacksquare \ \lor \ \blacksquare \ I \ \sqcup \ \boxdot \ AI \lor \ \varDelta \lor \ \blacksquare \lor \ \varPi \ \lor \ \varPi \ \coloneqq \ \blacksquare \ \blacksquare \ \blacksquare \ \lor$ |   | PROCESS DATA                                                                    |     |                         | Deadline extension request denied                                                                                            |
| Request For Information                                                        |   | Response to comment here, with possible attachment, and click Send comment.                                                                                                    |   | Request For Information                                                         | - 1 | 09/02/2024 (C)<br>12/49 | readline extension request denied                                                                                            |
| Presubmission Overview                                                         |   |                                                                                                    |   | Presubmission Overview                                                          |     |                         | uplicant deadline to request an extension: 16/03/2024 00.59                                                                  |
| Communications channel                                                         |   |                                                                                                    |   | Communications channel                                                          |     |                         |                                                                                                    |
| DOWNLOAD ALL FILES .ZIP                                                        |   |                                                                                                    |   |                                                                                 |     |                         |                                                                                                    |
| AUTHORISATION TYPE<br>Npgel Food Authorisation                                 |   |                                                                                                    |   |                                                                                 |     |                         |                                                                                                    |
| APPLICATION TYPE                                                               |   | Attach document Send comment                                                                                                    |   |                                                                                 |     |                         |                                                                                                    |

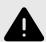

### WARNING

After the first user associated with a dossier clicks on the communications channel to read a comment, the marker disappears. While all users receive individual email notifications for each comment added, it is advised that the user checks the channel occasionally to ensure nothing has been overlooked.

## 7 Authorisation process

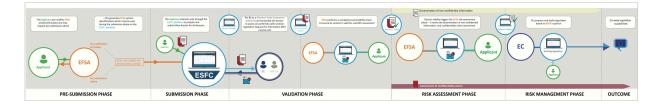

The ESFC platform requests verifiable detail across a full range of metrics that relate to each dossier, to ensure that all applications and notifications face a rigorous, science-based, and transparent control system. The above authorisation process diagram is laid out here [159].

### Transparency in the process

The platform has been developed to help applicants comply with the Transparency Regulation. Transparency underpins consumer confidence in EU food safety, and strengthens the reliability, objectivity and independence of the EFSA assessment process. See more [152].

### Who receives the application?

All dossier content is funneled through the ESFC platform, and immediately routed to the actor designated by legislation.

- 1. **Dossiers routed to the Member State Competent Authority (MS-CA) for which risk assessment is carried out by EFSA:** GM Food & Feed (new authorisations and modifications), Smoke Flavourings (new authorisations and modifications), Health Claims (new authorisations and modifications) and all Food Contact Materials.
- 2. Dossiers routed to the MS-CA for which risk assessment may be carried out by EFSA: GMO (Part C) is managed by the MS-CA, and transparency rules only apply when they seek EFSA's opinion.
- Dossiers routed to the European Commission: Food Improvement Agents, Novel/ Traditional Foods, Feed Additives, GM Food & Feed (renewals), Smoke Flavourings (renewals).

Risk management and ultimate approval or rejection are carried out by EC or Member States, not by EFSA.

### Food domains and EFSA guidance

| Food domain                    | Guidance                |
|--------------------------------|-------------------------|
| Food Contact Materials         | Regulation and guidance |
| Food Improvement Agents        | Regulation and guidance |
| Genetically Modified Organisms | Regulation and guidance |
| Feed Additives                 | Regulation and guidance |
| Nutrition                      | Regulation and guidance |
| Decontamination Substances     | Regulation and guidance |
| Novel Foods                    | Regulation and guidance |

## 7.1 Validation checks

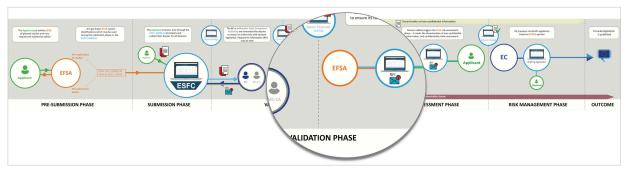

After submission, the Applicant receives acknowledgment by email. The ESFC platform will direct the dossier to the selected MS-CA or EC (depending on the domain), which after an initial administrative or completeness check may request EFSA to proceed. The validation phase that follows determines whether the dossier contains the correct information components and studies, and whether it complies with the Notification of Studies (NOS) requirements.

For Novel Foods and FIA domains where EFSA carries out the suitability check, EC, based on EFSA's suitability outcome, may determine a dossier to be 'Non valid' due to '**NOS non-compliance**' or '**Other reasons**'. The EC decision on the non-validity will appear in the overview together with the reason. For all other domains, EFSA's outcome decision will appear directly on the overview.

Such a NOS failure will result in a 'non-valid' status and a six-month delay until the authorisation process will commence on the resubmitted dossier<sup>3</sup>, (in this case, see Resubmission following NOS non-compliance [111] for the resubmission steps).

The confidentiality assessment process is not carried out during the dossier validation phase, but only after the dossier is found to be valid.

Validation varies by domain. Most validation checks are carried out by EFSA. RFIs are sent through the ESFC platform, see Requests for Information [96].

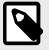

### NOTE

From an applicant's perspective, all dossier interactions focus on the **ESFC timeline** irrespective of which body is assessing validation, confidentiality or risk assessment.

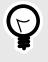

### TIP

Close adherence to the available EFSA guidance documents – containing templates, formatting requirements and detail expectations – will facilitate the progress of a dossier.

<sup>&</sup>lt;sup>3</sup>See Regulation (EC) No 178/2002, Article 32b

### **Application 'valid'**

When validated, the dossier moves to scientific risk assessment. Its content makeup is complete and the detail meets the requirements for scientific risk assessment. At this point, non-confidential information is disseminated. EFSA, EC, or MS-CA (depending on the regulatory framework) may begin the assessment of the confidentiality requests.

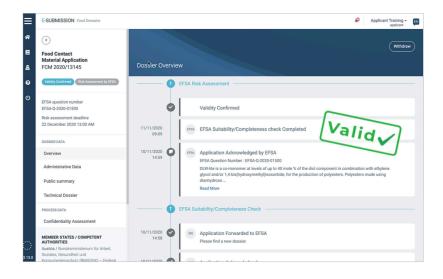

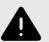

### WARNING

**Validation triggers public dissemination**: Information that is not subject to a confidentiality request will be automatically disclosed after the dossier is considered 'valid' by the assessor.

Please note that content provided directly into fields (i.e, not held within uploaded files) cannot be included in a request for confidentiality treatment. Therefore the Applicant is required to ensure no confidential or personal data is included.

## 7.2 Resubmission following NOS noncompliance

If a dossier is determined to be 'non-valid' by EFSA due to Notification of Studies (NOS) non-compliance, the Applicant is informed. The process ends.

He/she may rebuild and resubmit a new dossier at any point thereafter, with sufficient NOS information to meet requirements, but it will not enter the authorisation process before a six-month blocking period has passed following the resubmission of the dossier. The new dossier must be linked to the previously **Not valid** submission(s).

1. In the Administrative Data section, you must declare if the original dossier was given a 'non-valid' status due to NOS non-compliance.

2. If yes, you must then link the new dossier to the original 'non-valid' due to NOS non-compliance dossier. If several were submitted and failed, each non-valid attempt must be linked to the not valid dossier(s) submitted on the same novel food and by the same applicant. The drop-down list displays possible dossiers filtered by the status **Withdrawn**, **Not valid** and **Terminated**.

|                                                  |                                |                        | •                                                     |
|--------------------------------------------------|--------------------------------|------------------------|-------------------------------------------------------|
| Is this new application a 178/2002Article 32b No |                                |                        | as a result of non-compliance with Regulation (EC) No |
| Yes     No     Select a dossier code             | NF 2021/17128                  | EFSA question number   | Dossier subject                                       |
| Add                                              | NF 2021/17265<br>NF 2021/17355 | - CP3A question number | busalei auljeut                                       |
|                                                  | NF 2021/23150<br>NF 2021/23152 |                        |                                                       |
|                                                  | NF 2021/23158                  |                        |                                                       |

3. If the original dossier does not appear in the list (based on Question Number and subject), the details can be manually entered. This may occur if the Applicant contact details or ownership have changed in the meantime.

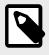

### NOTE

All new dossiers are checked against non-valid dossiers during validation (i.e. those blocked due to NOS non-compliance) and the six-month blocking period will be imposed if there is an undeclared match.

### 7.3 Risk assessment

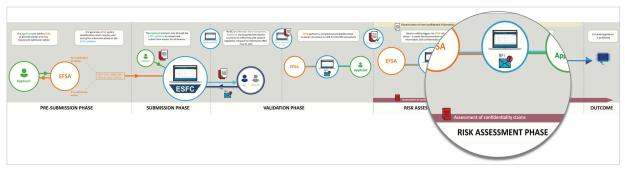

EFSA analyses dossier data, any supporting studies or existing research, and it conducts public consultations to identify whether other relevant scientific data or studies are available on the subject matter concerned by the dossier. Interactions with the Applicant take place through dashboard notifications and by email.

|                  | E-SUBMISSION Food Domains                                                                   |                                                                                                    | Pominic Turnbul Applican                                                                                                    |  |
|------------------|---------------------------------------------------------------------------------------------|----------------------------------------------------------------------------------------------------|----------------------------------------------------------------------------------------------------|--|
| *<br>#<br>U<br>8 | C<br>Food Additives application<br>FAD 2020/5070                                            | Risk Assessment Data                                                                                                    | Cancel Submit<br>Dossier saved at 22:50:34<br>Please read before uploading any document                                                                                                    |  |
| ڻ<br>F           | Administrative Data<br>Summary<br>e and exposure data<br>Field Ament Data                   | Stability of the substance, reaction and fate in foods to which the additive added  Upload file(s)  Exposure-Triangle.pdf Remove x Upload  Cancel x | The information provided should be structured following the<br>different scientific fields. Please upload the relevant<br>information only on the corresponding sections.<br>and the scientific units. The raw data and the format of<br>the field scientific units. The raw data and the format of<br>the field scientific units. The raw data and the format of<br>the field scientific units. The raw data and the format of<br>the field scientific units. The raw data and the format of<br>the field scientific units. The raw data and the format of<br>the field scientific units. The raw data and the format of<br>the adjust scientific units. The raw data and the format of<br>the adjust scientific units. The raw data and the format of<br>the adjust scientific units. The raw data and the format of<br>the adjust science of the dosine, we kindly request<br>to altach separately the section without confidential<br>information |  |
|                  | Cover Letter<br>Dossler History                                                             | Identity and characterisation of the additive  I Not Applicable  Add not applicable justification  Proposed specifications                          | (Rot Applicable)                                                                                                    |  |
| <                | AUTHORISATION TYPE<br>Food Additives Authorisation<br>APPLICATION TYPE<br>New Food Additive | Manufacturing process     Methods of analysis in food     Stability of the substance, reaction and fate in foods to which the additive added        | (Boburnett)<br>(Boburnett)<br>(Boburnett)                                                                                                    |  |

### Timeframe for risk assessment

From the moment of dossier validity, EFSA requires between four to nine months, depending on the domain, to conduct its risk assessment. The timeframe set out in legislation includes a clockstop procedure when extra information is requested which may extend the process. Deadline and dossier status are displayed in the ESFC dashboard.

For more information, go to the Administrative guidance for the processing of applications for regulated products (update 2021).

### 7.4 Opinion outcome

1. An email arrives to inform the user that EFSA has adopted an opinion. The dashboard displays a new '**EFSA Opinion**' tab in the lower left pane.

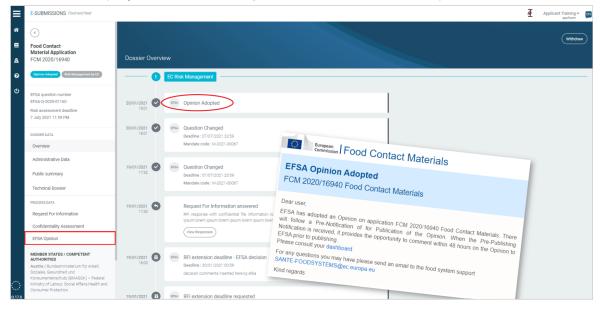

2. A pre-publication notification arrives, offering the Applicant a preview of the EFSA position and its exact wording.

| ≡              | E-SUBMISSIONS Food and feed                                                                                                    |                                                                                                    | Applicant Training - 🛐 |
|----------------|----------------------------------------------------------------------------------------------------|----------------------------------------------------------------------------------------------------|------------------------|
| *              | C<br>Food Contact<br>Material Application<br>FCM 2020/16940                                                                          | Dossier Overview                                                                                                    | Withdraw               |
| <b>ତ</b><br>୯୦ | Canon Adaptal (Fish Management by C)<br>EFSA question Moher<br>EFSA-0-2020-01160<br>Risk assessment deadline<br>7 July 2021 11:59 PM | 04/02/2021       Image: Publication Pre-Notification         1899       Vee dense         1       EC Risk Management |                        |
|                | DOSSIER DATA<br>Overview                                                                                                    | 20101/2021 💽 (IPR) Opinion Adopted                                                                                   |                        |
|                | Administrative Data<br>Public summary<br>Technical Dossier                                                                           | 20/03/2021 C (see Question Changed<br>Deadline 107/07/2021 23.59<br>Mandate code 1:M-2021.00007                      |                        |
|                | PROCESS DATA<br>Request For Information<br>Confidentiality Assessment<br>EFSA Opinion                                                | 19/01/2021 C Guestion Changed<br>Deadles (07/07/2021 23.99<br>Mardate code: 14/2021.00007                            |                        |

3. Click the '**EFSA Opinion**' tab. The opinion to be published may cover multiple files provided by EFSA. To read/download, click the '**File link**'. Note the 'Comment deadline' and the 'Expected publication deadline'.

You have an option to comment on the general wording of the opinion, prior to the deadline. Click '**Send comment**'.

| <ul> <li>•</li> </ul>                 |                                                                               | Withdraw |
|---------------------------------------|-------------------------------------------------------------------------------|----------|
| Food Contact<br>Materials Application | EFSA Opinion                                                                  |          |
| FCM-2023-87416                        | Expected publication date                                                     |          |
| Opinion Adopted Risk Management by EC | 27 September 2023 1-59 AM                                                     |          |
| EFSA question number                  |                                                                               |          |
| EFSA-Q-2023-09513 🗹                   | 24 August 2023 1:59 AM     Opinion published by EFSA                          |          |
| DOSSIER DATA                          | 23 August 2023 10.09 AM                                                       |          |
| Overview                              | Comment Deadline<br>26 September 2023 1:59 AM<br>Pre-Publication Notification |          |
| Administrative Data                   | 20 org/101/00 2020 1-07 AM                                                    |          |
| Public summary                        | Opinion to be Published<br>File Ink                                           |          |
| Technical Dossier                     | File Ink<br>File Ink                                                          |          |
| PROCESS DATA                          | File Ink                                                                      |          |
| Confidentiality Assessment            | 23 August 2023 10.01 AM                                                       |          |
| EFSA Opinion                          | Opinion Adopted                                                               |          |
| Presubmission Overview                |                                                                               |          |
| DOWNLOAD ALL FILES .ZIP               |                                                                               |          |

4. Type your comment (using up to 20,000 characters and formatting to improve clarity). You may upload a supporting document, which remains private. Click 'Add comment'. The comment is sent and EFSA is informed. Note that once the deadline has passed, the Add comment button disappears.

| 3C<br>22                          | 202<br>00b |        |
|-----------------------------------|------------|--------|
|                                   | 202        |        |
|                                   | icat       |        |
|                                   |            |        |
| P                                 |            |        |
| Attach document Add comment Cance |            | Cancel |

5. Comments appear on the dashboard. Now wait for EFSA's reaction.

| ≡                 | E-SUBMISSIONS Food and feed                                                                                                    |                                                                                                    |                                                                     | Applicant Training - 🕅 |
|-------------------|----------------------------------------------------------------------------------------------------|----------------------------------------------------------------------------------------------------|---------------------------------------------------------------------|------------------------|
| *<br>=<br>11<br>0 | Contact<br>Material Application<br>FCM 2020/16940  Conventioned Type  Conventioned  Conventioned  C | EFSA Opinion Expected publication date (0.January 2021 100 AM)                                                                               |                                                                     | Withdraw               |
| С                 | EFSA question number<br>EFSA-Q-2020-01160<br>Risk assessment deadline<br>7 July 2021 11:59 PM                                                                                                    | Pre-notification comment<br>Comment regard the opinion, lovem josum lovem josum lovem josum. Lovem josum lovem josum lovem josum lovem josum | 4 February 2021 6-14 PM     Pre notification commented by applicant |                        |
|                   | Dossier DATA<br>Overview<br>Administrative Data                                                                                                    | Comment Deadline<br>10 Rebusiry 2021 12:59 AM                                                                                                | February 2021 6:09 PM Pre-Publication Notification                  |                        |
|                   | Public summary<br>Technical Dossier                                                                                                    | Opinion to be Published<br>File link                                                                                                    | • 20 January 2021 1:00 AM                                           |                        |
|                   | Request For Information<br>Confidentiality Assessment<br>EFSA Opinion                                                                                                    |                                                                                                    | <ul> <li>20 January 2021 1:00 AM<br/>Opinion Adopted</li> </ul>     |                        |

6. The opinion is published. You are informed, and Risk Management begins. Now you need to wait for the next step.

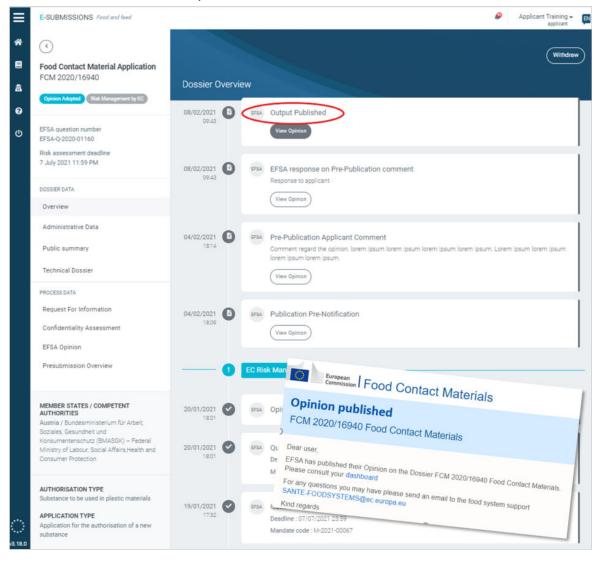

## 7.5 Authorisation procedure result

The risk management conclusion will be:

- · Authorisation (new/modification/renewal) granted. You will be informed.
- **Authorisation rejected**. You will be informed with an explanation. A generic reason will also be published.
- **EFSA Inconclusive Opinion**. Upon request from EC, the Applicant can be invited to submit complementary information in order to complete the assessment.

## 7.6 Withdraw dossier

You can withdraw at any time, and you will need to provide an explanation for the action which will be seen by EFSA. EC will be informed. Your dossier information will be removed from the dissemination portal immediately. See EFSA's Practical Arrangements.

How to withdraw your dossier

1. At any phase the Applicant can click 'Withdraw' to end the process.

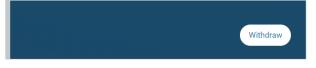

2. An explanation dialogue appears, showing the current phase and following phase. Input an explanation. Click '**Complete action**'.

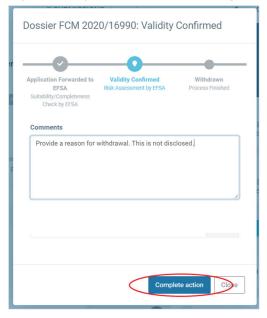

3. The badges and dashboard confirm that your decision has been implemented. The process has ended.

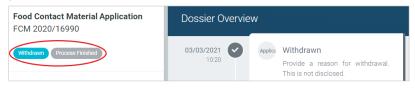

## 8 Intellectual Property Rights

# 8.1 How to accommodate IPR not owned by the Applicant

The new provisions of the Transparency Regulation, amending among others the General Food Law Regulation, provide for the proactive public disclosure by EFSA on its website of all scientific studies that support any request addressed to the European Food Safety Authority (EFSA) for scientific output, including applications for authorisations/approvals.

There may be instances however, where applications may be supported by published studies for which the applicant **does not own** or **cannot obtain** the relevant Intellectual Property Rights (IPRs) – i.e. copyright – for the reproduction of those published studies on EFSA's website by EFSA. In those cases only, the Applicant needs to take notice of the following:

- Where the Applicant supports its applications by invoking published studies, the Applicant would need to provide risk assessors with the copies of those studies for the purposes of the risk assessment, namely to facilitate the scientific assessment. For the submission of these copies for EFSA risk assessment purposes, the Applicant would need to ensure that any rights' holder of these published studies are fully satisfied, e.g. payment of any applicable fees to obtain a copy of the relevant published scientific study for the sole purpose of submitting for EFSA risk assessment purposes. The proactive dissemination of the published studies will only occur if the Applicant is in possession of the relevant IPRs (copyright) for such reproduction on EFSA's website. Applicants are not expected to purchase the reproduction rights of studies already publicly available (e.g. studies published in scientific journals) in order to meet the transparency requirements of Article 38(1)(c) of the General Food Law Regulation, as amended by the Transparency Regulation.
- If the Applicant does not own or cannot obtain the relevant IPRs (copyright) of published studies for the purposes of reproduction on EFSA's website, the Applicant would be required for public disclosure purposes to submit the relevant bibliographic references/ citations to these published studies indicating where these publications are available to the public and, where available, their web links for public dissemination.

1. By default, 'Publicly Available' is set to 'No'.

| ntende | ed Application of Substance * |                      |                  | 1 non            | confidential file |
|--------|-------------------------------|----------------------|------------------|------------------|-------------------|
|        | Files                         | Туре                 | Status           | Date             |                   |
| =      | xeno JSP12-2021.pdf           | Publication          | Non-confidential | 22/03/2021 17:01 |                   |
|        | – Metadata                    |                      |                  |                  |                   |
|        | Publicly Available 👔          |                      |                  |                  |                   |
|        | O Yes, IRP owned/acquired     | O Yes, IPR NOT owned | i 🖲 No           |                  |                   |
|        | Document type 🔞               |                      |                  |                  |                   |
|        | Publication                   |                      |                  | ,                | Clear             |

2. Clicking '**Yes**, **IPR owned/acquired**' shows a reminder that publicly available documents cannot accept confidentiality requests, therefore this file will be made public. Please read the disclaimer presented.

|   | Publ     | icly available files cannot be claime                                                                                                    | d as confidential. All th                          | ie                                                             |                                                   | Dominic Turnbu<br>applicar |       |  |
|---|----------|----------------------------------------------------------------------------------------------------|----------------------------------------------------|----------------------------------------------------------------|---------------------------------------------------|----------------------------|-------|--|
|   |          | identiality treatments already reque<br>matically removed                                                                                   | sted for this file will be                         |                                                                |                                                   |                            | ıbmit |  |
| e |          |                                                                                                    | OK CAN                                             |                                                                |                                                   | Dossier saved at 1         |       |  |
| * |          |                                                                                                    |                                                    |                                                                |                                                   |                            | 0     |  |
| + | Identity | of Substance*                                                                                                    |                                                    |                                                                |                                                   |                            | 0     |  |
| + | Physica  | al and Chemical Properties of Subst                                                                                                    | ance *                                             |                                                                |                                                   | 1 non confidential file    | 0     |  |
| - | Intende  | ed Application of Substance *                                                                                                    |                                                    |                                                                |                                                   | 1 non confidential file    | 0     |  |
|   |          | Files                                                                                                    | Туре                                               | Status                                                         | Date                                              |                            |       |  |
|   | -        | xeno JSP12-2021.pdf                                                                                                    | Publication                                        | Non-confidential                                               | 22/03/2021 17:01                                  | •••                        |       |  |
|   |          | – Metadata                                                                                                    |                                                    |                                                                |                                                   |                            |       |  |
|   |          | Publicly Available 👔                                                                                                    |                                                    |                                                                |                                                   |                            |       |  |
|   |          | Yes, IRP owned/acquired O                                                                                                    | Yes, IPR NOT owned (                               | O No O                                                         |                                                   |                            |       |  |
|   |          | The applicant must ensure that<br>submitted to EFSA are fully satis<br>level) for guidance on purchasin<br>account the proactive disclosure | sfied. The applicant ma<br>g the appropriate licen | ay consult with copyright lie<br>uses to provide studies, info | censing authorities (i.<br>ormation or data to EF | e. at national             |       |  |
|   |          | Document type                                                                                                    |                                                    |                                                                |                                                   |                            |       |  |
|   |          | Publication                                                                                                    |                                                    |                                                                |                                                   | + Clear                    |       |  |

3. Clicking '**Yes**, **IPR NOT owned**' will open a new field for free text, intended for direct citations and references to the source publication. The 'IPR protected' badge appears. This citation text will appear on the dissemination portal. The publication file itself will only be available as part of the scientific assessment.

|                                                                                                    |          |                               |                   |                                                           |                                                                       | Subr             |  |
|----------------------------------------------------------------------------------------------------|----------|-------------------------------|-------------------|-----------------------------------------------------------|-----------------------------------------------------------------------|------------------|--|
| ch                                                                                                    | nical    | Dossier                       |                   |                                                           | Dossie                                                                | er saved at 17:  |  |
| +                                                                                                    | Pre-Ap   | plication information         |                   |                                                           |                                                                       |                  |  |
| +                                                                                                    | Identity | of Substance *                |                   |                                                           |                                                                       |                  |  |
| +                                                                                                    | Physica  | al and Chemical Properties of | Substance *       |                                                           | 1 non co                                                              | nfidential file  |  |
| _                                                                                                    | Intende  | ed Application of Substance * |                   |                                                           | (1 mon co                                                             | rnfidential file |  |
|                                                                                                    |          | Files                         | Туре              | Status                                                    | Date                                                                  |                  |  |
|                                                                                                    |          | xeno JSP12-2021.pdf           | Publication       | Non-confidentia IPR Prote                                 | 22/03/2021 17:01                                                      |                  |  |
| - Metadata                                                                                                    |          |                               |                   |                                                           |                                                                       |                  |  |
|                                                                                                    |          | Publicly Available 💡          |                   |                                                           |                                                                       |                  |  |
|                                                                                                    |          | O Yes, IRP owned/acquir       | ed 💿 Yes, IPR NOT | owned O No                                                |                                                                       |                  |  |
|                                                                                                    |          | IPR Reference *               |                   |                                                           |                                                                       |                  |  |
| For publications already available to the public (e.g. studies published in scientific journals which may<br>accessible upon payment of fees) for which the applicant does not have or cannot obtain IPRs for the<br>of the proactive public disclosure requirements (i.e. reproduction of the study on EFSA's website), the<br>must provide:<br>(a) a copy of the relevant publication. The copy of the relevant publications will be used for assessme<br>purposes only. |          |                               |                   |                                                           |                                                                       |                  |  |
|                                                                                                    |          |                               |                   |                                                           | citations (indicating where these<br>dissemination on EFSA's website. |                  |  |
|                                                                                                    |          |                               |                   | rences/ citations (indicatin<br>semination on EFSA's webs | g where these publications are availabl<br>site.                      | e to             |  |

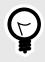

See the tutorial video here, which contains a section on meeting Intellectual Property Rights requirements.

TIP

## 9 ESFC dossier tracking

Throughout the submission process, users who are connected to a dossier receive notification emails indicating activity. The emails link back to the platform dashboard. Any activity is also flagged by the notification bell 4, in date order, for all your ongoing dossiers.

Such interactions could relate to: *Completeness or Suitability checks, Requests for Information during all phases, confidentiality clarifications, draft opinions, intensions to disclose, sanitised file uploads, pre-publication notifications of the outcome, status changes, clockstops, and simple acknowledgments of document receipts.* 

The status badges denote the current and next phase for the dossier (Vaday Confirmed) (Fick Accessment by ETSA). The dashboard timeline will update as the dossier proceeds through each stage.

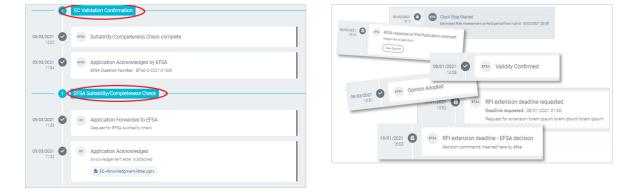

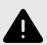

### WARNING

As the Applicant/Notifier, you should be aware that once an actor (i.e, EC, MS-CA and EFSA) is logged into the platform, they will see the activity timeline showing the history and current phase of any dossier. If the dossier phase is with them, that actor can interact via RFI. The content will also be viewable, but always in read-only mode.

## 9.1 EFSA Question Number

When EC or MS-CA send the dossier to EFSA for Risk Assessment, it allocates the dossier a Question Number (e.g. EFSA-Q-2009-12345). This appears top-left of the dashboard. If you have dossier questions, refer to that number when you contact EFSA. Dossiers which do not require Risk Assessment by EFSA (i.e. never forwarded to EFSA) – for example, those Novel Foods dossiers which pass directly to Risk Management – there will be no Question Number provided.

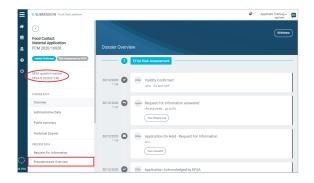

Through the **OpenEFSA** portal, the Applicant or the general public can track dossier progress.

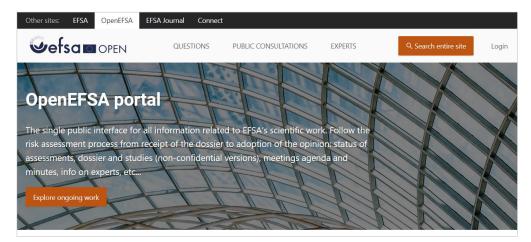

## 9.2 Timezone logic

We use Zulu time as our programming logic for deadlines, which is a digitised form of Greenwich Mean Time (GMT), but we base the timing calculation to CET (i.e. Brussels time). In this way, we include the timings set by EFSA for RFI deadlines, for example, or for confidentiality request draft decision comments etc.

We set the end point of the deadline/period to midnight of the ending day. **The timings that you see displayed on the ESFC platform are then converted to your local time.** 

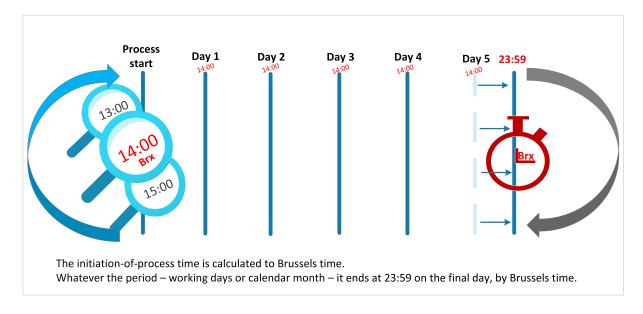

<u>Evaluation period</u> in Traditional Foods – four calendar months from when the TFN is validated, ending midnight set to (CET) Brussels time of the ending day:

- Brussels: 01 May, 09:00 01 September, 23.59
- Bucharest: 01 May, 10:00 02 September, 00.59

<u>Draft implementing Act comment</u> in Novel and Traditional Foods – five working days, ending midnight set to (CET) Brussels time:

- Brussels: Friday 06 August, 15:00 12 August, 23.59
- Lisbon: Friday 06 August, 14:00 12 August, 22.59 (note that an EFSA or EC bank holiday would not be calculated as a 'working day')

## 9.3 EFSA's clockstop logic

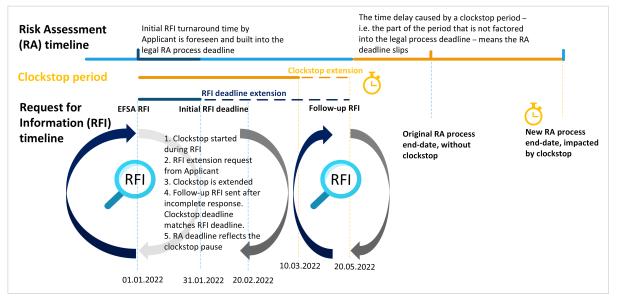

### Timeline for clockstop graphic

#### Initial RFI deadline: 31.01.2022

- · During the Risk Assessment (RA) phase, the clock-stop starts upon submission of the RFI.
- Clockstop end-date is initially set at 10.03.2022.
- The applicant requests a deadline extension to reply to the RFI (if needed).
- EFSA checks the Applicant response to the RFI:
- if it is complete, the clockstop is ended from the date of submission of the RFI reply and the risk assessment process is resumed;
- if it is not complete, EFSA submits a follow-up RFI for clarification on the incomplete reply, and the clock remains stopped. The clockstop deadline is extended as needed in order to match the deadline for the follow-up RFI
- · EFSA send a follow-up RFI with a ten-day deadline, still within the extended clockstop.
- Once the applicant provides a complete reply to the RFI the clock stop ends from the date of submission of the reply. The RA process is resumed and the RA deadline is recalculated on the basis of the on-hold period, and the related regulation.

#### For most areas (except for Health Claims), the approach would be:

- RA Legal DL: e.g. five months
- · An RFI is sent and the clock is stopped after two months three months remain of the RA DL
- · A complete RFI reply is provided after one month and the clockstop can be ended.

• The RA deadline will be recalculated considering the on-hold period, i.e. adding to the clock restart date the three months that were remaining for RA.

#### Background to the process

EFSA's clockstop procedure takes place when EFSA manage an **RFI** (or **ADR** during Risk Assessment).

The initial RFI deadline that appears on the ESFC timeline does not impact the overall RA process deadline, because the need for RFIs is accounted for within the 'legal deadline' – i.e. the nine-month period stated in legislation for Novel Foods does not slip due to an RFI. When an RFI is issued, the application just goes '**On hold**'.

**There will be a legal impact**, however, on the overall RA deadline if EFSA start a clockstop procedure. The situation could be such that EFSA consider that a follow-up RFI is needed, or that there are clear gaps in the data that would take time to resolve. EFSA provides a justification.

The RA process deadline slips, recalculated to take into account the on-hold period and the remaining RA time based on the legal deadline. A clockstop can be extended for duly justified reasons (e.g. deadline for RFI reply extended; to align with follow-up RFI). It can also be ended earlier, if needed (e.g. complete RFI reply provided, and RA process resumed). It does not automatically end once the RFI is closed.

1. An RFI is issued by EFSA.

| 23/06/2021<br>10:47 | EFSA       Request For Information - Deadline         RFI deadline : 27/06/2021 23:59                                                                          |
|---------------------|----------------------------------------------------------------------------------------------------|
| 23/06/2021<br>10:47 | EFSA       Application On Hold - Request For Information         Please Check the Request for information for your dossier NF-2021-31963         View requests |

2. EFSA **start a clockstop**. A reason is provided, and the estimated delay is added (manually) to the overall risk assessment process deadline, which is now displayed as a 'negotiated' rather than 'legal' deadline.

| 23/06/2021<br>10:50 | EFSA | EFSA update<br>Risk assessment deadline type : Negotiated<br>Risk Assessment deadline : 05/03/2022 23:59<br>Deadline update justification :<br>The risk assessment deadline has been updated due to a clock stop event type Start |  |
|---------------------|------|----------------------------------------------------------------------------------------------------|--|
| 23/06/2021<br>10:50 | EFSA | Clock Stop Started<br>Estimated Risk Assessment on-hold period from 23/06/2021 00:00 to 29/06/2021 23:59<br>Test change deadline                                                                                                  |  |

3. EFSA can **extend the clockstop**, and this extra delay is reflected in the RA process deadline. A justification is provided. The Applicant can also request an extension to the RFI deadline, and EFSA may accept this date or set an alternative date within the clockstop period.

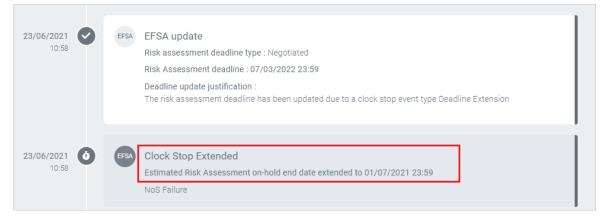

4. If, after consideration, an RFI response is acceptable, the **clockstop can be ended** by EFSA, even if earlier/before its set deadline. The RA process is resumed and the RA deadline is recalculated on the basis of the on-hold period and the remaining RA time.

| 24/06/2021<br>10:15   | EFSA       EFSA update         Risk assessment deadline type : Negotiated         Risk Assessment deadline : 28/02/2022 23:59         Deadline update justification :         The risk assessment deadline has been updated due to a clock stop event type End |  |
|-----------------------|----------------------------------------------------------------------------------------------------|--|
| 24/06/2021 0<br>10:15 | EFSA Clock Stop Stopped<br>Estimated Risk Assessment on-hold end date : 24/06/2021 23:59<br>Test                                                                                                    |  |
| 24/06/2021 0          | Applic Request For Information answered<br>reply to RFI<br>View Responses                                                                                                    |  |

5. The clockstop causes a delay to the overall risk assessment completion date, which now is labelled as 'Negotiated' rather than 'Legal'.

| *                     | E-SUBMISSION Food Chain platform                                                                                           |
|-----------------------|----------------------------------------------------------------------------------------------------|
| <b>≗</b> ு<br>ஓ<br>பு | ✓     ✓       Novel Foods Application     ☆       NF-2021-31963     ✓       Validity Confirmed     Risk Assessment by EFSA |
|                       | EFSA question number<br>EFSA-Q-2021-04200<br>Risk assessment deadline - Negotiated<br>28 February 2022 11:59 PM            |

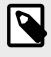

### NOTE

During a clockstop, the RFI deadline is an 'indicator' for the Applicant to respond in a timely manner.

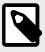

### NOTE

Currently, EFSA cannot proceed with a dossier assessment until all RFIs are 'closed' – i.e. responded to satisfactorily and so not requiring follow-up RFIs. If an Applicant does not respond, or fails to see the notification email, the process is effectively blocked.

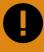

### **IMPORTANT**

EFSA calculate and update the Risk Assessment process deadline. See the Timezone logic [123] section with regards to deadline display.

## **10 Dossier confidentiality**

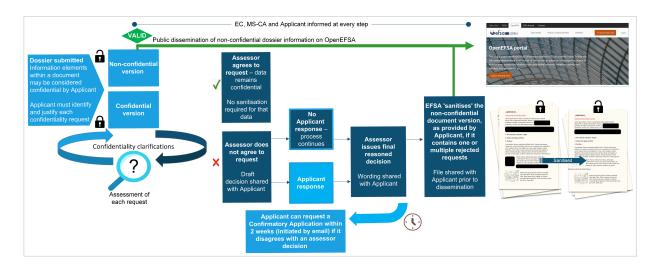

The Applicant needs to provide a confidential version of the dossier, where all scientific data and other supplementary information supporting the application are readable/accessible to assessors. Even in the confidential version of the application, the information for which confidentiality is required should be identified (e.g. earmarked).

The Applicant also needs to provide a non-confidential version of the dossier, where all data and information claimed to be confidential are marked as confidential (blackened). However, according to the Transparency Regulation, the Applicant can request confidentiality treatment at the lowest level of granularity possible, in order to ensure compliance with the principle that transparency is the rule, and confidentiality the exception to the rule.

This requires a verifiable justification for each request, demonstrating how making the information public would potentially harm the Applicant's interests to a significant degree, in accordance with Articles 39(2,3) and 39a of Regulation (EC) No 178/2002, as amended by the Transparency Regulation.

The confidentiality assessment is generally carried out by EFSA, but there are some exceptions in which EC or MS Competent Authorities carry out the assessments.

- EC: Novel Foods (in some cases). Re-evaluation of food additives, enzymes or flavourings (removing a substance from the Community list, adding, removing or changing conditions, specifications or restrictions associated with the presence of a substance on the Community list), if the updates in question are not liable to have an effect on human health.
- MS-CA: GMOs (release into the environment),

For a comprehensive description of applicable provision and procedures, refer to EFSA's Practical Arrangements concerning transparency and confidentiality available here, on

which EFSA has provided additional guidance in the form of a **Q&A document** available here. Click here [130] for details on how to submit a confidentiality request.

Note that a blanket request for confidentiality (for instance, covering "The entire document") is not compliant with the applicable legal framework and EFSA's Practical Arrangements, and will not be accepted.

The following pages offer a practical guide to requesting confidentiality and responding to clarification requests from assessors.

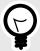

View the tutorial video here that outlines the confidentiality process and the separate requirements surrounding Intellectual Property Rights.

Also visit EFSA's Confidentiality and sanitisation webpages.

### **10.1 How to request confidentiality**

Identify all confidential elements within your documents, then establish which legal ground underpins each request and prepare its justification. Redact a duplicate file to create the 'non-confidential version' – digitally and permanently black out content for which you are requesting confidentiality.

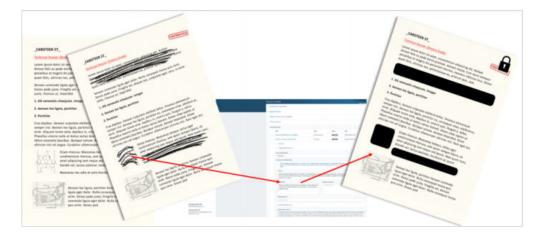

 In the file upload fields, notice that the badge by default invites non-confidential documents. Browse to and upload each non-confidential document. Define the document using the metadata 'Document type' – see Appendix A [157]. Be sure that the document is not the 'non-confidential version' of a document which contains confidentiality requests, as these should be submitted together according to the following steps.

| - <u>Dietary</u> | exposure Assessment |        |      |                  |      |   |
|------------------|---------------------|--------|------|------------------|------|---|
|                  | Files               |        | Туре | Status           | Date |   |
| +                | Choose file         | Browse | (    | Non-confidential |      | - |
| Add              | ]                   |        |      |                  |      |   |

 If you have a document which contains at least one confidentiality request, upload it here, unredacted but earmarked, and click the three dots to select 'Request confidentiality treatment'. The badge changes to 'Confidential'. If you choose 'Update document' and you upload a new version, all the metadata and confidentiality treatment information will disappear.

| Files                                                | Туре | status           | a   | Request confidentiality treatment | > |
|------------------------------------------------------|------|------------------|-----|-----------------------------------|---|
| <ul> <li>PHoneyman Dietary Study CONF.pdf</li> </ul> |      | Non-confidential | 11, | Update document                   | · |
| - Metadata                                           |      |                  |     | Remove document and data          |   |

3. Upload its non-confidential version. This will be proactively disseminated once your dossier has been validated. You can carry out this step at any point – but note that it is mandatory as a follow-up to *Step 2*.

| Files                                 |        | Туре | Status           | Date |   |
|---------------------------------------|--------|------|------------------|------|---|
| - Choose file                         | Browse |      | Confidential     |      |   |
| + Metadata                            |        |      |                  |      |   |
| - Confidentiality treatment           |        |      |                  |      |   |
| Non confidential file*                |        |      |                  |      |   |
| PHoneyman Dietary Study NON-conf.docx |        |      | 31/07/2020 11:01 |      | × |
| Grounds for confidential file         |        |      |                  |      |   |
| Add confidential ground               |        |      |                  |      |   |

 Define your confidential document from the 'Document type' list, see Appendix A [157]. Please note that if the document type selected is 'Study report', 'Certificate of Analysis', 'Raw data', or 'Other supporting document', then additional NOS elements apply, as illustrated in *Steps 18-21* of this dossier build [34].

| Files                          |                                                                                                    | Туре                                         | status                                  | Date                                                   |
|--------------------------------|----------------------------------------------------------------------------------------------------|----------------------------------------------|-----------------------------------------|--------------------------------------------------------|
| PHoneyman Dietary Study CONF.p | df                                                                                                    | Study Report                                 | Confidential                            | 11/02/2021 16:27                                       |
| - Metadata                     |                                                                                                    |                                              |                                         |                                                        |
|                                |                                                                                                    |                                              |                                         |                                                        |
| Publicly Available             |                                                                                                    |                                              |                                         |                                                        |
| 🔾 Yes 🔘 No                     |                                                                                                    |                                              |                                         |                                                        |
| Document type *                |                                                                                                    |                                              |                                         |                                                        |
| Search for a document type     |                                                                                                    |                                              |                                         |                                                        |
| other                          |                                                                                                    |                                              |                                         |                                                        |
| Owner- License Information     |                                                                                                    |                                              |                                         |                                                        |
| Publication                    |                                                                                                    |                                              |                                         |                                                        |
| Raw Data                       | ntification ?                                                                                                    |                                              |                                         |                                                        |
| Scientific Summary             |                                                                                                    |                                              |                                         |                                                        |
| Study design                   | study identification *                                                                                                    |                                              |                                         |                                                        |
| Study Report                   | of, and public confidence in, the scientific risk assessment pro                                                                    | ocess which is informed by applicant-provi   | ided studies, each study is required to | be pre-notified for entry into the EFSA studies databa |
| Summary report                 | any study presented in the dossier that has no such listing – i.<br>It will be publicly disseminated, so please ensure that no pers | e, there is no EFSA Study Identification - t |                                         |                                                        |

5. Select one ground for each confidentiality request. There may be multiple requests for the same document.

|   | Files                            | Туре         | status           | Date             |       |
|---|----------------------------------|--------------|------------------|------------------|-------|
| - | PHoneyman Dietary Study CONF.pdf | Study design | Confidential     | 11/02/2021 16:27 |       |
|   | - Metadata                       |              |                  |                  |       |
|   | Publicly Available<br>O Yes 🐵 No |              |                  |                  |       |
|   | Document type                    |              |                  |                  |       |
|   | Study design                     |              |                  | •                | Clear |
|   | - Confidentiality treatment      |              |                  |                  |       |
|   | Phoneyman non-CONF study.png     |              | 11/02/2021 17:29 |                  | ×     |
|   | Grounds for confidential file    |              |                  |                  |       |
|   | + New Ground                     |              |                  |                  |       |
|   | Add confidential ground          |              |                  |                  |       |

6. The pull-down offers general legal grounds for confidentiality, and additional grounds based on your food domain. Now add your **Justification** for requesting confidentiality for this specific information, and in the **Excerpt** box paste the exact wording. This is a text-only field, so any graphic/table should be referred to by its title and position in the file.

| Files |                                                                                                    | Tree                                        |                                        | Date                                                |
|-------|----------------------------------------------------------------------------------------------------|---------------------------------------------|----------------------------------------|-----------------------------------------------------|
| FIIES |                                                                                                    | Туре                                        | status                                 | Date                                                |
| PHon  | ieyman Dietary Study CONF.pdf                                                                                                    | Study design                                | Confidential                           | 11/02/2021 16:27                                    |
| -     | Metadata                                                                                                    |                                             |                                        |                                                     |
| Publ  | licly Available                                                                                                    |                                             |                                        |                                                     |
| O Ye  | es 🖲 No                                                                                                    |                                             |                                        |                                                     |
| Docu  | ument type                                                                                                    |                                             |                                        |                                                     |
| Stu   | udy design                                                                                                    |                                             |                                        | -                                                   |
| No    | Article 39(2)(b) of Regulation EC No 178/2002 - commercial links between a producer or in<br>Article 39(2)(c) of Regulation EC No 178/2002 - commercial information revealing sourcin<br>Article 39(2)(d) of Regulation EC No 178/2002 - quantitative composition of the subject m | g, market shares or business strategy of th | e applicant                            | of safety                                           |
| Grc   | Article 39(e)(1) of Regulation (EC) No 178/2002 - names and addresses of natural persons<br>authors of published or publicly available studies supporting such requests; and c. the nan<br>other ad hoc group meeting on the subject matter.                                       |                                             |                                        |                                                     |
|       | Article 39(e)(2) of Regulation (EC) No 178/2002 - personal data (names and addresses) of<br>involved or contained in human studies, as well as the name of authors of any unpublished                                                                                              |                                             | g on vertebrate studies and in toxicol | gical information and personal data of individuals  |
|       |                                                                                                    |                                             | g on vertebrate studies and in toxicol | gical information and personal data of individuals  |
|       | involved or contained in human studies, as well as the name of authors of any unpublished                                                                                                    |                                             | g on vertebrate studies and in toxicol | ogical information and personal data of individuals |
| G     | involved or contained in human studies, as well as the name of authors of any unpublished<br>[Ground                                                                                                    |                                             |                                        | vgical information and personal data of individuals |

7. In the '**Related section**' field, identify the exact position of the content for which you are requesting confidentiality treatment – by page/section number, column, paragraph, line, or word if necessary. Provide this document position in a sufficiently precise manner to exclude any information that is <u>not</u> subject to the confidentiality request.

| Related section * 🔞 |  |  |
|---------------------|--|--|
| Related section     |  |  |

 In the 'conditions check list' section, click the condition boxes that you deem as satisfied for your confidentiality request. Kindly note that such condition boxes mirror the substantive requirements listed in Article 10(b) of EFSA Practical Arrangements on Transparency and Confidentiality, which, as stated therein, have to be cumulatively met.

If the requirements related to the conditions "Potential harm" and/or "Novelty" are satisfied for your confidentiality request, click '**Yes'** in the respective condition boxes. If the requirements are not satisfied, you **must provide** a specific reason as to why you consider that any public disclosure would potentially harm your interests to a significant degree in the justification box related to the relevant condition box. The completion of the justification box is mandatory for the "Potential harm" and the "Novelty" condition in case the boxes are not selected.

| CONDITIONS CHECK LIST 💡                                                                                                    |                                                                                                    |
|----------------------------------------------------------------------------------------------------|----------------------------------------------------------------------------------------------------|
| <ul> <li>of the gross annual earnings for natural persons for the final<br/>confidentiality request.</li> <li>If the harm does not reach this percentage or you are unable to calcula</li> </ul> |                                                                                                    |
| interests to a significant degree in the justification box.                                                                                                    | If the harm does not reach this percentage or you are unable to calculate its impact on your turnover/earnings, the box 'Potential Harm (at least 5%)' must not be ticked and you should provide a specific reason as to why you consider that any public disclosure would potentially harm your interests to a significant degree in the justification box.  Justification *  B I |
| Not Environmental Information (Art 2(1)(d) of Aarhus Regulation)                                                                                                    | Justification is mandatory<br>not be ticked, and you should provide specific reasons as to why public                                                                                                    |
| Not Publicly Available  Yes Tick this box if the document, information or data, for which confidential                                                                                           | al status is requested is not publicly available or is known only to a                                                                                                    |

 If you have multiple requests per document, a new request can be created by clicking 'Add confidential ground'. The new request may refer to the same ground or the same document, but they should be introduced separately.

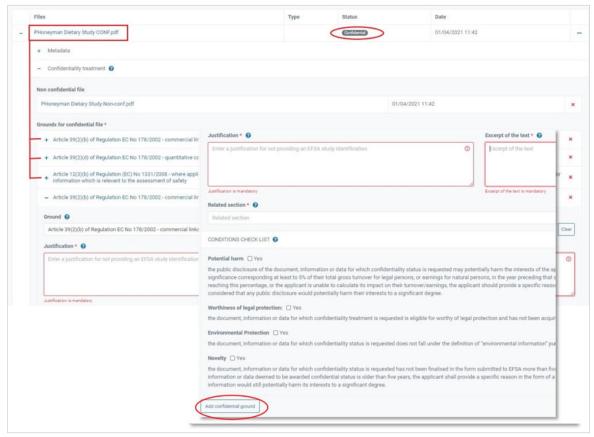

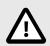

### CAUTION

If the requirements for 'Potential harm' or 'Novelty' conditions are not satisfied, do not click '**Yes**'. However, you must provide an explanation as to why you consider that any public disclosure would potentially harm your interests to a significant degree in the justification box.

| Potential harm (at least 5%)  Yes                                                                                                    |                                                                                                    |
|----------------------------------------------------------------------------------------------------|----------------------------------------------------------------------------------------------------|
| your interests to a significant degree. The harm the of the gross annual turnover for legal provided to the gross annual turnover for legal provided to the gross annual turno | nent, information or data for which you request confidential treatment may potentially harm<br>hat may be caused must be of a significance corresponding at least to 5%:<br>persons or<br>al persons for the financial year preceding the calendar year of the submission of the |
|                                                                                                    | a are unable to calculate its impact on your turnover/earnings, the box Potential Harm (at least<br>specific reason as to why you consider that any public disclosure would potentially harm your<br>n box.                                                                      |
| BI                                                                                                    |                                                                                                    |
| •                                                                                                    |                                                                                                    |
|                                                                                                    |                                                                                                    |
|                                                                                                    |                                                                                                    |

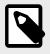

### NOTE

For more details on the confidentiality process, visit EFSA's 'Transparency Regulation: Practical Arrangements' page. Also visit EFSA's webpage on confidentiality and sanitisation.

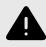

#### WARNING

Future confidentiality assessments may be triggered by the availability of new information or new scientific understanding (see Article 39c of Regulation (EC) No 178/2002, as amended by Regulation (EU) 2019/1381).

### **10.2 Tracking confidentiality requests**

EFSA issues an **Assessment ID** for each confidentiality request (CR). The **Overview** filter enables the user to search and display a specific CR using the Assessment ID.

| Confidentia | lity Assessment      |   |  |
|-------------|----------------------|---|--|
| Overview    | Assessment ID filter | 0 |  |

The ID appears in the 'Process' column with a badge [150] indicating the assessment phase. EFSA will refer to it for clarity during interactions with the applicant regarding specific CRs.

| onfidentiality A                 | ssessment                                                                                 |                             |               |                                                                                                    |                |           |                                |   |
|----------------------------------|-------------------------------------------------------------------------------------------|-----------------------------|---------------|----------------------------------------------------------------------------------------------------|----------------|-----------|--------------------------------|---|
| Overview 2327<br>- Neurotoxicity | 721                                                                                       | 0                           |               |                                                                                                    |                |           |                                |   |
| Documents                        | Confidentially<br>requests                                                                | Process 🚱                   | Clarification | Draft decision                                                                                                    | Final decision | Sanitised | Action                         |   |
| confidentialGLP.p<br>df          | Article 39(2)(a) of<br>Regulation EC No<br>178/2002 - The                                 | CR<br>Assessment<br>ID: CR- |               | test (Repeated)<br>Signed by Dave Lister On 1 Aug 2023                                                                                    |                |           | Comment<br>Comment<br>Deadline | 1 |
|                                  | manufacturing or<br>production process,<br>including t<br>Default related section<br>text | 232721-00                   |               | Decision_CR_EPS-0-2023-07747_26519_274399.docx<br>Deadline extension justification: text here for<br>reasoning behind extension Read more |                |           | 23 Aug 2023<br>01:59           |   |

In the above example, '232721' is the Assessment ID. The following number sequence '-00' relates to the cycle of that particular CR (i.e. in the case of multiple re-assessments).

## **10.3 Responding to confidentiality clarifications**

We advise you to respond to clarifications requests as soon as possible. The process will continue if you do not respond within the deadline.

1. After dossier validation, you will notice the new **Confidentiality Assessment** tab on the left pane. If there are clarification requests, you will receive an email. Also the request will appear under the notifications bell top-right.

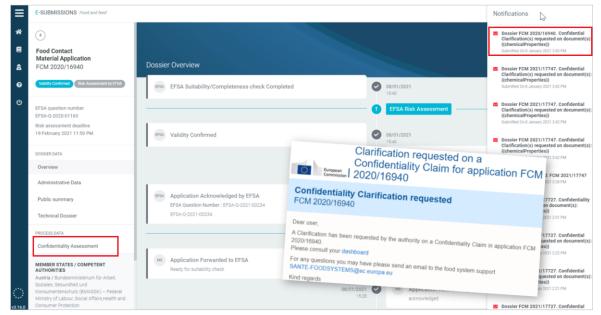

2. Click the '**Confidentiality Assessment**' tab. This shows the section and number of clarification requests in 'pending' state. Click the '+' to open the relevant section.

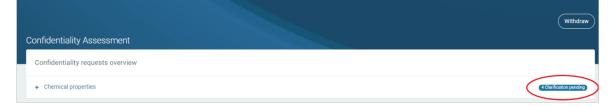

3. You will see the file, the confidentiality request ground, and the assessor question. Click '**Reply**' to read it in full and respond. EFSA may reduce or extend the reply deadline and provide a justification.

Note that after the deadline has been reached, the **Reply** button disappears.

| Confidentiality A                                      | Assessment                                                                                                    |                                    |                                                                                                    |                |                |           | Withdraw                          |
|--------------------------------------------------------|----------------------------------------------------------------------------------------------------|------------------------------------|----------------------------------------------------------------------------------------------------|----------------|----------------|-----------|-----------------------------------|
|                                                        | quests overview                                                                                                    |                                    |                                                                                                    |                |                |           |                                   |
| <ul> <li>Chemical proper</li> <li>Documents</li> </ul> | Confidentiality requests                                                                                                 | Process 🕜                          | Clarification                                                                                                    | Draft decision | Final decision | Sanitised | 4 Clarification pending<br>Action |
| Chemical props -<br>CONF.pdf                           | Article 39(2)(b) of<br>Regulation EC No<br>178/2002 - Commercial<br>links between a producer<br>or importer and<br>12.4  | Assessment<br>ID: CR-<br>232721-00 | Clarification, lorem ipsum<br>lorem ipsum lorem ipsum<br>lorem ipsum. Lorem ipsum<br>lorem<br>Deadline extension justification: text here for<br>reasoning behind extension Read more         |                |                |           | Deadline:<br>20 Jan 20            |
|                                                        | Article 39(2)(d) of<br>Regulation EC No<br>178/2002 - quantitative<br>composition of the<br>subject matter of th<br>12.4 | CR<br>Assessment                   | Clarification, lorem ipsum<br>lorem ipsum lorem ipsum<br>lorem ipsum. Lorem ipsum<br>lorem<br>Dorem<br>Deadliee extension sutification: text here for<br>reasoning behind extension Read more |                |                |           | Reply<br>Deadline:<br>30 Jan 202  |

4. Read the clarification and respond with free-text in the box below. No files can be uploaded. Click '**Reply to clarification**'. The screen will display your reply – it has now been sent.

| REQUEST AND DECISION / Chemical props - CONF.pdf Article 39(2)(b) of Regulation EC No 178/2002 - Commercial links between a producer or importer and 12.4         | <b>Deadline extension:</b><br>Lorem ipsum cras<br>efficitur lorem sit                                                                      | older, where applicable       |
|----------------------------------------------------------------------------------------------------|----------------------------------------------------------------------------------------------------|-------------------------------|
| Request for clarification<br>Submitted by on 8 January 2021 3:42 PM<br>Clarification, lorem ipsum lorem ipsum lorem ipsum lorem ipsum. Lorem ipsum lorem<br>Reply | amet ante posuere,<br>eu molestie orci<br>ornare. Morbi<br>dignissim, quam ac<br>vehicula temporhere<br>for reasoning behind<br>extension. | Pending                       |
| Clarification response, lorem ipsum lorem ipsum lorem ipsum lorem ipsum. Lorem ipsum lorem.                                                                       |                                                                                                    |                               |
|                                                                                                    |                                                                                                    | Reply to clarification Cancel |

5. The 'Pending' badge is replaced by 'Replied'.

|                                        |                                                                                                    |                                    |                                                                                                    |                |                |           | Withdraw                       |
|----------------------------------------|----------------------------------------------------------------------------------------------------|------------------------------------|----------------------------------------------------------------------------------------------------|----------------|----------------|-----------|--------------------------------|
| onfidentiality As                      | sessment                                                                                                    |                                    |                                                                                                    |                |                |           |                                |
| Confidentiality requ                   | uests overview                                                                                                    |                                    |                                                                                                    |                |                |           |                                |
| <ul> <li>Chemical propertie</li> </ul> | 25                                                                                                    |                                    |                                                                                                    |                |                | 4         | Clarification pending          |
| Documents                              | Confidentiality requests                                                                                                | Process 😧                          | Clarification                                                                                                    | Draft decision | Final decision | Sanitised | Actio                          |
| Chemical props -<br>CONF.pdf           | Article 39(2)(b) of<br>Regulation EC No<br>178/2002 - Commercial<br>links between a producer<br>or importer and<br>12.4 | Assessment<br>ID: CR-<br>232721-00 | Clarification, lorem ipsum<br>lorem ipsum lorem ipsum<br>lorem ipsum. Lorem ipsum<br>lorem<br>Submitted by                                                                           |                |                |           | None                           |
|                                        | Article 39(2)(d) of<br>Regulation EC No<br>178/2002 - quantitative<br>composition of the<br>subject matter of th        | GR<br>Assessment                   | Clarification, lorem ipsum<br>lorem ipsum lorem ipsum<br>lorem ipsum. Lorem ipsum<br>lorem<br>Deadline extension justification: text here for<br>reasoning behind extensionRead more |                |                |           | Reply<br>Deadline<br>30 Jan 20 |

6. After further consideration, a draft decision for each confidentiality request arrives.

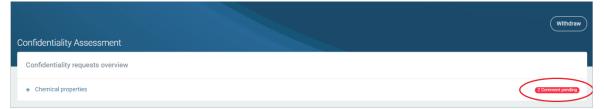

# **10.4 Draft and final CR decisions**

The applicant receives a notification that a draft decision has been notified.

In the dashboard, the badges indicate the CR status. If the assessor does 'Not agree' with the confidentiality request, a decision document is provided. The Comment button allows the applicant to react to the decision up until the comment deadline. When notifying the draft, EFSA may extend that deadline to comment on the draft decision, in which case they provide a justification. Click 'Read more' to view the full text. However, once the draft is notified, the deadline cannot be further extended.

| onfidentiality A             |                                                                                                    |                                    |                                                                                                    |                                                                                                    |                                                                                                    |           |                                                                                                    |           | Withdra                            |
|------------------------------|----------------------------------------------------------------------------------------------------|------------------------------------|----------------------------------------------------------------------------------------------------|----------------------------------------------------------------------------------------------------|----------------------------------------------------------------------------------------------------|-----------|----------------------------------------------------------------------------------------------------|-----------|------------------------------------|
| - Chemical propert           |                                                                                                    |                                    |                                                                                                    |                                                                                                    |                                                                                                    |           |                                                                                                    |           | Comment pendin                     |
| Documents                    | Confidentiality requests                                                                                                 | Process 😧                          | Confidentiality requests                                                                                                 | Clarification                                                                                              | Draft decision                                                                                                    | Final dec | cision                                                                                                    | Sanitised |                                    |
| Chemical props -<br>CONF.pdf | Article 39(2)(b) of<br>Regulation EC No<br>178/2002 - Commercial<br>links between a producer<br>or importer and<br>12.4  | Assessment<br>ID: CA-<br>000823-00 | Article 39(2)(b) of<br>Regulation EC No<br>178/2002 - Commercial<br>links between a producer<br>or importer and<br>12.4  | Clarification, lorem ipsum<br>lorem ipsum lorem ipsum<br>lorem ipsum. Lorem ipsum<br>lorem<br>Submitted by | Draft Decision, Iorem<br>ipsum Iorem ipsum<br>Iorem ipsum Iorem<br>ipsum. Lorem ipsum<br>Iorem<br>Submitted by EFSA                                                                                                    |           | <b>Deadline extension:</b><br>Lorem ipsum cras                                                                                                    |           | Jan 2021<br>16:12)                 |
|                              | Article 39(2)(d) of<br>Regulation EC No<br>178/2002 - quantitative<br>composition of the<br>subject matter of th<br>12.4 | Assessment                         | Article 39(2)(d) of<br>Regulation EC No<br>178/2002 - quantitative<br>composition of the<br>subject matter of th<br>12.4 | Clarification, lorem ipsum<br>lorem ipsum lorem ipsum<br>lorem ipsum. Lorem ipsum<br>lorem<br>Submitted by | Draft Decision, loren (Dur (Texas)<br>lorem ipsum lorem ipsum<br>lorem ipsum. Lorem ipsum<br>lorem<br>Submitted by EFBA<br>Decision, CB (TRA-POSATIF), 2019, 77499-8000<br>Decision entertained institutions for the for | ><br>1⁄1  | efficitur lorem sit<br>amet ante posuere,<br>eu molestie orci<br>ornare. Morbi<br>dignissim, quam ac<br>vehicula temporhere<br>for reasoning behind<br>extension. |           | (Detachine 2<br>Jan 2021<br>16:12) |

2. Input your comment, then click 'Send comment to draft decision'.

| REQUEST AND DECISION / Chemical props -<br>Article 39(2)(b) of Regulation EC No 178/2002 - Comm<br>12.4 | CONF.pdf<br>ercial links between a producer or importer and the applicant or the authorisation I                                                                           | holder, where applicable                                                                                                    |
|----------------------------------------------------------------------------------------------------|----------------------------------------------------------------------------------------------------|----------------------------------------------------------------------------------------------------|
| QUICK NAVIGATION                                                                                        | Request for clarification<br>Submitted by on 8 January 2021 3 42 PM                                                                                                    | (Rending)                                                                                                    |
| Request for clarification (Pending)<br>Submitted by on 8 January 2021 3:42 PM                           | Clarification, lorem ipsum lorem ipsum lorem ipsum lorem ipsum. Lorer                                                                                                    |                                                                                                    |
| Assessment ID: CR-229315-00                                                                             | <ul> <li>Response to request for clarification<br/>Submitted by on 8 January 2021 3:54 PM<br/>Clarification response, forem ipsum lorem ipsum lorem ipsum lorem</li> </ul> | Request for clarification     Somittine to Junary 2023 -82 FM     Clarification, lorem (psum lorem (psum lorem (psum lorem (psum lorem )                                                                                      |
| Draft decision     Submitted by EFSA on 8 January 2021 4:12 PM                                          | Draft decision                                                                                                    | -                                                                                                    |
| Assessment ID: CR-229315-00                                                                             | Submitted by EFBA on 8 January 2021 4 12 PM<br>Draft Decision, lorem ipsum lorem ipsum lorem ipsum lorem ipsum. Lor                                                        | Draft decision     Draft decision     Draft decision     Draft decision     Draft Decision, Issues January 2021 412 PM     Draft Decision, Issues (psum lonem, (psum lonem (psum lonem (psum), Lonem (psum) lonem     Comment |
|                                                                                                    |                                                                                                    | Our opinion towards the draft decision, forem (psum forem (psum forem (psum forem) psum, Lorem (psum forem.)                                                                                                    |
|                                                                                                    | ['ype your comment here                                                                                                    |                                                                                                    |
|                                                                                                    |                                                                                                    | Send comment in fast decision (Cancel)                                                                                                    |
| nd                                                                                                    | Send con                                                                                                    | Annument to draft decision Cancel                                                                                                    |

3. The final decision is signed, either 'Rejected' or 'Approved' as shown in the dashboard. Click on the field for details.

| fidentiality Ass                 | essment                                                                                                    |                                    |                                                                                                    |                                                                                                    |                                                                                                    |           | Withdraw |
|----------------------------------|----------------------------------------------------------------------------------------------------|------------------------------------|----------------------------------------------------------------------------------------------------|----------------------------------------------------------------------------------------------------|----------------------------------------------------------------------------------------------------|-----------|----------|
| onfidentiality reque             |                                                                                                    |                                    |                                                                                                    |                                                                                                    |                                                                                                    |           |          |
| Chemical properties<br>Documents | Confidentiality requests                                                                                                 | Process 🕜                          | Clarification                                                                                              | Draft decision                                                                                                    | Final decision                                                                                             | Sanitised | Actio    |
| Chemical props -<br>CONF.pdf     | Article 39(2)(b) of<br>Regulation EC No<br>178/2002 - Commercial<br>links between a producer<br>or importer and<br>12.4  | Assessment<br>ID: CA-<br>000823-00 | Clarification, lorem ipsum<br>lorem ipsum lorem ipsum<br>lorem ipsum. Lorem ipsum<br>lorem<br>Submitted by | Draft Decision, Iorem<br>ipsum iorem ipsum iorem<br>ipsum iorem ipsum.<br>Lorem ipsum iorem<br>Submitted by EFSA             | Decision, lorem (Accepted)<br>ipsum lorem ipsum lorem<br>ipsum lorem<br>ipsum lorem<br>Submitted by EPSA   |           | None     |
|                                  | Article 39(2)(d) of<br>Regulation EC No<br>178/2002 - quantitative<br>composition of the<br>subject matter of th<br>12.4 | Assessment                         | Clarification, lorem ipsum<br>lorem ipsum lorem ipsum<br>lorem ipsum. Lorem ipsum<br>lorem<br>Submitted by | Draft Decision, lorem ipsum (Not agree)<br>lorem ipsum lorem ipsum<br>lorem ipsum. Lorem ipsum<br>lorem<br>Submitted by EFSA | Decision, lorem<br>ipsum lorem ipsum lorem<br>ipsum lorem ipsum. Lorem<br>ipsum lorem<br>Submitted by EFSA |           | Non      |

4. You receive the **notification**. Through the dashboard you can now access each non-confidential document version, now 'sanitised' by EFSA. The document(s) reflect the assessment decisions and are unredacted accordingly.

|                                                    |                                                                                                    |                                    |                                                                                                    |                                                                                                    |                                                                                                    | Applicant Tra<br>ap                                                  | aining <del>-</del><br>plicant |
|----------------------------------------------------|----------------------------------------------------------------------------------------------------|------------------------------------|----------------------------------------------------------------------------------------------------|----------------------------------------------------------------------------------------------------|----------------------------------------------------------------------------------------------------|----------------------------------------------------------------------|--------------------------------|
| onfidentiality As                                  |                                                                                                    |                                    |                                                                                                    |                                                                                                    |                                                                                                    | (                                                                    | Withdra                        |
| Confidentiality requ                               | uests overview                                                                                                    |                                    |                                                                                                    |                                                                                                    |                                                                                                    |                                                                      |                                |
| )<br>)<br>)<br>ocuments                            | Confidentiality requests                                                                                                 | Process 🕢                          | Clarification                                                                                              | Draft decision                                                                                                    | Final decision                                                                                                    | Sanitised                                                            | Actio                          |
| Chemical props -<br>CONF.pdf                       | Article 39(2)(b) of<br>Regulation EC No<br>178/2002 - Commercial<br>links between a producer<br>or importer and<br>12.4  | Assessment<br>ID: CA-<br>000823-00 | Clarification, lorem ipsum<br>lorem ipsum lorem ipsum<br>lorem ipsum. Lorem ipsum<br>lorem<br>Submitted by | Draft Decision, lorem (Journ)<br>ipsum lorem ipsum,<br>ipsum lorem ipsum,<br>Lorem ipsum lorem<br>Submitted by EFSA          | Decision, lorem<br>ipsum lorem ipsum lorem<br>ipsum lorem<br>ipsum lorem<br>Submitted by EPSA                      | <u>Chemical props - non-conf</u><br>- <u>EFSA sanitised/date.pdf</u> | None                           |
|                                                    | Article 39(2)(d) of<br>Regulation EC No<br>178/2002 - quantitative<br>composition of the<br>subject matter of th<br>12.4 | Assessment<br>B CA                 | Clarification, lorem ipsum<br>lorem ipsum lorem ipsum<br>lorem ipsum. Lorem ipsum<br>lorem<br>Submitted by | Draft Decision, lorem ipsum (Metaww)<br>lorem ipsum lorem ipsum<br>lorem ipsum. Lorem ipsum<br>lorem<br>Submitted by EPSA    | Decision, lorem<br>ipsum lorem ipsum lorem<br>ipsum lorem<br>ipsum lorem<br>Submitted by EPSA                      |                                                                      | None                           |
| (YZ ABC study - NOT<br>notified.pdf                | Article 39(2)(b) of<br>Regulation EC No<br>178/2002 - Commercial<br>links between a producer<br>or importer and<br>3     | CA<br>Assessment                   | Clarification, lorem ipsum<br>forem ipsum lorem ipsum<br>lorem ipsum. Lorem ipsum<br>lorem<br>Submitted by | Draft Decision, lorem (tot apue)<br>ipsum lorem ipsum, lorem<br>ipsum lorem ipsum,<br>Lorem ipsum lorem<br>Submitted by EFSA | Decision, lorem exected<br>ipsum lorem ipsum lorem<br>ipsum lorem ipsum. Lorem<br>ipsum lorem<br>Submitted by EPSA | XYZ CDE Study non-conf<br>_EFSA sanitiked/date.pdf                   | None                           |
| KYZ CDE Study_CONF<br>notified -ID<br>00001234.pdf | Article 39(2)(d) of<br>Regulation EC No<br>178/2002 - quantitative<br>composition of the<br>subject matter of th         | O<br>Assessment                    | Clarification, lorem ipsum<br>lorem ipsum lorem ipsum<br>lorem ipsum. Lorem ipsum<br>lorem<br>Submitted by | Draf Decision, lorem ipsum<br>lorem ipsum lorem ipsum<br>lorem ipsum. Lorem ipsum<br>lorem<br>Submitted by EFSA              | Decision, lorem Recepted<br>ipsum lorem ipsum lorem<br>ipsum lorem<br>Submitted by EFSA                            | XYZ ABC study - non-conf<br>-EFSA sanitised/date.pdf                 | None                           |

5. Each 'sanitised' document also appears in the relevant section, positioned directly under the non-confidential version it is replacing.

| Individu     | ual Substance *                  |                    |      |                | 1 confidential file 1 non confidential |
|--------------|----------------------------------|--------------------|------|----------------|----------------------------------------|
| ndivid<br>No | ual Substance                    |                    |      |                |                                        |
| Adding       | a file is optional               |                    |      |                |                                        |
|              | Files                            | Туре               | Stat | ıs             | Date                                   |
| +            | Data file - non conf.pdf         | Scientific Summary | Non  | confidential   | 09/04/2021 15:06                       |
| -            | Data file - confidential.pdf     | Publication        | Con  | idential       | 09/04/2021 15:11                       |
|              | + Metadata                       |                    |      |                |                                        |
|              | - Confidentiality treatment 💡    |                    |      |                |                                        |
|              | Non confidential file            |                    |      |                |                                        |
|              | Data file - non-conf version.pdf |                    |      | 09/04/2021 15: | 28                                     |

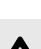

# Confirmatory Application to EFSA. A button will appear to launch the reassessment of a negative decision, which will be handled through the platform.

**IMPORTANT** 

## WARNING

If an Applicant disagrees with a single opinion to disclose the content subjected to a confidentiality request, they can also withdraw the dossier from the process. The top-of-page '**Withdraw**' button applies to the entire dossier, not just that particular document or request. Following a withdrawal, all non-confidential content submitted will be removed immediately from the dissemination portal (see Withdrawal [117]).

If an Applicant disagrees with a decision, within a dossier for which EFSA conducts the assessment, pursuant to Article 39b of Regulation (EC) 178/2002 they may submit a

## **10.5 Decision reassessments**

Two processes can trigger a reassessment of a final decision taken by EFSA on a confidentiality request (CR): a Confirmatory Application (CA), and a reassessment under **Article 39c Regulation (EU) 2019/1381**.

• The Applicant can only submit **one** CA on each CR decision level (Final Decision, Article 39c reassessment and decision on the confidentiality requests submitted in the framework of the additional data requests).

• EFSA can initiate **unlimited** reassessments under Article 39c.

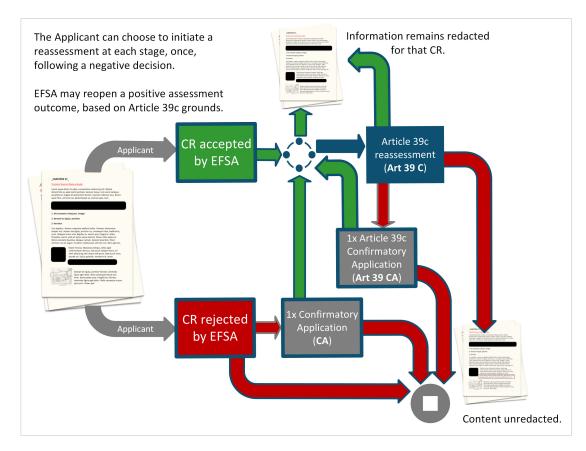

The reassessment track is displayed on the ESFC **confidentiality assessment dashboard**. This is accessed by the Applicant via the left-pane tab, providing the same functionality as during the initial clarification and decision-making process for each CR.

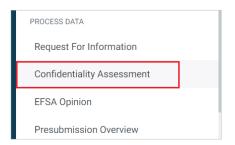

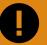

#### IMPORTANT

Dossiers that do not enter Risk Assessment are not impacted by the Transparency Regulation provisions on transparency and confidentiality, in which case the following reassessment options **do not apply**. The confidentiality dashboard, displaying interactions and decisions, is **only viewable by the Applicant and the assessor**.

### 10.5.1 Article 39c re-evaluation

| REGULATION (EU) 2019/1381 OF THE EUROPEAN PARLIAMENT AND OF THE COUNCIL                                                                                                    |
|----------------------------------------------------------------------------------------------------|
| of 20 June 2019                                                                                                    |
| e transparency and sustainability of the EU risk assessment in the food chain and amending Regulations (EC) No<br>102, (EC) No 1829/2003, (EC) No 1831/2003, (EC) No 2065/2003, (EC) No<br>Article 39c                                                                                                    |
| Review of confidentiality<br>Before the Authority issues its scientific outputs, including scientific opinions, it shall review whether information that has been<br>previously accepted as confidential may nevertheless be made public in accordance with point (b) of Article 39(4). Should that<br>be the case, the Authority shall follow the procedure laid down in Article 39b, which shall apply <i>mutatis mutandis</i> . |

Pursuant to **Article 39c**, where EFSA identify information that forms part of the conclusions of its scientific outputs relating to foreseeable effects on animal health, human health or the environment, and confidentiality decisions awarding confidential status to that information were already issued, EFSA must review **these previous confidentiality decisions** (i.e. not limited to the accepted requests) to verify whether information that has been previously accepted as confidential must nevertheless be made public.

The re-evaluation may result in a sanitised file after the opinion is adopted.

A negative (i.e. rejected) CR outcome of an Article 39c re-evaluation **may also be challenged** by the Applicant through a Confirmatory Application. If the outcome is positive (i.e. the CR is upheld), the result may again be reassessed under Article 39c by EFSA. All actors are informed when a new sanitised file is created.

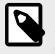

**NOTE** See Article 14 in EFSA's Practical arrangements concerning transparency and confidentiality

## **10.5.2 Confirmatory Application**

An applicant may challenge a negative (i.e. rejected) adopted CR decision through a **Confirmatory Application** (CA) during a two-week window after notification of the reasoned decision, pursuant to **Article 39b (2)**. The Authority has three weeks to reach a reasoned decision on that confirmatory application. Decisions taken by the Authority, only with regard to decisions on confirmatory application, may be subject to an action before the **General Court of the EU** under the conditions laid down in Articles 263 and 278 of the Treaty on the Functioning of the European Union (TFEU) respectively.

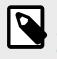

**NOTE** See Article 12 in EFSA's Practical arrangements concerning transparency and confidentiality. The confidentiality assessment dashboard shows the progress of each CR. The CA has a suspensive effect for the effected CRs. File sanitisation will proceed after the 14 days, omitting those under review.

To initiate a CA, the Applicant clicks the '**Start confirmatory application**' button within the deadline. A countdown of days appears, after which this action is no longer available.

| E-SUBMISSION Food Chain platform                       | _             |                                                       |                    |                            |                                  |                                  | <b>A</b>          | Applicant FSCA<br>Applica |      |
|--------------------------------------------------------|---------------|-------------------------------------------------------|--------------------|----------------------------|----------------------------------|----------------------------------|-------------------|---------------------------|------|
| $\bigcirc$                                             | ÷             |                                                       |                    |                            |                                  |                                  |                   | Wit                       | hdra |
| Food Contact<br>Materials Application                  | Confidentiali | ity Assessmer                                         | nt                 |                            |                                  |                                  |                   |                           |      |
| FCM-2021-41697                                         | Overview      |                                                       |                    |                            |                                  | Start confirmatory               | application (RCA) | ) ( 14 days left )        | ÷    |
| Opinion Adopted Risk Management by EC                  | - Recycling p | process                                               |                    |                            |                                  | -                                |                   |                           |      |
| EFSA question number<br>EFSA-Q-2021-06819              | Documents     | Confidentiality requests                              | Process 😮          | Clarification              | Draft decision                   | Final decision                   | Sanitised         | Action                    |      |
| Risk assessment deadline - Legal<br>6 May 2022 1:59 AM | 4664_2.png    | Article 39(2)(b)<br>of Regulation                     | RCR                | clarfication (Replied)     | approved (Agree)<br>Submitted by | approved (Accepted)<br>Submitted |                   | None                      |      |
| DOSSIER DATA                                           |               | EC No<br>178/2002 -<br>Commercial<br>links between a  | 80 CA<br>000823-00 | Submitted by<br>EFSA       | EFSA                             | by EFSA                          |                   |                           |      |
| Administrative Data                                    |               | inks between a<br>producer or<br>importer and<br>erge |                    |                            |                                  |                                  |                   |                           |      |
| Public summary                                         |               | Article 39(e)(1)                                      | RCR                | clarifications (Replied)   | rejected Not agree               | rejected Rejected                | 1                 | None                      | 1    |
| Technical Dossier                                      |               | of Regulation<br>(EC) No<br>178/2002 -                | Assessment         | 10<br>Submitted by<br>EFSA | Submitted<br>by EFSA             | Submitted<br>by EFSA             |                   | NOTE                      | *    |
| PROCESS DATA                                           |               | 178/2002 -<br>names and<br>addresses of               |                    | 54 50 <sup>-5</sup>        |                                  |                                  |                   |                           |      |
| Request For Information                                |               | natural persons                                       |                    |                            |                                  |                                  |                   |                           |      |
| Confidentiality Assessment                             |               | authoring u                                           |                    |                            |                                  |                                  |                   |                           |      |

See Hands-on reassessments [145] for the CA process.

The CA process allows for Assessor clarifications, but the draft decision is **not shared** with the Applicant. The final decision **cannot be challenged** with a follow-up CA.

#### NOTE During

During a Confirmatory Application, there is **no Draft Decision or commenting period** for the Applicant.

# **10.6 Hands-on reassessments**

A **Confirmatory Application** (CA) is started by Applicant request, under **Article 39b (2)** of the Transparency Regulation, to reassess a 'negative' reasoned decision that has been adopted for a confidentiality treatment request (CR). The re-evaluation of a 'positive' final decision, **under Article 39c**, can be started on EFSA's initiative.

Both processes can produce a sanitised file as an outcome, provided by EFSA, i.e. the revised non-confidential version of the file to which the reassessed CR belongs. Article 39c re-runs the assessments of the **entire set of CRs**, including those CRs which have been rejected **and for which a CA may have already been started (or visa versa)**.

These parallel assessments would consider different criteria, using different assessors. The sanitised file resulting from the Article 39c process will prevail.

A file can be sanitised multiple times, resulting in multiple versions uploaded. The Applicant can track the assessment process and outcomes on the dashboard.

#### **Example Confirmatory Application process**

- 1. The confidentiality assessment dashboard shows the progress of each CR, and in this case this RCR (i.e. a CR added during Risk Assessment). Here one request has been rejected.
  - Click the left 'Confidentiality assessment' tab to open the dashboard to view decisions, clarification status.
  - If you wish to launch a CA, click the 'Start confirmatory application' button within the deadline period. When notifying the final decision, EFSA may extend the deadline to submit a confirmatory application. Note the remaining day tally shows, after which time the option is no longer available. Surcodimetry spleation (ICA) EXERCISE
  - The Applicant can prepare one or more CAs, but they can only be submitted together.
  - The CA window (right) only displays Rejected requests for confidentiality. Provide detailed reasoning for initiating each CA reassessment. Note the waiver tick-box below each rejection, which states that you do not wish to pursue the CA for that rejection.
  - Click 'Submit' to inform EFSA. This has a suspensive effect for that CR/RCR. File sanitisation will proceed after the 14 days, omitting this CR/RCR under review.

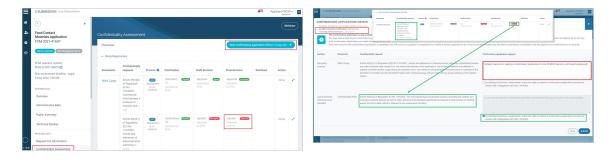

- 2. The CA is initiated. The 'RCR' badge changes to 'RCA'.
  - Click the '<' symbol to see an overview of the regular CR/RCR steps and decisions, and the initiated CA.

| nfidentiality A | Assessment                                |                 |                                       |          |                               |      |                  |           |        |   | Confidentiality Asse                  | name and address of the applicant b, the names of aut                                     | is and addresses of natural persons subhring unablished studies any other personal data execut for a. the<br>those of publishes inclusions supporting that the studies supporting that is marked with a studies supporting on the subject matter.                                                                                                    |
|-----------------|-------------------------------------------|-----------------|---------------------------------------|----------|-------------------------------|------|------------------|-----------|--------|---|---------------------------------------|-------------------------------------------------------------------------------------------|----------------------------------------------------------------------------------------------------|
| iverview        |                                           |                 |                                       |          |                               |      |                  |           |        |   | Overview                              | QUICK NAVIGATION                                                                          | Request for classification     Recent to FEA on Neurophys 2021 4 28 FM                                                                                                    |
| Recycling proce | 55                                        |                 |                                       |          |                               |      |                  |           |        |   | <ul> <li>Recycling process</li> </ul> | Request for clarification                                                                 | <ul> <li>summary of the instrument over lead the<br/>planfactions 10</li> </ul>                                                                                                    |
| ocuments        | Confidentiality<br>requests               | Process Q       | Clarification                         |          | Draft decision                |      | Final decision   | Sanitised | Action |   | Documents                             | Response to request for clarification<br>Submitted by Applicant on 3 November 2021 436 FM | Response to require for clarification     Action     Industrial by Application 11 Normalize 2021 (3.0 FM                                                                                                    |
| 664.2.019       | Article 39(2)(b) of<br>Regulation EC No   | -               | clarification 11<br>Submitted by EFSA | (hyplan) | approved<br>Submitted by EPSA | Agen | approved Average |           | None   | 1 | 4664_2.png                            | Craft decision                                                                            | replied II None                                                                                                    |
|                 | 178/2002 -<br>Commercial Inka             |                 |                                       |          |                               |      |                  |           |        |   |                                       | Submitted by GFSA or 5 November 2021 4-43 PM                                              | Configuration     Configuration     Configu |
|                 | between a producer or<br>importer and     |                 |                                       |          |                               |      |                  |           |        |   |                                       | Final decision Alexandre 2021 4 of PM                                                     | negociad                                                                                                    |
|                 | Article 39(e)(1) of<br>Reputation (DC) No |                 |                                       |          |                               |      |                  |           | None   | 1 |                                       | CONFIRMATORY APPLICATION STARTED (RCA)                                                    | Find decision     Manual to that a Streamber 2021 444 PM                                                                                                    |
|                 | 178/2002 - names<br>and addresses of      |                 |                                       |          |                               |      |                  |           |        |   |                                       | Reason for confirmatory application<br>Extention by Application 2021 M32 PM               | njected                                                                                                    |
|                 | natural persons<br>authoring u<br>er(er)  |                 |                                       |          |                               |      |                  |           |        |   |                                       | Euleritied by Applicants on 3 Neverther 2021 & 83 PM                                      | CONFERNATION ANTI-LOATION STARTED (JICA)                                                                                                    |
| Compliance with | h the relevant provisions on fo           | iod contact mar | terials and articles                  |          |                               |      |                  |           |        |   | + Compliance with the r               |                                                                                           | Reason for confirmatory application     Administration 2011 (32.76)                                                                                                    |
| Process analysi | s and evoluation                          |                 |                                       |          |                               |      |                  |           |        |   | + Process analysis and                |                                                                                           | Detailed reasons for seeking a Confirmatory Application for the CR (IICR) decision, with legal background                                                                                                    |
| Quality Assuran | or System                                 |                 |                                       |          |                               |      |                  |           |        |   | + Quality Assurance Sys               |                                                                                           |                                                                                                    |

3. CA process follows the same pattern as CR. However, there is **no Draft Decision**. Clarifications may be requested by EFSA and answered as before, within at least three working days (and until the Final Decision is sent). In this case, the 'Rejected' decision remains.

| Dverview                          |                                                                                                    |           |                                    |                                |                                      |           |        |   |
|-----------------------------------|----------------------------------------------------------------------------------------------------|-----------|------------------------------------|--------------------------------|--------------------------------------|-----------|--------|---|
| <ul> <li>Recycling pro</li> </ul> | 083                                                                                                    |           |                                    |                                |                                      |           |        |   |
| Documents                         | Confidentiality<br>requests                                                                                                  | Process 😧 | Clarification                      | Draft decision                 | Final decision                       | Sanitised | Action |   |
| 4664_2.png                        | Article 39(2)(b) of<br>Regulation EC No<br>1787/2002 -<br>Commercial links<br>between a producer<br>or importer and<br>erge  |           | clarication 11 California day UFSA | epproved for Submitted by LFSA | epproved     Execut Submitted by DSA | 5         | None   | 1 |
|                                   | Article 39(e)(1) of<br>Regulation (EC) No<br>178/2002 - names<br>and addresses of<br>natural persons<br>authoring u<br>ergrs | (1)       | clarification ended by EFSA        |                                | rejected eleven<br>Submitted by FFSA | 3         | None   | 1 |

#### Article 39c re-evaluation

In this example, a positive (accepted) CR has been re-evaluated under **Article 39c**, and a Draft Decision is shared with the Applicant. The Applicant is not informed of the re-evaluation until a Draft Decision is taken, or a clarification request is sent. The Authority has three weeks in which to come to a final decision. Note that the Applicant **may open** a CA on a 'rejected' Article 39c decision within a two-week window.

- 1. There are two CRs in the document. 1 accepted, 1 rejected.
  - Click the '\*' symbol to see the CR status and stages.

| • •                                                       | Confidentiality Ass                       | essment                                                                                                    |           |                                                                                                    |                                                                                                    |                                                                                                 | IC is     |                                       | * •                                                      | Confidentiality Assessment                                                                              |                                                                                       |           |                                                                                                    |                                                                                                    |                                                 |                                    |  |  |
|-----------------------------------------------------------|-------------------------------------------|----------------------------------------------------------------------------------------------------|-----------|----------------------------------------------------------------------------------------------------|----------------------------------------------------------------------------------------------------|-------------------------------------------------------------------------------------------------|-----------|---------------------------------------|----------------------------------------------------------|----------------------------------------------------------------------------------------------------|---------------------------------------------------------------------------------------|-----------|----------------------------------------------------------------------------------------------------|----------------------------------------------------------------------------------------------------|-------------------------------------------------|------------------------------------|--|--|
| Feed Additives Application 🏠                              | Dverview                                  |                                                                                                    |           |                                                                                                    |                                                                                                    |                                                                                                 |           | 7.1                                   | Peed Additives Application 🏠                             |                                                                                                    |                                                                                       |           |                                                                                                    |                                                                                                    |                                                 |                                    |  |  |
| Advise (Description)                                      | - Existing authorization                  | n under GMO legislation                                                                                                    |           |                                                                                                    |                                                                                                    |                                                                                                 |           |                                       | Constant (Press Table)                                   | - Daning authorizat                                                                                     | en under GMO legislation                                                              |           |                                                                                                    |                                                                                                    |                                                 |                                    |  |  |
| 1754 question number<br>1754 question number              | Decamante                                 | Confidentiality requests                                                                                                    | Process 0 | Clarification                                                                                                    | Draft decision                                                                                                    | Final decision                                                                                  | Sanitized |                                       | CFSA question number<br>EFSA Q-2021-06783 (C             | Occuments                                                                                               | Confidentiality requests                                                              | Process Ø | Clarification.                                                                                                    | Eraft decision                                                                                                  | Final decision                                  | Sanitised                          |  |  |
| Rick assessment deadline - Legal<br>23 April 2022 1:59 AM | carddontailtcPpcf                         | entialSLPpcf Article 290500 of<br>Regulation CC lio<br>178(2002 - The<br>manufacturing or<br>graduation protein,<br>including 1.<br>Order instructions and                                                                                                    | 0         |                                                                                                    | registed Colored by 1973A                                                                                                    | registed County<br>Talevilled by 0735                                                           | •         | 1                                     | Nuk assessment deadline - Legal<br>22 April 2022 1:59 AM | sarkdastudCPpdf                                                                                         | Article 29(2)(a) of<br>Regulation EC Na<br>178/2002 - The                             | 0         |                                                                                                    | Njeced Salminut ky 1754                                                                                         | Subromethy (1754)                               | - /                                |  |  |
| oossea akta.<br>Overview                                  |                                           | production process,<br>including 1                                                                                                    |           |                                                                                                    |                                                                                                    |                                                                                                 |           |                                       | Dessell BATA<br>Describer                                |                                                                                                    | manufacturing or<br>production process,<br>including t<br>Orfault wished and/or level |           |                                                                                                    |                                                                                                    |                                                 |                                    |  |  |
| Administrative data<br>Public summary                     | carddoniaitt.Ppdf                         | Anticle 2020/00 M Control Control Cont |           | approved and the second second | approved Edwards (1973)                                                                                                    |                                                                                                 |           | Administrative Data<br>Public summary | confidentialGLPpdf                                       | Available 20(2)(a) of<br>Regulation EC No<br>178(3022) - The<br>manufacturing or<br>oroduction pricess. | •                                                                                     |           | approved<br>Submitted by DSA                                                                                                    | areal and                                                                                                    |                                                 |                                    |  |  |
| Technical Dessler                                         |                                           | including 1<br>Certral mitted sectors test                                                                                                    |           | REDUKET AND DECISION / confide<br>Ander Status of Hepatron (2 No 110)<br>Instituce and including periference of                                                                                                    | ential/GLP.pdf<br>2012 - The manufacturing of production process, inclu-<br>ments that process or instruct, exception informatio | ing the method and recording separate thereof, is<br>invested we want to the separate of uplicy |           |                                       | Technical Dessler                                        |                                                                                                    | including t<br>Owhere we we section here                                              |           | REDUEST AND DECISION / confide                                                                                                    | ntialGLPpct<br>2011 - The manufacturing or productor process<br>mint to that process or method, worgt for infor | L robuling the method and environme aspectation | Territ, is well as after<br>labely |  |  |
| Request For Information                                   | + PHMP                                    |                                                                                                    |           | gabownishos                                                                                                    | Californiae                                                                                                    |                                                                                                 | -         | _                                     | Request For Information                                  | + PMP                                                                                                   |                                                                                       |           | Solution and a community of the solution of the solution of th | O Conferences<br>Second a Office of The                                                                         |                                                 | -                                  |  |  |
| Confidentiality Assessment                                | <ul> <li>List of annexes, role</li> </ul> | wrors and checklish                                                                                                    |           | Calculate Wile and South Color                                                                                                    | w approved                                                                                                    |                                                                                                 |           |                                       | Confidentiality Assessment                               | + List of annexes, ref                                                                                  | invices and checklet                                                                  |           | Cash Annian<br>Lawrence (PDA or 21 Annae 2021 12 10                                                                                                    | care and                                                                                                    |                                                 |                                    |  |  |

- 2. The positive CR is reopened under Article 39c. A clarification is sent and the Applicant is notified by email, who responds in the standard way. The label changes to 'ART39CR' for both CRs.
  - The clarification status appears in the dashboard Clarification column.

| E-SUBMISSION Food Chain platform  (  Feed Additives Application FEED-2021-41555  Announce FEED-2021-Ficket  Feed Additives Ficket | ÷ | Confidentiality As:<br>Overview<br>- Existing authorisati | sessment                                                                                             | Confidentiality - Clarification<br>Request |                                                                                                    |                                                                                                    |
|----------------------------------------------------------------------------------------------------|---|-----------------------------------------------------------|----------------------------------------------------------------------------------------------------|--------------------------------------------|----------------------------------------------------------------------------------------------------|----------------------------------------------------------------------------------------------------|
| EFSA question number<br>EFSA-Q-2021-06783 🗹                                                                                       |   | Documents                                                 | Confidentiality<br>requests                                                                          | Process 🕜                                  | Clarification                                                                                       |                                                                                                    |
| Risk assessment deadline - Legal<br>23 April 2022 1:59 AM                                                                         |   | confidentialGLP.pdf                                       | Article 39(2)(a) of<br>Regulation EC No<br>178/2002 - The                                            | (ART39CR)                                  |                                                                                                    | Feed Additives<br>FEED-2021-41555                                                                                                    |
| DOSSIER DATA<br>Overview                                                                                                    |   |                                                           | manufacturing or<br>production process,<br>including t<br>Default related section text               |                                            |                                                                                                    | Dear user,                                                                                                    |
| Administrative Data<br>Public summary                                                                                             |   | confidentialGLPpdf                                        | Article 39(2)(a) of<br>Regulation EC No<br>178/2002 - The<br>manufacturing or<br>production process, | ART39CR                                    | We have opened a reassessment on health/safety grounds according to Article 39c of the Transparency | <ul> <li>A Clarification has been requested on a Confidentiality Claim in application FEED.</li> <li>2021-41555.</li> </ul>                         |
| PROCESS DATA                                                                                                    |   |                                                           | production process,<br>including t<br>Default related section text                                   |                                            | Submitted by EFSA                                                                                   | Please consult your dashboard                                                                                                    |
| Request For Information                                                                                                    | _ | + PMMP                                                    |                                                                                                    |                                            |                                                                                                    | For any questions you may have please send an email to the food system support<br><u>SANTE-E-SUBMISSION-FOOD-CHAIN@ec.europa.eu</u><br>Kind regards |
| Confidentiality Assessment                                                                                                    |   | + List of annexes, refe                                   | erences and checklist                                                                                |                                            |                                                                                                    | Kind regards                                                                                                    |
| EFSA Upinion                                                                                                    |   |                                                           |                                                                                                    |                                            |                                                                                                    |                                                                                                    |

3. The Draft Decision is made for each ART39CR. The '*x*'' shows the clarification steps, and also present the comment button. Note that **you may need to scroll down**.

| E-SUBMISSION Food Chain platform                          |                                           |                                                                                        |                        |                                                                      |                                                     |                                                        | ø                                                                                                    | Applicant FSCAP - P                                                                                                    |                                                                               |
|-----------------------------------------------------------|-------------------------------------------|----------------------------------------------------------------------------------------|------------------------|----------------------------------------------------------------------|-----------------------------------------------------|--------------------------------------------------------|----------------------------------------------------------------------------------------------------|----------------------------------------------------------------------------------------------------|-------------------------------------------------------------------------------|
| € ←                                                       | Confidentiality As                        | sessment                                                                               |                        |                                                                      |                                                     |                                                        |                                                                                                    |                                                                                                    |                                                                               |
| FEED-2021-41555                                           | Overview                                  |                                                                                        |                        |                                                                      |                                                     |                                                        |                                                                                                    |                                                                                                    |                                                                               |
| Authorised Process Resided                                | - Existing authorisat                     | ion under GMO legislation                                                              |                        |                                                                      |                                                     |                                                        |                                                                                                    | 2 Comment pending                                                                                                    |                                                                               |
| EFSA question number<br>EFSA-Q-2021-06783 🗹               | Documents                                 | Confidentiality<br>requests                                                            | Process 📀              | Clarification                                                        | Draft decision                                      | Final decision                                         | Sanitised                                                                                                    | Action                                                                                                    |                                                                               |
| Risk assessment deadline - Legal<br>23 April 2022 1:59 AM | confidentialGLP.pdf                       | Article 39(2)(a) of<br>Regulation EC No<br>178/2002 - The                              | ARTIFICR               |                                                                      | draft decision rejected Not to<br>Submitted by EFSA | D                                                      |                                                                                                    | Comment 2                                                                                                    |                                                                               |
| DOSSIER DATA<br>Overview                                  |                                           | manufacturing or<br>production process,<br>including t<br>Default related section text |                        |                                                                      |                                                     |                                                        |                                                                                                    | 26 Nov 2021<br>00 59                                                                                                    |                                                                               |
| Administrative Data                                       |                                           |                                                                                        |                        | We have opened a                                                     | draft decision                                      |                                                        |                                                                                                    |                                                                                                    |                                                                               |
| Public summary                                            | confidentialGLP.pdf                       | Article 39(2)(a) of<br>Regulation EC No<br>178/2002 - The<br>manufacturing or          | ARTINCR                | reassessment on<br>health/safety grounds<br>according to Article 39c | Submitted by EFSA                                   |                                                        |                                                                                                    | Comment<br>Deadline                                                                                                    |                                                                               |
| Technical Dossier                                         |                                           | production process,<br>including t<br>Default related section text                     | _                      | of the Transparency<br>Submitted by 5 str                            |                                                     |                                                        | ON / confidentialGLP.pdf<br>on EC No 178/2002 - The manufacturin<br>ecifications inherent to that process or | g or production process, including the method a<br>method, except for information which is relevant                                                                | d innovative aspects thereof, as well as other<br>to the assessment of safety |
| Request For Info                                          | 01010                                     |                                                                                        |                        |                                                                      |                                                     | QUICK NAVIGATION                                       | 0                                                                                                    | Braft decision<br>Submitted by SPSA on 22 October 2021 12:05 FM                                                                                                    |                                                                               |
| Confidentiality A                                         | n DC No 178/2002 - The manufacturin       |                                                                                        |                        |                                                                      | x                                                   | Draft decision<br>Submitted by DFBA on 22.0            | 679                                                                                                    | tbbuned                                                                                                    |                                                                               |
| EFSA Opinion QUICK NAVIGATION                             | cifications inherent to that process or r | hethod, except for information wh                                                      | ich is relevant to the | assessment of safety                                                 | 61370                                               | Final decision<br>Submitted by DPSA on 22 O            | Index 2025 12:00 PM                                                                                          | Final decision<br>Submitted by DESK on 22 October 2021 12:08 PM<br>approved                                                                                        |                                                                               |
| Draft decision     Submitted by UFSA on 32 Oct            | (HALEPON)                                 | lubrivithet by EPBA on 22 October 2021 12<br>rejected                                  | LOS PM                 |                                                                      |                                                     | ART DIC REASSES                                        |                                                                                                    | ART SAC BEAC                                                                                                    | STANENT STARTTO                                                               |
| Final decision<br>Submitted by UPBA on 22 Oct             | ober 2021 12:01 PM                        | Final decision<br>Robert by BPEA on 22 October 2021 1:                                 | COE PM                 |                                                                      |                                                     | Request for clarification<br>Subvitted by DPBA on 11 N | venter 2021 4 S1 PM                                                                                          | Request for clarification<br>Submitted by EFEA on 11 November 2021 4.51 PM                                                                                         |                                                                               |
| ART DIC REASSESS                                          |                                           | ejected                                                                                | ART SYC REASSESSIN     |                                                                      |                                                     |                                                        | est for clarification<br>8 on 11 November 2021 5:36 PM                                                       | We have opened a reassessment on health/sali<br>Regulation. Please clarify the following                                                                           | ty grounds according to Article 39c of the Tra                                |
| Draft decision<br>Submitted by DFBA on 11 Nov<br>FM       | 0                                         | Draft decision                                                                         |                        |                                                                      | 630333                                              | Draft decision<br>Submitted by EPBA on 11 N<br>PM      | teenber 2021 5:37                                                                                            | <ul> <li>Response to request for classification<br/>Submitted by Applicant on 11 November 2021 5:50 1<br/>Applicant reply to the re-evaluation of the p</li> </ul> |                                                                               |
|                                                           |                                           | lubmitted by BPEA on 11 November 2021<br>draft decision rejected                       | \$37.PM                |                                                                      |                                                     |                                                        |                                                                                                    |                                                                                                    |                                                                               |
|                                                           |                                           | Comment                                                                                |                        |                                                                      |                                                     |                                                        |                                                                                                    | Draft decision<br>Submitted by DFSA on 11 November 2021 5:37 PM<br>draft decision                                                                                  |                                                                               |
|                                                           |                                           |                                                                                        |                        |                                                                      |                                                     |                                                        |                                                                                                    | Comment                                                                                                    |                                                                               |

4. The Applicant is notified of the Final Decision – in this case, the previously accepted CR has been rejected. The file has not yet been sanitised because the Applicant may initiate a CA.

|                                              | Confidentiality As      | sessment                                                                                |              |                                                                     |                                  |                                  | <b>e</b>                   | Applicant FBCA<br>Applic | ; <b>p</b> | technical and industrial specifications inherent to that                                                                                           | 2.pdf<br>sanufacturing or production process, including the method and innovative aspects thereof, as well as other<br>process or method, except for information which is relevant to the assessment of safety |
|----------------------------------------------|-------------------------|-----------------------------------------------------------------------------------------|--------------|---------------------------------------------------------------------|----------------------------------|----------------------------------|----------------------------|--------------------------|------------|----------------------------------------------------------------------------------------------------|----------------------------------------------------------------------------------------------------|
| Additives Application<br>2021-41555          | Overview                |                                                                                         |              |                                                                     |                                  | Start contro                     | natory application (within | 24) ( 14 deposit)        |            | Default related section lext                                                                                                    |                                                                                                    |
|                                              | - Langesterat           | an under GNID legislation                                                               |              |                                                                     |                                  |                                  |                            |                          |            | QUICK NAVIGATION                                                                                                    | Draft decision     Kone                                                                                                    |
| peritan namber<br>1 2121 - 06783 🕰           | Documents               | Confidentiality<br>requests                                                             | Process 0    | Clarification                                                       | Draft decision                   | Final decision                   | Santined                   | Action                   |            | Draft decision                                                                                                    | Submitted by EF SA on 22 October 2021 12:05 PM     approved                                                                                                    |
| sessment deadline - Legal<br>I 2022 1 59 Abs | confidentialGLPpdf      | Article 39(2)(a) of<br>Regulation I/C Na                                                |              |                                                                     | dial decision reported and and a | dat decision repetied            |                            | hine                     | 1          | Submitted by EFSA on 22 October 2021 12:05 PM                                                                                                    |                                                                                                    |
| torite.                                      |                         | 118/2002 - The<br>manufacturing or<br>production process,<br>including t<br>Including t |              |                                                                     |                                  |                                  |                            |                          |            | Final decision Accepted<br>Submitted by EF SA on 22 October 2021 12:05                                                                             | Final decision     Sciented by EFSA on 22 October 2021 12:08 PM     Knoregend                                                                                                    |
| nistrative Data                              | conferencies.Ppdf       | Article 39(2)(a) of<br>Regulation (C No<br>139(2)(2) - The                              | <b>C</b> 220 | torroroment on<br>brail challely mounts                             | dait decision<br>Submitted (1934 | dalt factory<br>Subscript System |                            | Nore                     | 1          | PM                                                                                                    | approved                                                                                                    |
| ical Ocealer                                 |                         | wavafacturing or<br>production process,<br>including L<br>befact veloce sector net      |              | according to Article 20c of<br>the Transporency<br>Submitted by UTA |                                  |                                  |                            |                          |            | ART 39C REASSESSMENT STARTED                                                                                                    | ART 39C REASSESSMENT STARTED                                                                                                    |
| est. For information                         | + 1942                  |                                                                                         |              |                                                                     |                                  |                                  |                            |                          |            | Request for clarification                                                                                                    |                                                                                                    |
| Iontiality Assessment                        | + List of anneous, refe | evences and checklist                                                                   |              |                                                                     |                                  |                                  |                            |                          |            | Submitted by EFSA on 11 November 2021 4:51 PM                                                                                                    | Submitted by EFSA on 11 November 2021 4:51 PM                                                                                                    |
|                                              |                         |                                                                                         |              |                                                                     |                                  |                                  |                            |                          |            | Draft decision     Submitted by EFSA on 11 November 2021 5:37     PM     Communities decision                                                      | Response to request for clarification     Summers 1: Applicant or 11 Numerone 2021 5:30 PM     Applicant reply to the re-evaluation of the positive CR, according to Art19c:                                   |
|                                              |                         |                                                                                         |              |                                                                     |                                  |                                  |                            |                          |            | Comment to draft decision     Submitted by Applicant on 11 Nevember 2021 5.52 PM     Final decision     Submitted by KFEA on 11 Nevember 2021 6.23 | Draft decision     Sustantial by 05 Ma on 11 November 2021 5:32 PM     draft decision                                                                                                    |
|                                              |                         |                                                                                         |              |                                                                     |                                  |                                  |                            |                          |            | PM                                                                                                    | Comment to draft decision<br>Summer by Applicant on 11 Household 2021 5 52 PM<br>Applicant comment regarding Draft Decision of 39e re-evaluation for accepted CR                                               |
|                                              |                         |                                                                                         |              |                                                                     |                                  |                                  |                            |                          |            |                                                                                                    | Final decision     Submitted by EFSA on 11 November 2001 6:23 PM                                                                                                    |

- 5. As above, if you wish to launch a CA, the Applicant clicks the 'Start confirmatory application' button within the deadline shown (succession). The CRs in question are not impacted by document sanitisation until the CA process is concluded. Then the decisions are incorporated into a new sanitised file, if necessary.
  - Provide the reason for the CA.
  - Click to confirm you do not wish to initiate a CA on the other negative final decisions displayed.
  - Click 'Save' to return later, or click 'Submit' to proceed immediately. The ART39CR label is replaced with a ART39CA.

| Deadline to submit : 26                       |                                                       |                                                                                                    |                                                                                                    |
|-----------------------------------------------|-------------------------------------------------------|----------------------------------------------------------------------------------------------------|----------------------------------------------------------------------------------------------------|
| You may sav<br>so and any d                   | e a draft of your confirm<br>raft confirmatory applic | nly available on confidential requests rejected following explicit decision notified by EFSA or the Com<br>natory application before submitting it to the competent authority. Please note that, if you don't submit a confir<br>ation you might had saved will be lost.<br>application is submitted, you will not be in a position to complement or modify it unless requested to do so by | matory application within the legislative deadline of two weeks, you will not anymore have the right to do                                         |
| Section                                       | Document                                              | Confidentiality request                                                                                                    | Confirmatory application request                                                                                                    |
| ist of annexes,<br>aferences and<br>hecklist  | confidentialGLP.pdf                                   | Article 39(2)(a) of Regulation EC No 178/2002 - The manufacturing or production process, including the<br>method and innovative aspects thereof, as well as other technical and industrial specifications inherent to<br>that process or method, except for information which is relevant to the assessment of safety                                                                       | If you want to submit a confirmatory application, please insert the supporting text and reasoning here                                             |
|                                               |                                                       |                                                                                                    | by clicking on this box, I understand I waive the right to submit a confirmatory application pursuan<br>Article 39b of Regulation (EC) No 178/2002 |
| xisting authorisation<br>nder GMO legislation | confidentialGLP.pdf                                   | Article 39(2)(a) of Regulation EC No 178/2002 - The manufacturing or production process, including the<br>method and innovative aspects thereof, as well as other technical and industrial specifications inherent to<br>that process or method, except for information which is relevant to the assessment of safety                                                                       | Following the Art39c re-evaluation, we dispute the overturning of the Final Decision for this CR.<br>Reasoning detailed here:                      |
|                                               |                                                       |                                                                                                    | by clicking on this box, I understand I waive the right to submit a confirmatory application pursuan<br>Article 39b of Regulation (EC) No 178/2002 |
| xisting authorisation<br>nder GMO legislation | confidentialGLP.pdf                                   | Article 39(2)(a) of Regulation EC No 178/2002 - The manufacturing or production process, including the<br>method and innovative aspects thereof, as well as other technical and industrial specifications inherent to                                                                                                    | If you want to submit a confirmatory application, please insert the supporting text and reasoning here                                             |
|                                               |                                                       |                                                                                                    | Save                                                                                                    |

6. The ART39CA process continues to a final decision (with no draft decision). It is identical to the CA process.

In this case the decision remains negative, and the non-confidential file version is sanitised and uploaded to the dashboard, the ESFC dossier section and to OpenEFSA.

| <ul> <li>Existing authorisati</li> </ul>  | on under GMO legislation                                                                                                    |           |                                         |                                                                                                    |                                                                                                    |                                                        |           |                                                             |  |
|-------------------------------------------|----------------------------------------------------------------------------------------------------|-----------|-----------------------------------------|----------------------------------------------------------------------------------------------------|----------------------------------------------------------------------------------------------------|--------------------------------------------------------|-----------|-------------------------------------------------------------|--|
| Documents                                 | Confidentiality requests                                                                                                    | Process 🚱 | Clarification                           |                                                                                                    | Draft decision                                                                                                    | Final decision                                         | Sanitised | Action                                                      |  |
| confidentialGLP.pdf                       | Article 39(2)(a) of<br>Regulation EC No<br>178/2002 - The<br>manufacturing or<br>production process,<br>including t<br>Default related section text | ART39CR   |                                         |                                                                                                    | draft decision rejected (Bst ayte)<br>Submitted by EFSA                                                                                                    | draft decision rejected (Rejected<br>Submitted by EFSA |           | None                                                        |  |
| confidentialGLP.pdf                       | Article 39(2)(a) of<br>Regulation EC No<br>178/2002 - The<br>manufacturing or<br>production process,<br>including t<br>Default related section text | ART39CA   | clarification sent<br>Submitted by EFSA | Unique Identifier (Come<br>Default text                                                                                                    | n under SUUS Ingelstenn<br>maark hugeten (15) tet 153545(1) joher spesyntaa)<br>he d'ny schlinsation gemeint in suindraves with Augusteen (15) tet 1515565 | draft decision (Rejusted)<br>Submitted by EFSA         | ·         | PDF<br>Sanktised: Non-<br>confidentials(LP<br>-EPSA-ART39CA |  |
|                                           |                                                                                                    |           |                                         | Files                                                                                                    | Type<br>Ept1 Study Report                                                                                                    | Status Date                                            |           |                                                             |  |
| + PMMP                                    |                                                                                                    |           |                                         | Please provide the deta                                                                                                    | lis of any pending application for authorization under Regulation (EC) No 1829/200<br>Type                                                                 | G of the European Parliament and of the Second         |           |                                                             |  |
| <ul> <li>List of annexes, refe</li> </ul> | erences and checklist                                                                                                    |           |                                         | confidencialCl     Metadar     ConfidencialCl     ConfidencialCl | 7pd Duly Report                                                                                                    | 21/10/2021 13:40                                       | -         |                                                             |  |

7. In the case of a **positive ART39CA outcome** (i.e. the confirmatory application overturns the ART39CR reassessment outcome), EFSA may re-open that assessment by initiating another ART39CR.

The '<' button provides the process in detail, with an Archive accordion containing the full assessment history.

|                                                                                                    | 120.pdf<br>The manufacturing or production process, including the method and innovative aspects<br>iherent to that <u>unopersist or method</u> , except for information which is relevant to the asses |         |
|----------------------------------------------------------------------------------------------------|----------------------------------------------------------------------------------------------------|---------|
| QUICK NAVIGATION                                                                                          |                                                                                                    |         |
| Draft decision     Signed by Jose Portillo 1 on 7 February 2023     7:13 PM                               | Show archived art 39c reassessment I                                                                                                    |         |
| Final decision     Signed by Jose Portillo 2 on 7 February     2023 7:13 PM                               | Art goo REASSESSMENT STATTED                                                                                                    | (Agree) |
| Show archived art 39c reassessment                                                                        | S Decision_CR_EFS4-Q-2023-01251_19677_262400.pdf                                                                                                    |         |
| Art 990 REASSESSMENT STARTED      Draft decision     Signed by Jose Portillo 6 on 7 February 2023 7.13 PM | Final decision<br>Signed by Jose Portillo 7 on 7 February 2023 7:13 PM<br>S                                                                                                    | Rojecto |
| Final decision (Persito)<br>Signed by Jose Portillo 7 on 7 February 2023<br>7:13 PM                       | Decision_CRLEFSA-Q-20223101251_10877_262400.pdf     CONFIRMATORY APPLICATION STARTED (ARTS9CA)                                                                                                    |         |
| CONFIRMATORY APPLICATION STARTED (ART39CA)                                                                | Reason for confirmatory application<br>Submitted by Applicant on 27 February 2023 11-55 AM                                                                                                    |         |

# **10.7 Dashboard badges**

#### Process badges in the Confidentiality Assessment dashboard

**CR** – **Confidentiality Requests**: these are reviewed during Suitability Check phase. If found to be eligible, they are primed to appear in the Confidentiality Assessment

platform at dossier validation. This enables the confidentiality assessment process to start immediately. If ineligible, the Applicant may be contacted by RFI.

**RCR** – **Risk Assessment Confidentiality Requests**: confidentiality treatment requests attached to information within new documents provided during Risk Assessment (i.e. responses to EFSA Additional Data Requests). The RCRs become visible in EFSA's assessment platform **after Risk Assessment has been completed** (i.e. output Adopted/ approved), and only then will assessment on the RCR set begin.

**CA** – **Confirmatory Application for CR**: triggered by the Applicant within two weeks of a final negative decision, with no Draft Decision step.

**CCA** – **Confirmatory Application for RCR**: triggered by the Applicant within two weeks of a final adopted reasoned decision, with no Draft Decision step.

**Re-evaluation under Article 39c**: initiated after Risk Assessment, opening all CR decisions within the same document to reassessment.

**ART39CA** – **Confirmatory Application on Art39CR**: standard CA process for a negative decision, including a draft decision.

# **11 Transparency**

The provisions for the transparency and sustainability of EU risk assessment (the 'Transparency Regulation') are laid out in law, Regulation (EU) 2019/1381, and are integrated into the e-submission system, which enables legal compliance when submitting a dossier. The Transparency Regulation entered into application on 27 March 2021.

Upon validity of an application or notification, the non-confidential version of the dossier as submitted by the applicant or notifier is disseminated on the OpenEFSA portal. After confidentiality assessment, the revised ('sanitised') versions of these files are disseminated as well. Data accepted as confidential is not disclosed.

The general public has access to the non-confidential versions of dossiers which inform the risk-assessment process. Third parties (stakeholders and the Public) are consulted on these.

# **11.1 Public dissemination**

The ESFC platform integrates the transparency regulation requirements for each domain during the input of dossier information. The platform has been developed so that information that is not considered to be confidential by the Applicant will be automatically disclosed after application validation on the OpenEFSA portal.

| ther sites: EFSA OpenEFSA EFSA Journa                                                         | I Connect                                                                                |                                           |  |  |  |  |  |
|-----------------------------------------------------------------------------------------------|------------------------------------------------------------------------------------------|-------------------------------------------|--|--|--|--|--|
|                                                                                               | ESTIONS PUBLIC CONSULTATIONS EXPERTS                                                     | Q Search entire site                      |  |  |  |  |  |
| uestions                                                                                      |                                                                                          |                                           |  |  |  |  |  |
| earch by: question no., food domain, description,                                             | question type, sub Q Export (59) questions to CSV                                        |                                           |  |  |  |  |  |
| results found                                                                                 |                                                                                          |                                           |  |  |  |  |  |
| Active filters (Remove all filters)                                                           | Food Contact Materials - EFSA-Q-2022-00306                                               |                                           |  |  |  |  |  |
| Food Contact Materials ×                                                                      | Martogg Group VACUREMA Advanced                                                          | Martogg Group VACUREMA Advanced           |  |  |  |  |  |
| Ongoing Risk Assessment ×                                                                     | Last updated on: 06/03/2023<br>Status: Ongoing Risk Assessment                           |                                           |  |  |  |  |  |
| Food domain v                                                                                 |                                                                                          |                                           |  |  |  |  |  |
| Search food domains Q                                                                         | Food Contact Materials - EFSA-Q-2021-00179                                               |                                           |  |  |  |  |  |
| <ul> <li>Food Contact Materials (59)</li> <li>Administrative and Technical Support</li> </ul> | Request for safety evaluation of OLA8 Oligomeric La<br>and articles in contact with food | ctic Acid to be used in plastic materials |  |  |  |  |  |
| Animal Health Animal Welfare Assessment and Methodological Support                            | Last updated on: 03/03/2023<br>Status: Ongoing Risk Assessment                           | Clockstop expecter<br>until 17/04/202     |  |  |  |  |  |
| Biological Hazards<br>Biological Hazards - Animal by-                                         | Food Contact Materials - EFSA-Q-2022-00187                                               |                                           |  |  |  |  |  |
| products<br>Biological Hazards - EUSR TSE                                                     | ISKO_Gneuss4                                                                             |                                           |  |  |  |  |  |
| Biological Hazards - EUSR TSE                                                                 | Last updated on: 03/03/2023                                                              | Clockstop expected                        |  |  |  |  |  |

Accessing disclosed information

The OpenEFSA dissemination portal lists ongoing and previous submissions. Click on the Question Number to access the overview page.

The EFSA Question overview page contains the follow features:

• The '**Subject**' is the subject of the assessment as it was input through the 'Subject of request' field of the ESFC platform (shown in *Step 6* here [14]).

- The '**Output**' section provides a link to the respective EFSA Scientific Output, when this is available.
- The 'Studies and Evidence' section displays the details related to the Notification of Studies linked to that dossier, as well as some additional documents produced during the Risk Assessment.
- The '**Upcoming activities**' section will inform you on upcoming events like Panel or Working Group meetings, related to this application.
- The '**Timeline**' box reflects the dossier's status in the authorisation process. This mirrors the ESFC overview timeline.
- 'General Information' collates the dossier's essential identifiers.

| Substance to be used in plastic mate                                                                 | erials                                                                           |
|----------------------------------------------------------------------------------------------------|----------------------------------------------------------------------------------|
| EFSA-Q-2021-00160   Status: Intake                                                                   | Last updated: 07/01/2021                                                         |
| Subject                                                                                              | Timeline                                                                         |
| Lorem ipsum lorem ipsum lorem ipsum lorem ipsum. Lorem ipsum<br>lorem ipsum lorem ipsum lorem ipsum. | 07-01-2021<br>Dossier Received                                                   |
| Output                                                                                               | 2021                                                                             |
| No Output has been formed yet for this question.                                                     |                                                                                  |
|                                                                                                    | General Info                                                                     |
| Studies & Evidences                                                                                  |                                                                                  |
| No Studies or Evidences Available                                                                    | Applicants<br>DLW SIT 07102020-1 Third Party Applicant 1<br>Presubmission advise |
| Upcoming Activities                                                                                  | Question number<br>EFSA-Q-2021-00160                                             |
| No Activities Available                                                                              | Question type<br>Application                                                     |
|                                                                                                    | Process type<br>Application                                                      |
|                                                                                                    | Application type<br>Application for the authorisation of a new<br>substance      |
|                                                                                                    | FCM 2020/16759                                                                   |
|                                                                                                    |                                                                                  |

Click the dossier number to display the dossier's structure, data, and access nonconfidential supporting information.

| efsa   open Home Questions Experts Calendar                                                                                              | Search by: question no, substance, dossier no, working grou Q                                                       |  |  |  |
|----------------------------------------------------------------------------------------------------|----------------------------------------------------------------------------------------------------|--|--|--|
| < Question details < Share 	D Download as zip                                                                                            | General info<br>Regulated Domain<br>Food Contact Material<br>Substance to be used in plastic materials<br>Receivers |  |  |  |
| Dossier number: FCM 2020/16759                                                                                                    |                                                                                                    |  |  |  |
| Node A - Administrative Data     Node A - Existing authorisations at MS level     Node A 2 - Existing Authorisations in non-EU countries |                                                                                                    |  |  |  |
| <ul> <li>Node A.3 - Data sharing agreement in place</li> </ul>                                                                           | Receivers                                                                                                    |  |  |  |
| <ul> <li>Node A.4 - Cover letter</li> </ul>                                                                                              | Residentification By Attack, the Sides, Osternillieft and                                                           |  |  |  |
| <ul> <li>Node B - Public summary</li> </ul>                                                                                              | Becommentlementerer (DAM-Berl) - Sectoral Minister of Libbar, Social                                                |  |  |  |
| <ul> <li>Node B.1 - Public Summary</li> </ul>                                                                                            | All arts Mealth and Destances Protection                                                                            |  |  |  |
| Node C - Technical Dossier                                                                                                    | Application type                                                                                                    |  |  |  |
| I Node C.1 - Pre-Application Information                                                                                                 | Application for the authorisation of a new substance                                                                |  |  |  |
| <ul> <li></li></ul>                                                                                                    | Regulatory type                                                                                                    |  |  |  |
| <ul> <li>Node C.3 - Physical and Chemical Properties of Substance</li> </ul>                                                             | Regulation (EC) No 1935/2004, Commission Regulation (EU) No 10/2011                                                 |  |  |  |
| Node C.4 - Intended Application of Substance                                                                                             | Senders                                                                                                    |  |  |  |
| <ul> <li>Node C.5 - Data on Migration of Substance</li> </ul>                                                                            | ▼ Name Here plc (Applicant)                                                                                         |  |  |  |
| <ul> <li>Node C.6 - Data on residual content of substance in the food contact material</li> </ul>                                        | Address                                                                                                    |  |  |  |
| I Node C.7 - Microbiological properties of substance                                                                                     | ****** - FR                                                                                                    |  |  |  |
| <ul> <li>Node C.8 - Toxicological data</li> </ul>                                                                                        | *****                                                                                                    |  |  |  |
| 垣 Node C.9 - List of annexes, references and checklist                                                                                   | www.xyz.com                                                                                                    |  |  |  |
|                                                                                                    | ▼ ****** (Representative)                                                                                           |  |  |  |
|                                                                                                    | Address<br>                                                                                                    |  |  |  |
|                                                                                                    | Product                                                                                                    |  |  |  |
|                                                                                                    | Lorem ipsum lorem ipsum lorem ipsum lorem ipsum. Lorem ipsum lorem ipsum lorem ipsum lorem ipsum.                   |  |  |  |
|                                                                                                    | Components                                                                                                    |  |  |  |
|                                                                                                    | No name specified                                                                                                   |  |  |  |
|                                                                                                    | Class type                                                                                                    |  |  |  |
|                                                                                                    | SUBSTANCE                                                                                                    |  |  |  |
|                                                                                                    | Identifiers                                                                                                    |  |  |  |

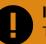

#### **IMPORTANT**

The dossier is publicly disseminated only when it is considered 'valid'. You will be informed through email notification, and this significant point in the process will display in the dossier timeline.

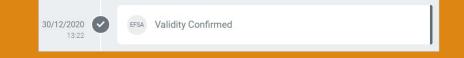

# 12 Video tutorials and support

Are you a new user and looking for a better understanding of how the ESFC platform works? Watch our hands-on tutorial videos by clicking the link above each icon or visit EFSA's 'Applicant Toolkit' webpage for more details on their support and activities. This EC support page outlines the Implementation of the Transparency Regulation.

Introduction to the process

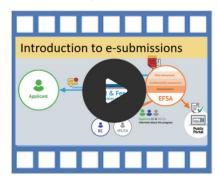

The validation process

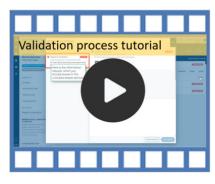

Opinion adopted and publication

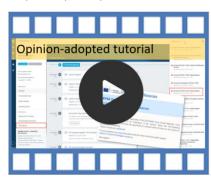

Preparing your dossier

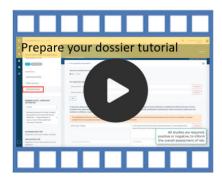

Interactions and confidentiality

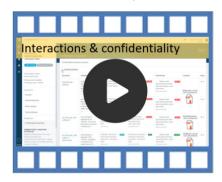

Managing confidentiality requests

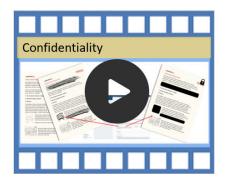

If you did not find what you were looking for, contact us directly: **sante-e-submission-food-chain@ec.europa.eu** 

# Appendix A Metadata

The Applicant must categorise each uploaded file using the **'Document type'** dropdown menu, based on the following:

#### **Certificate of analysis**

This refers to the Certificates of Analyses that confirm that a product meets its product specifications, often required in different dossiers.

#### Checklist

This refers to the EFSA Checklist for the dossier requirements. If this is needed for your sector, the respective EFSA Administrative Guidance documents will give you instructions for its format.

#### Code for statistical analysis

This document type can be used for files containing the code used for statistical computing and graphics (e.g. R code, SAS, Python etc.).

#### **Copyright licence**

This refers to the licences by which the copyright holder grants permission for others to use material protected by copyright (e.g. published peer-reviewed studies).

#### **Cover letter**

This is used for the Cover Letter to the dossier, if required by the specific sector template.

#### Data sharing agreement/access letter

This refers to the written agreements between current and previous applicants that allow EFSA to access previously submitted data on the subject matter of the current application.

#### Flow chart

This refers to the graphical representation of flows or processes, often used to describe the manufacturing/production process, if required.

#### Graph/Image

This document type can be used for graphs and images provided in the technical dossier.

#### Laboratory accreditation certificate

This refers to the Certification given to a laboratory, confirming that it complies with certain quality standards, and can be used to support the application.

#### Metadata

#### List of annexes

This refers to the detailed index (List) of all non-previously published files provided in the dossier. If this is needed for your sector, the respective EFSA Administrative Guidance documents will give you instructions for its format.

#### List of references

This refers to the detailed index (List) of all publish studies or other publications provided in the dossier. If this is needed for your sector, the respective EFSA Administrative Guidance documents will give you instructions for its format.

#### Literature search

This refers to document describing the methodology (strategy, inclusion-exclusion criteria etc.) and results of the literature search performed in support of the application.

#### Other supporting documents

This document type can be used if the already available document type options cannot describe the submitted file.

#### Publication

This refers to the published studies, peer-reviewed articles or other publications and references provided in the dossier, used to support the application.

#### Raw data

This document type can be used for files containing raw, unprocessed, and nonaggregated data collected as a result of an original investigation.

#### **Scientific summary**

This refers to the detailed/scientific summary of the dossier, to be used if required by the specific sector template (this summary may contain confidential information); to be distinguished from Public Summary which cannot contain confidential information.

#### **Study report**

This refers to the unpublished study reports used to support the application. This document type will trigger some additional data requirements (e.g. notification IDs, Study type, Guideline, Authors etc.) and will support the applicant in complying with the Practical Arrangements on the Notification of Studies.

#### **Technical dossier text**

This refers to the Technical Dossier main text, summarising the information required in each one of the respective sections. It is usually accompanied by various annexes and references cited therein.

# **Appendix B Authorisation**

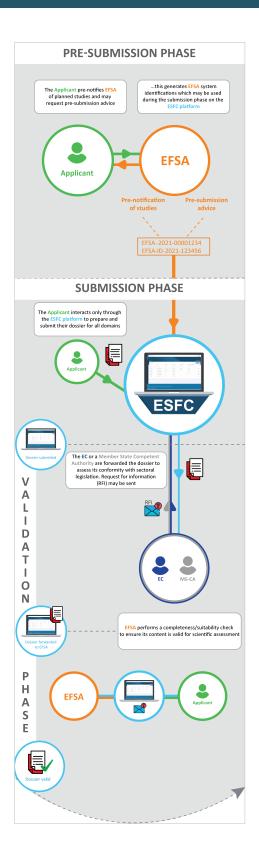

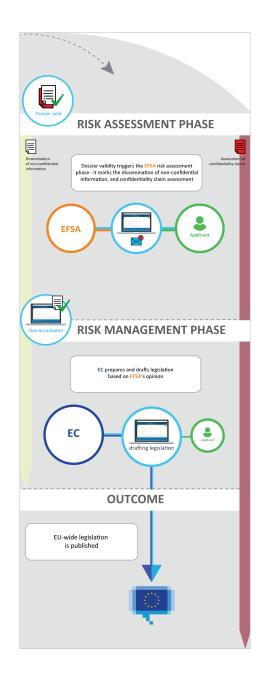

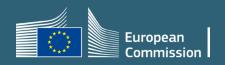